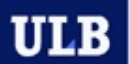

UNIVERSITÉ LIBRE DE BRUXELLES

# **TECHNIQUES QUANTITATIVES DE GESTIC**

#### Bertrand Mareschal

#### bmaresc@ulb.ac.be

https://bertrand.mareschal.web.ulb.be/gest-s-615.

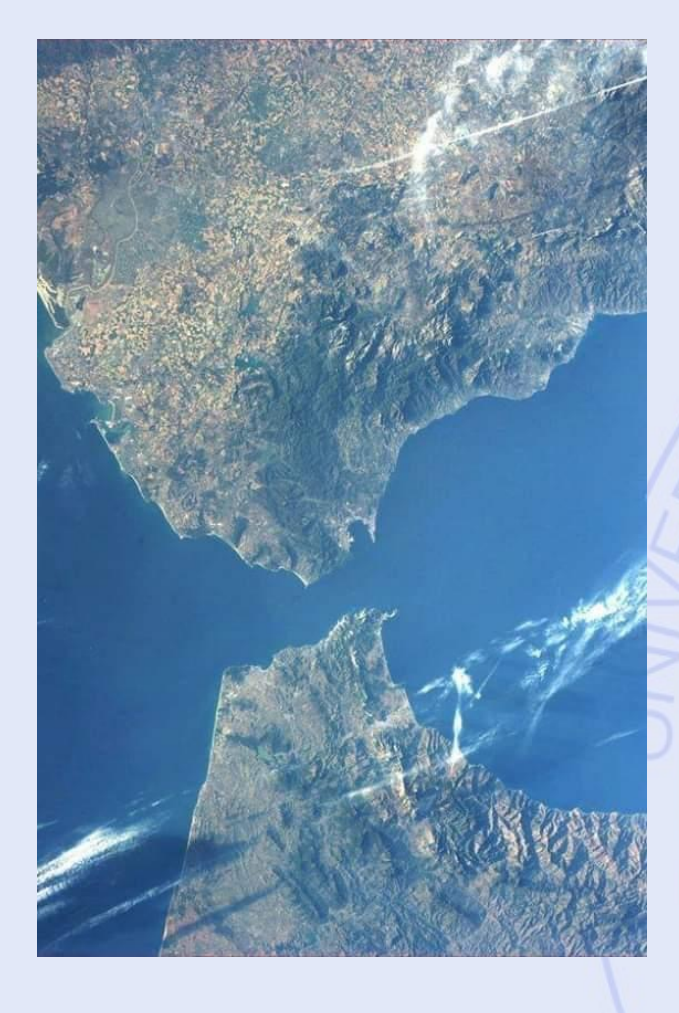

• **Pas-de-Calais :**

– 33,3 km

#### • **Détroit de Gibraltar :**

– 14,4 km

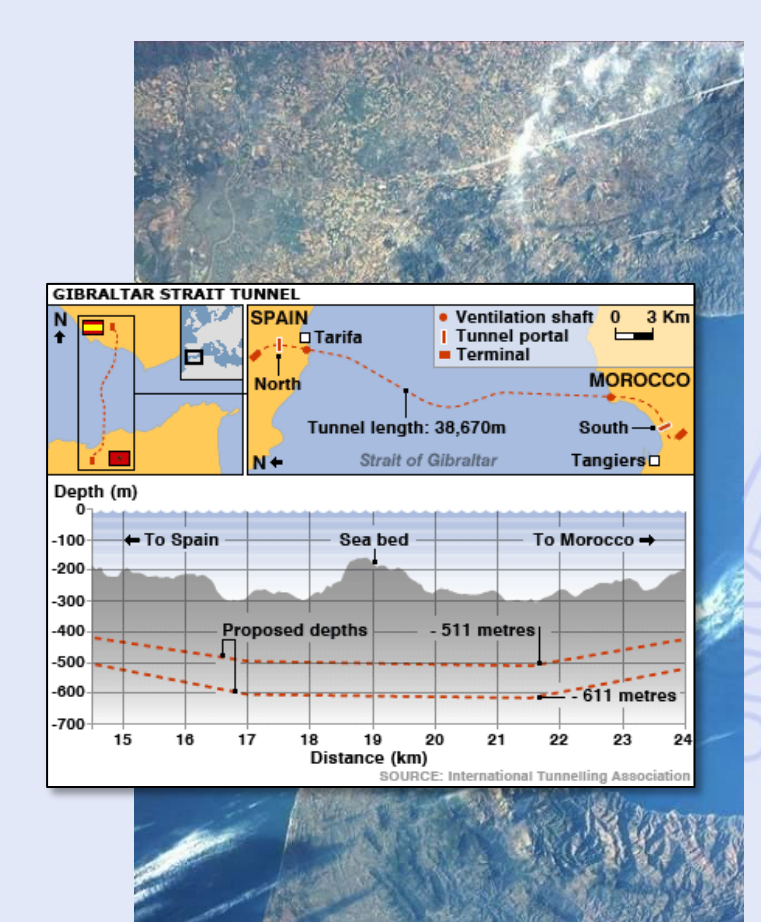

- D'où (MA) ?
- A où (ES) ? • Par où ?

• Différents tracés possibles. • Lequel choisir ?

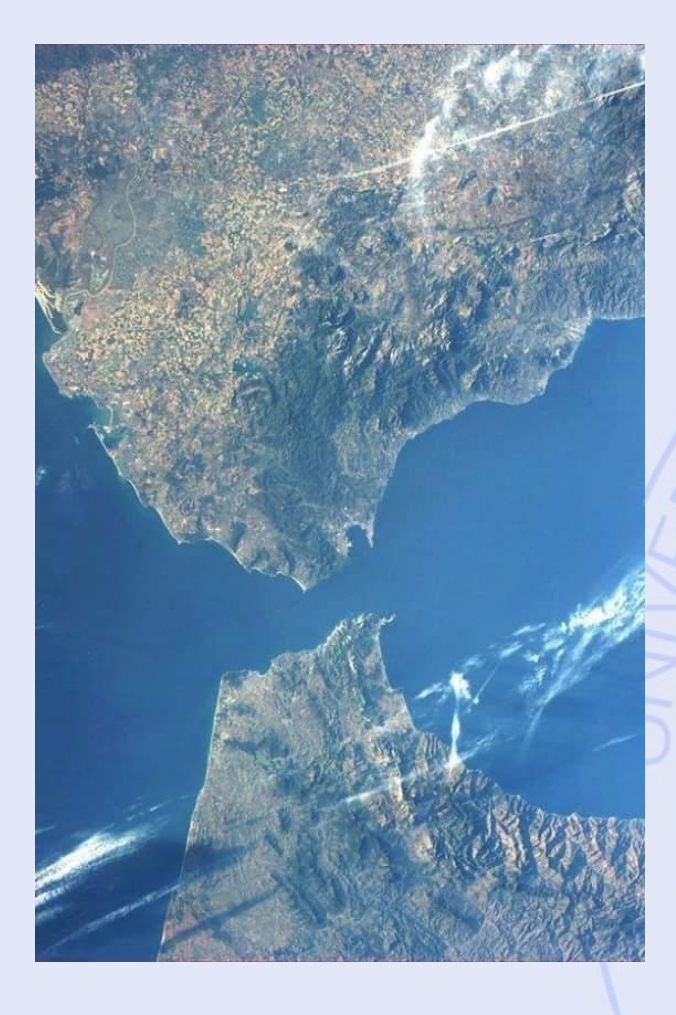

• Meilleur tracé ? o Coût o Vitesse commerciale o Retombées économiques o Impacts sociaux (expropriations, bruit, emplois, ...) o Impacts environnementaux (paysage, faune, ...) **≻Lequel choisir ?** 

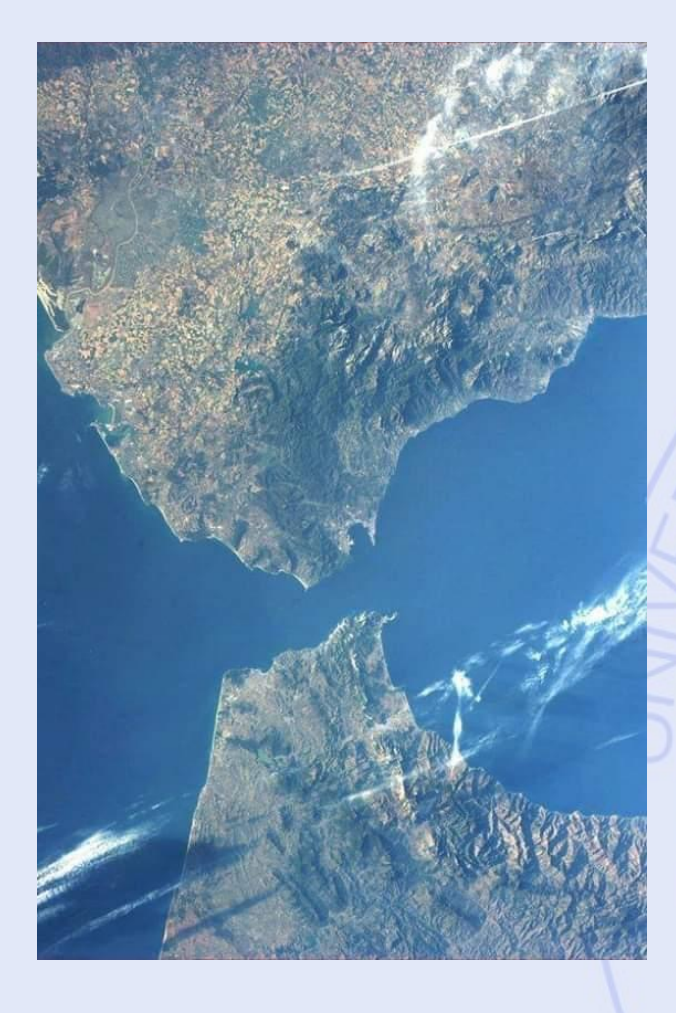

- Un problème multicritère
- Et multi-acteurs : o Pouvoirs publics (MA et ES) o ONCF o Renfe o Opérateurs (transport) o Industries o Populations o ONGs et experts ØUn problème difficile !

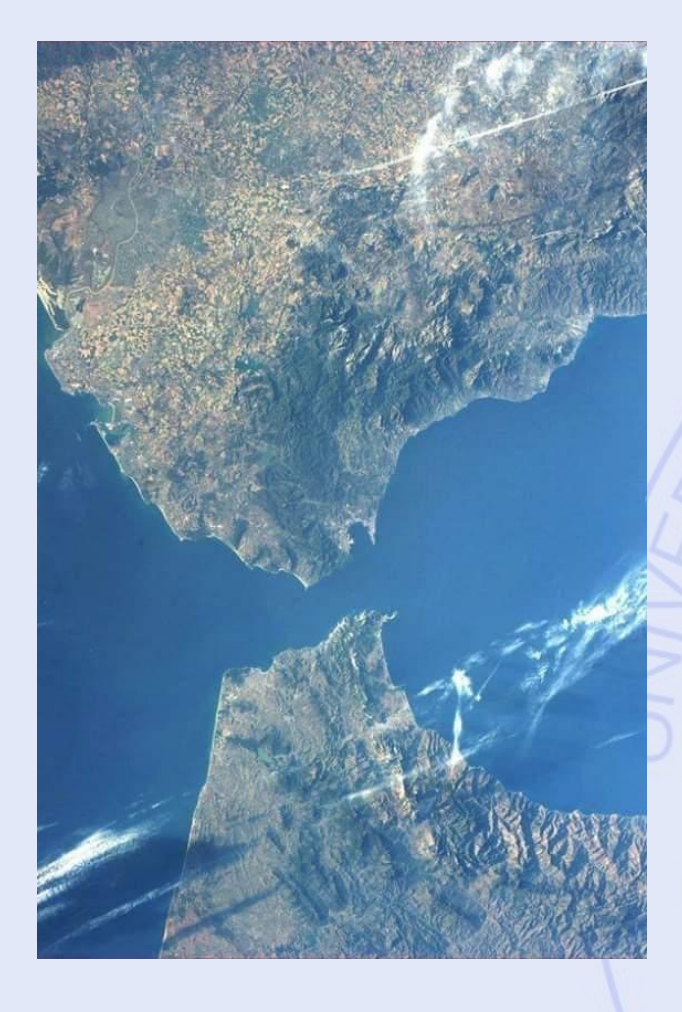

• Comment résoudre le problème ? • Recherche d'un compromis. • Recherche d'un consensus. ØAide à la décision de type multicritère.

## **Plan du cours**

- 1. Introduction
	- Historique, Modélisation
- 2. Aide à la décision
	- Approches unicritères et multicritères
	- Prise de décision de groupe
	- Logiciel Visual PROMETHEE
	- **Applications**
- 3. Optimisation (programmation linéaire)
	- **Modélisations**
	- Algorithmes
	- Logiciels : Excel
	- **Applications**
- 4. Graphes
	- Chemins les plus courts et les plus longs
	- Gestion de projets
	- Réseaux de transport

# **1. Introduction**

- Contexte
- Historique
- Prise de décision
- Aide à la décision
- Modélisation
- Principaux outils
- Exemples d'applications

#### **Contexte**

- Augmentation de la taille et de la complexité des organisations.
- Division du travail, spécialisation, décentralisation des responsabilités et de la gestion.
- Nouveaux problèmes liés à la spécialisation :
	- Plus grande autonomie des départements au sein des organisations,
	- Manque de coordination,
	- Objectifs conflictuels,
	- Difficulté d'allouer des ressources limitées aux départements d'une façon globalement optimale.

#### **ULB** UNIVERSITÉ LIBRE DE BRUXELLES

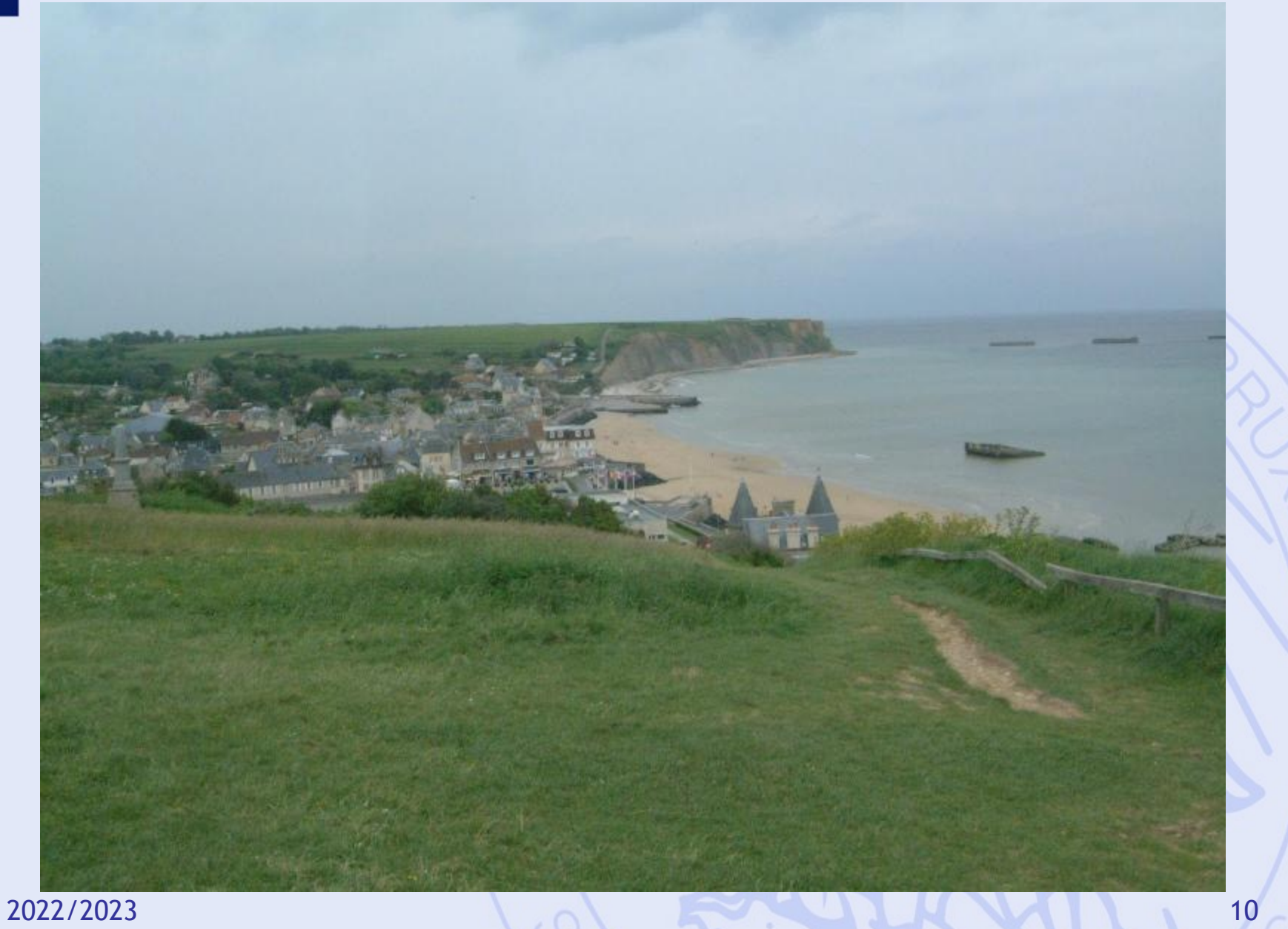

#### **ULB** UNIVERSITÉ LIBRE DE BRUXELLES

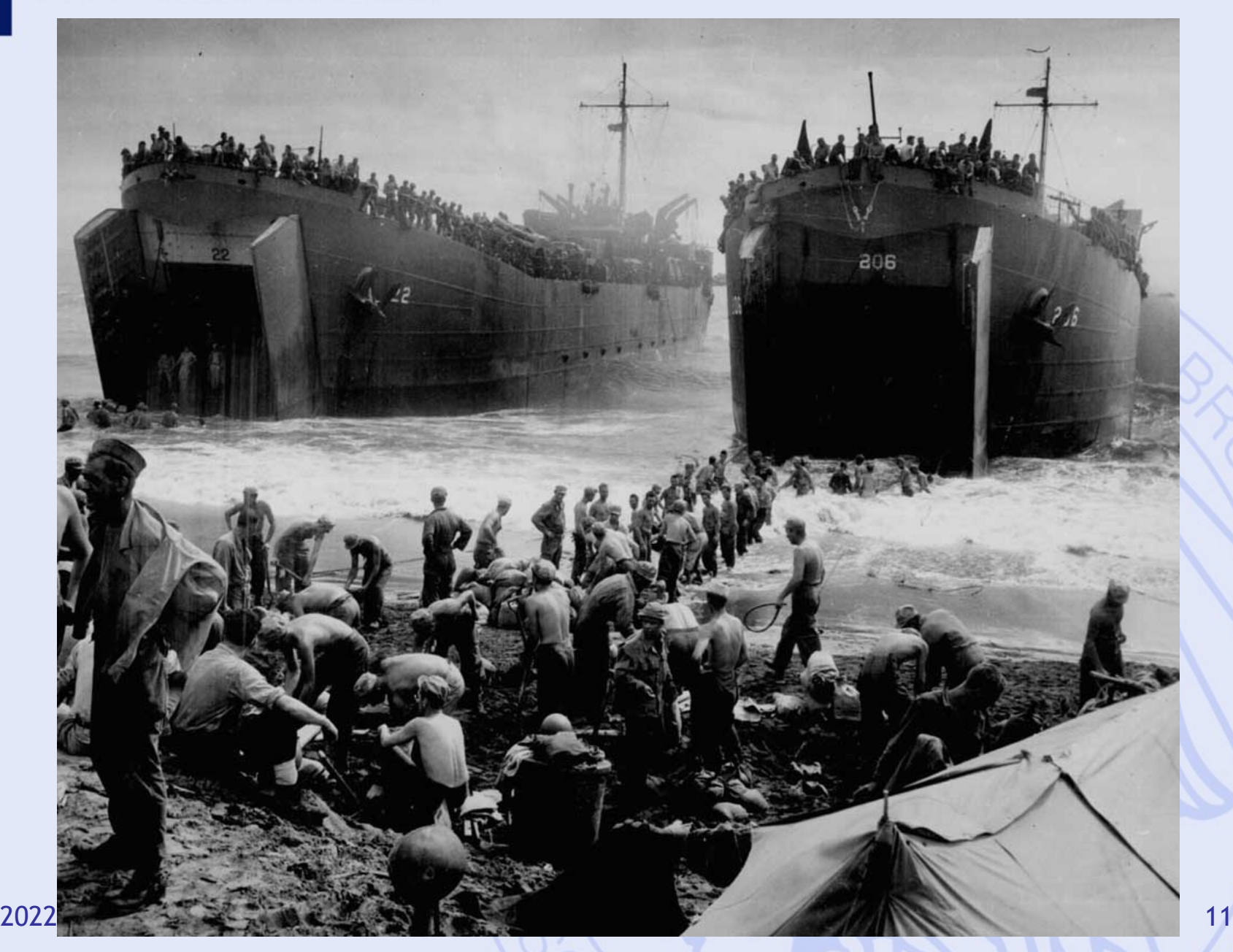

## **Historique 2ème guerre mondiale**

- Allocation de ressources limitées aux opérations militaires.
- Idée : approche scientifique (UK USA).
- "Research on Operations" par des équipes multidisciplinaires de scientifiques (Cf. "Blackett's Circus", UK).
- Grand succès : amélioration de l'efficacité des opérations militaires complexes
	- déploiement des radars en Angleterre,
	- determination de la taille des convois,
	- logistique …

#### **Déploiement des radars**

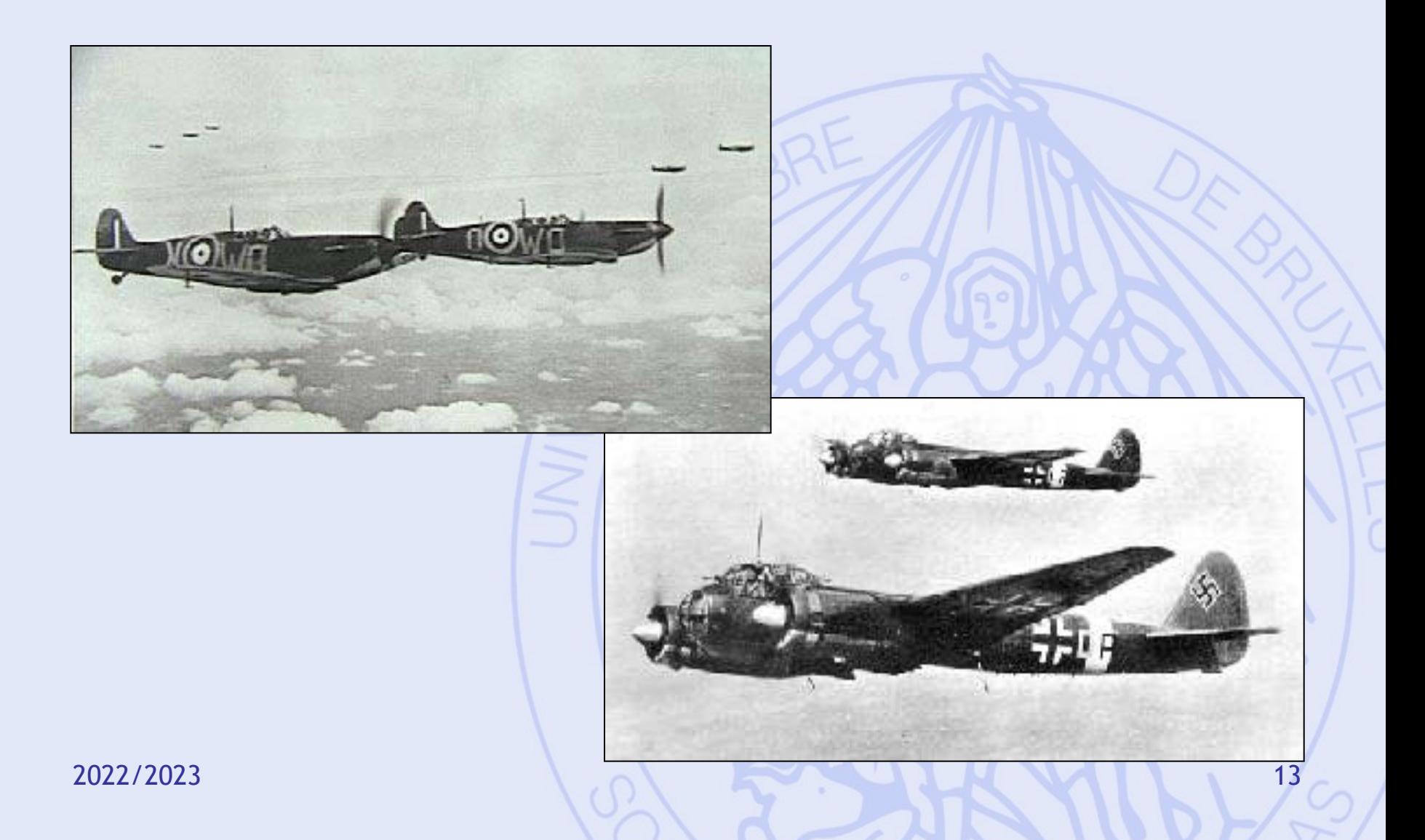

**ULB** 

#### **Déploiement des radars**

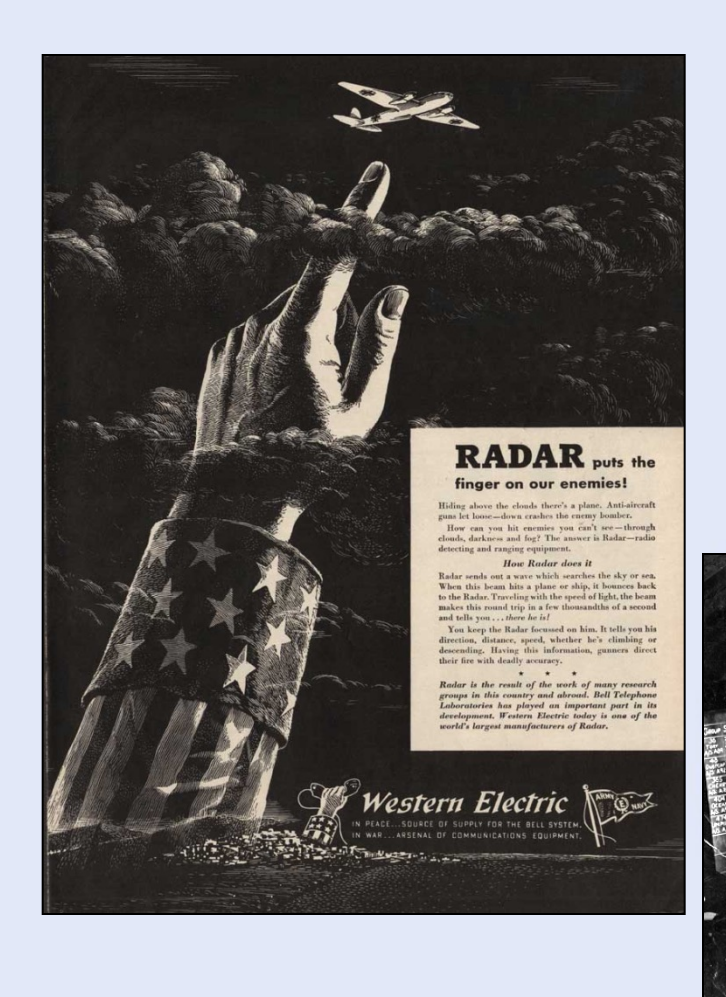

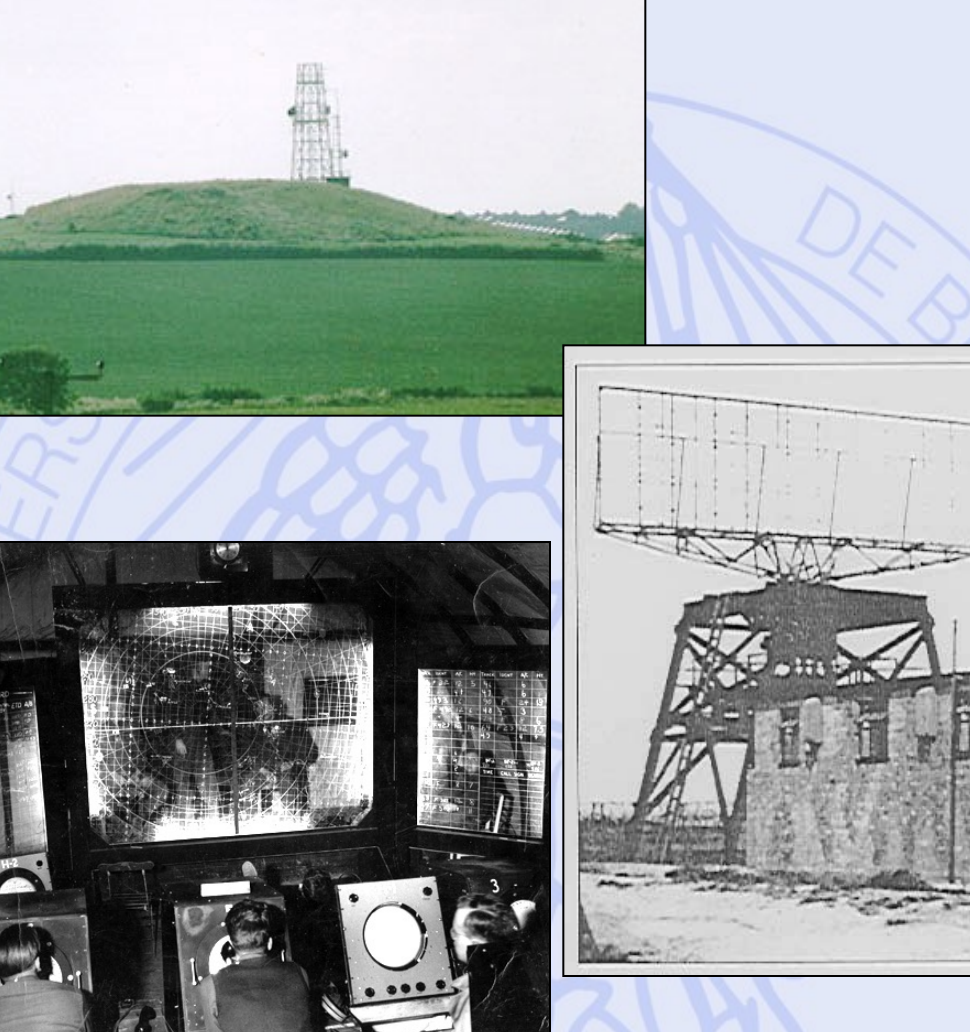

#### **Protection des convois**

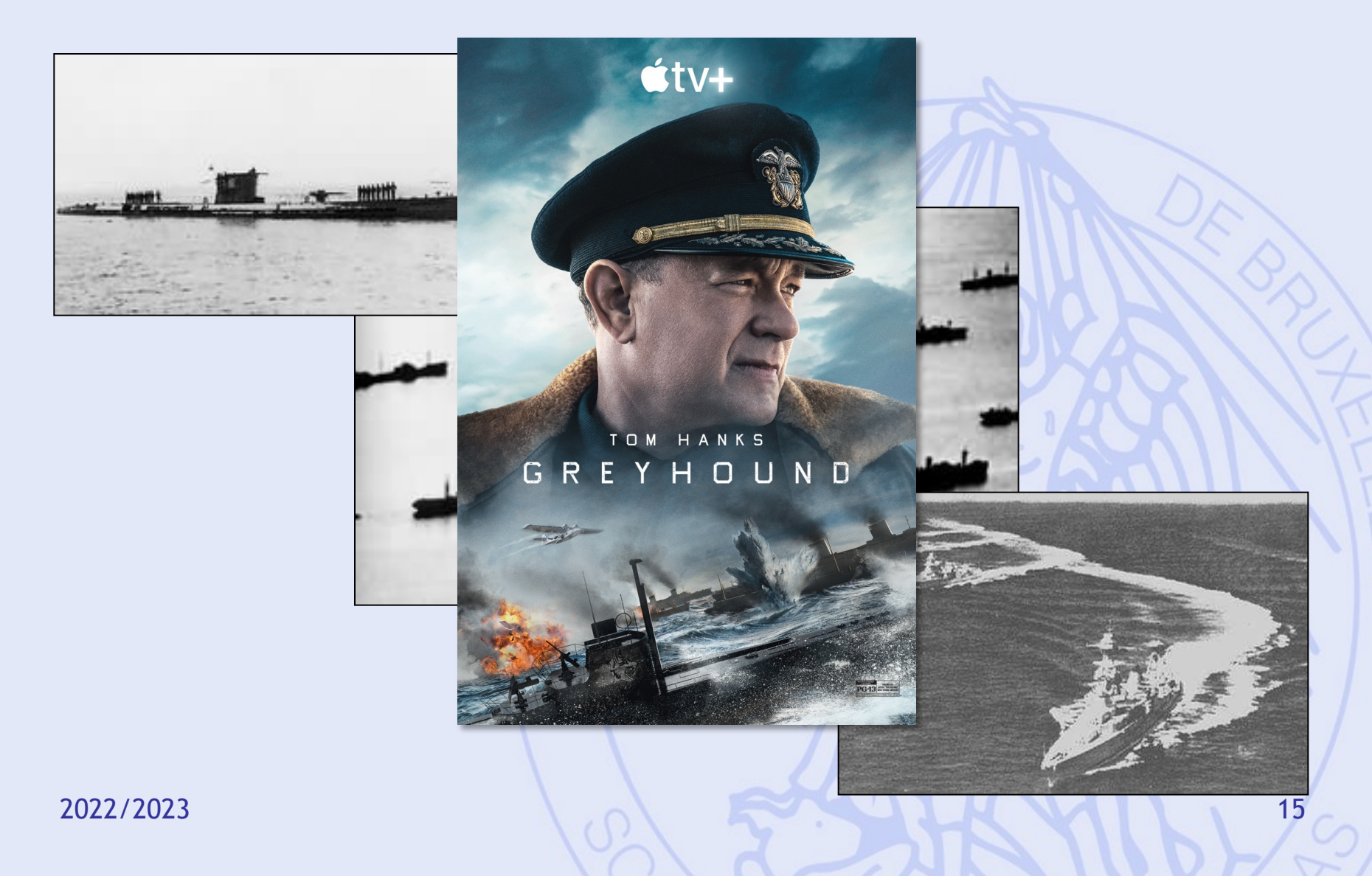

#### **ULB** UNIVERSITÉ LIBRE DE BRUXELLES

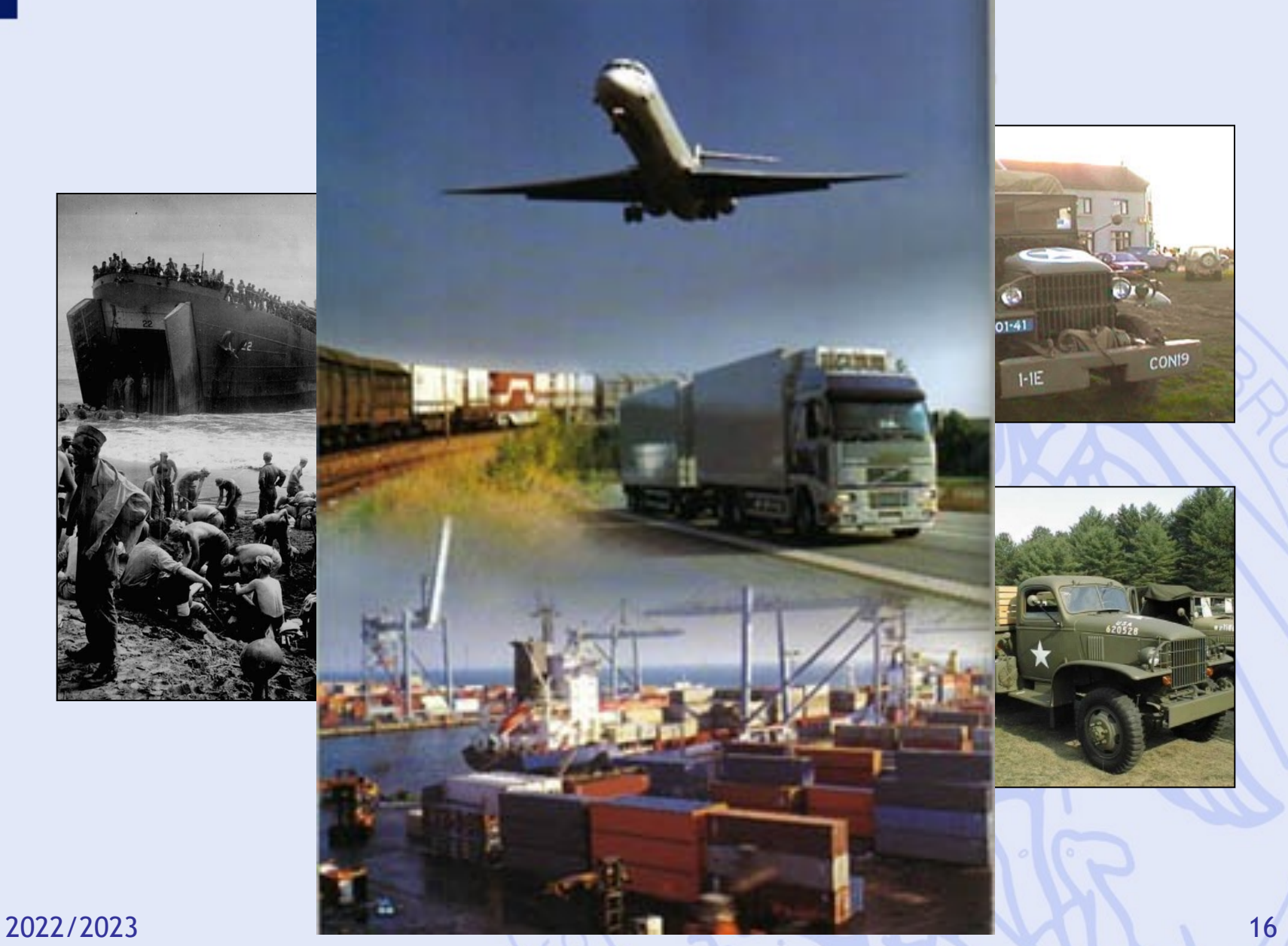

UNIVERSITÉ LIBRE DE BRUXELLES ULB

## **Historique Après-guerre**

- Succès des applications militaires.
- Intérêt marqué des entreprises pour la RO.
- Applications civiles, d'abord dans les grandes entreprises industrielles :
	- Ex: industrie pétrolière programmation linéaire pour la gestion de la production
- Plus tard, résultats utilisés (à moindre coût) par des organisations plus petites.
- Facteur clé : développement de l'informatique.

## **Prise de Décision**

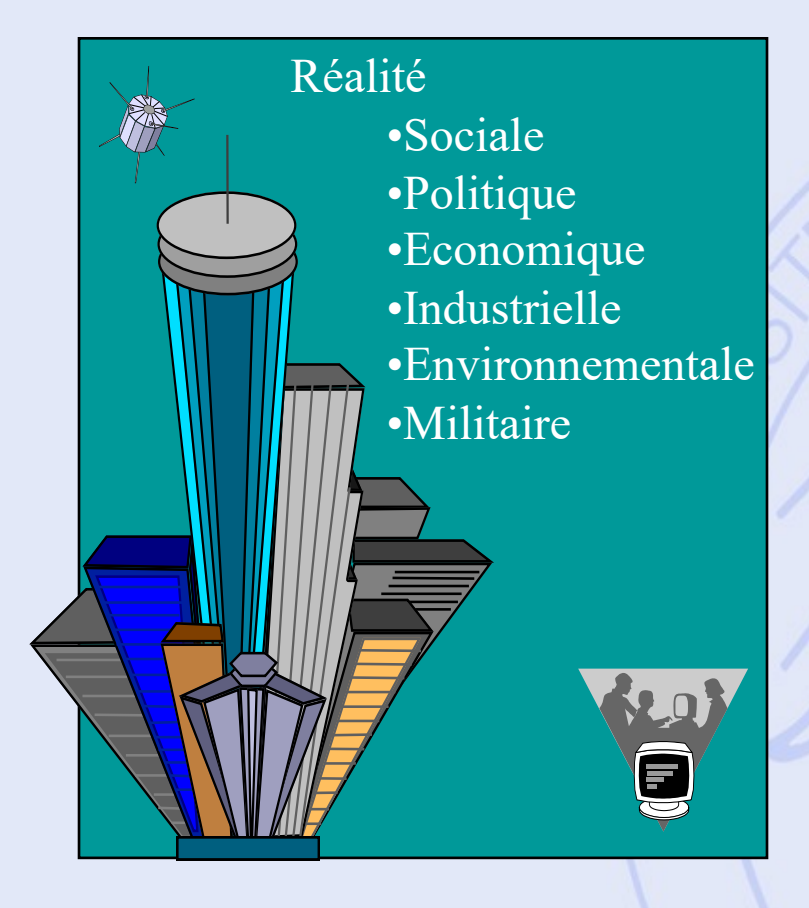

- Décrire la Réalité,
- Comprendre la Réalité,
- Gérer la Réalité.

- **2 Approches :**
- Approche Qualitative,
- Approche Quantitative.

## **Aide à la Décision**

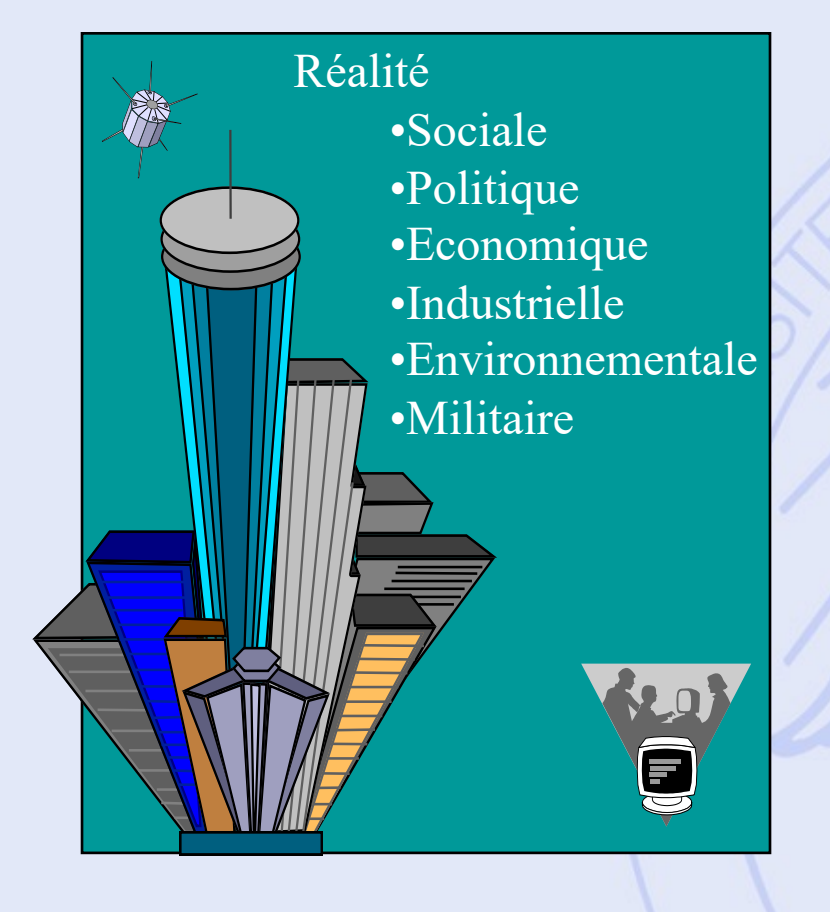

Modèle quantitatif

- Décisions possibles ?
- Comment les comparer ?
- Préférences, Objectifs ?

## **Aide à la Décision**

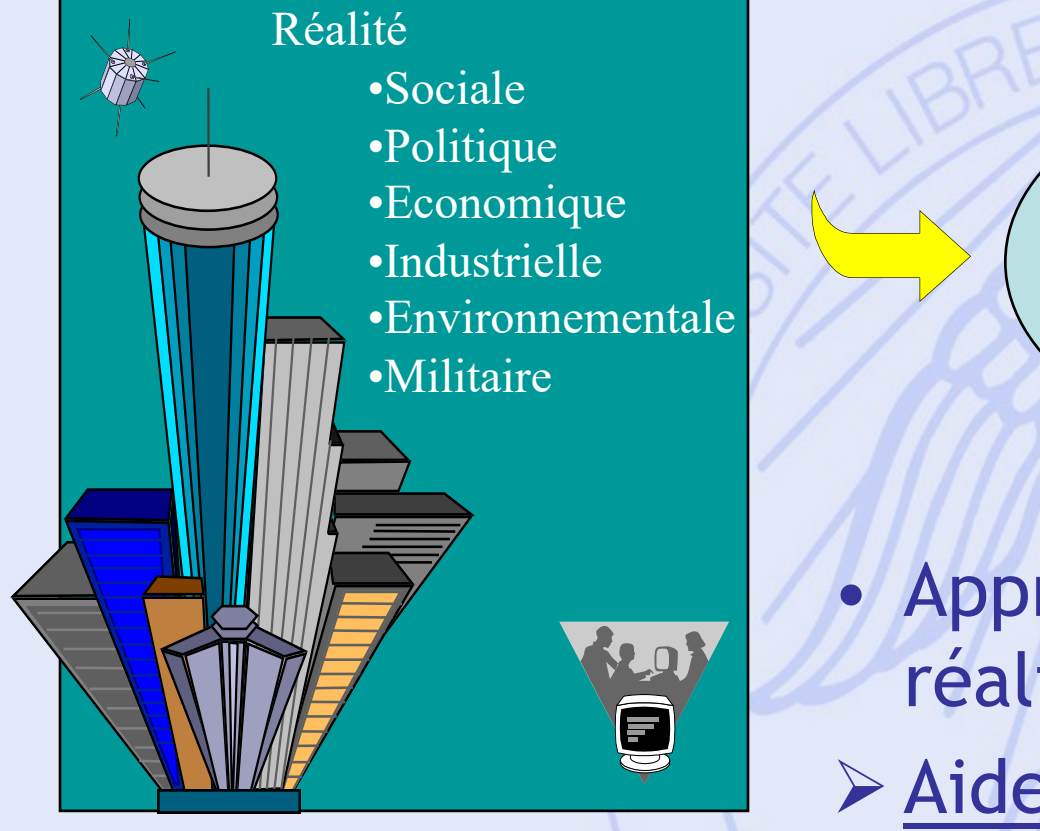

Modèle quantitatif

• Approximation de la réalité ! Ø Aide à la décision.

# **Quelques techniques**

• Statistique

ULB

- Programmation mathématique (optimisation)
- Aide à la décision de type multicritère
- Simulation
- PERT/CPM
- Gestion des stocks et de la production
- Réseaux (transport)
- Fiabilité des équipements

## **Plan du cours**

- 1. Introduction
	- Historique, Modélisation
- 2. Aide à la décision
	- Approches unicritères et multicritères
	- Prise de décision de groupe
	- Logiciel Visual PROMETHEE
	- **Applications**
- 3. Optimisation (programmation linéaire)
	- **Modélisations**
	- Algorithmes
	- Logiciels : Excel, MPL 4
	- **Applications**
- 4. Graphes
	- Chemins les plus courts et les plus longs
	- Gestion de projets
	- Réseaux de transport

# **Plan du Chapitre**

- 1. Modèles unicritères et multicritères.
- 2. Concepts de base de la modélisation multicritère.
- 3. Utilité multi-attribut (agrégation).
- 4. Méthodes de surclassement.
- 5. PROMETHEE & GAIA.
- 6. Logiciel Visual PROMETHEE.

ULB

## **Quelques Problèmes de Décision et d'Evaluation**

- Choisir le site d'implantation d'une nouvelle usine, d'un magasin, ...
- Engager du personnel, GRH.
- Acheter du matériel.
- Evaluer la qualité des fournisseurs.
- Evaluer des projets.
- Choisir une stratégie d'investissement.

#### **Modèle Multicritère vs Unicritère**

• Modèle unicritère :

#### Optimiser  $\{ g(a) | a \in A \}$

- Mathématiquement bien posé :
	- Notion de solution optimale,
	- Classement complet des actions.
- Humainement mal posé :
	- Un seul critère ? Peu réaliste.
	- Notion de critère : seuils de perception, …

**ULB** UNIVERSITÉ LIBRE DE BRUXELLES

# **MCDA vs Optimisation**

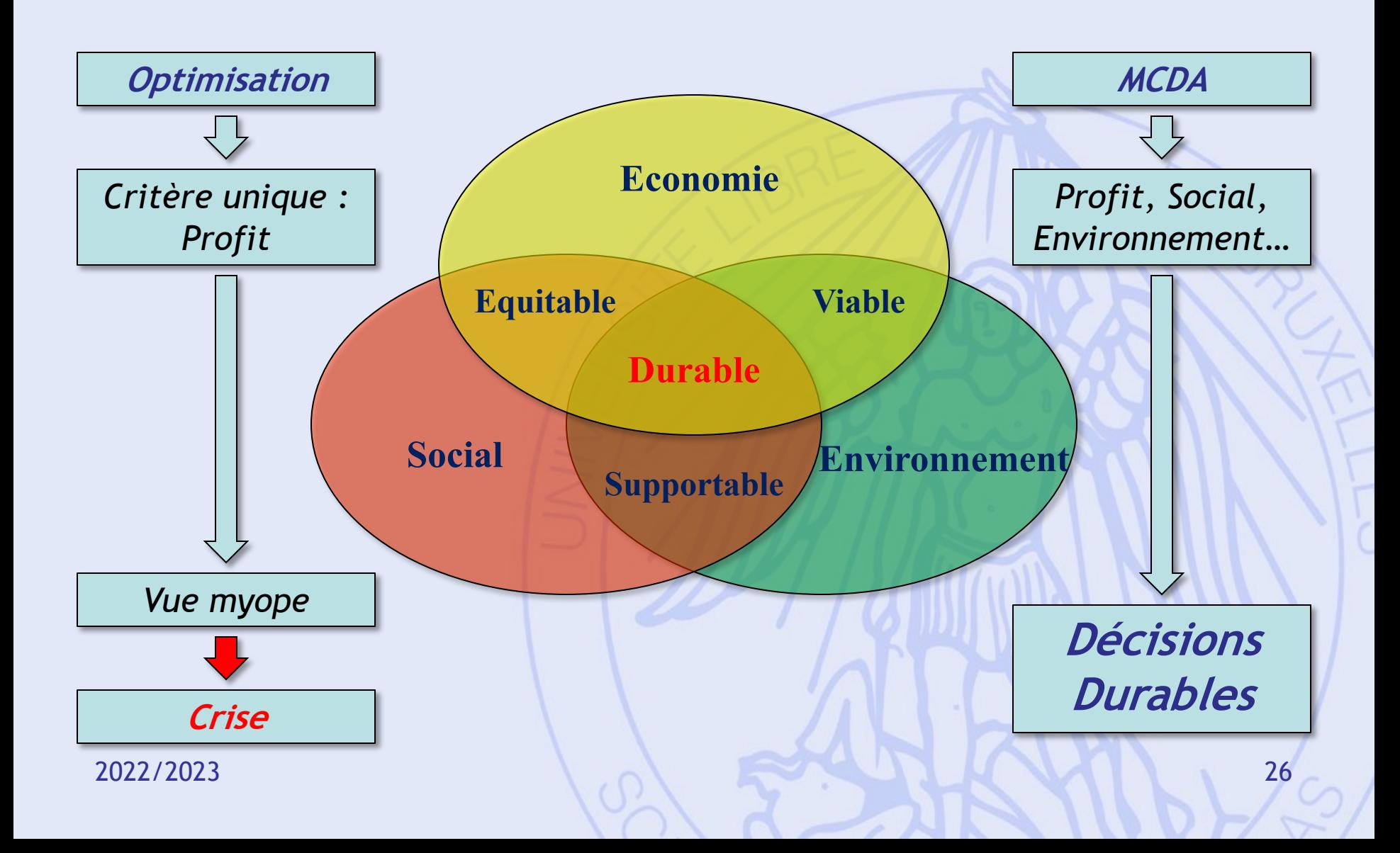

#### **Modèle Multicritère vs Unicritère**

• Modèle multicritère :

 $\text{Optimiser}\{g_1(a), g_2(a), ..., g_k(a) | a \in A\}$ 

- Mathématiquement mal posé :
	- Pas de solution optimale,
	- Pas de sens mathématique.
- Humainement bien posé :
	- Plus proche du problème de décision réel,
	- Recherche d'une solution de compromis.

UNIVERSITÉ LIBRE DE BRUXELLES

ULB

## **Développement de l'aide à la décision multicritère**

- 1968 : méthode ELECTRE I (B. ROY)
- 1972 : conférence internationale aux U.S.A.
- 1973 : premier mémoire multicritère à l'U.L.B.
- 1975 : groupe de travail européen
- 1977 : Charnes & Cooper :

The main impetus for the burst of new applications seems to be associated with the evolution of public management science and its very natural orientation towards multiobjective formulation.

- 1980-85 : ± 12% des communications dans les congrès européens.
- 2022/2023 28 • 1992 : journal international JMCDA

- Actions :
	- décisions possibles,
	- items à évaluer.
- Critères :
	- quantitatifs,
	- qualitatifs.

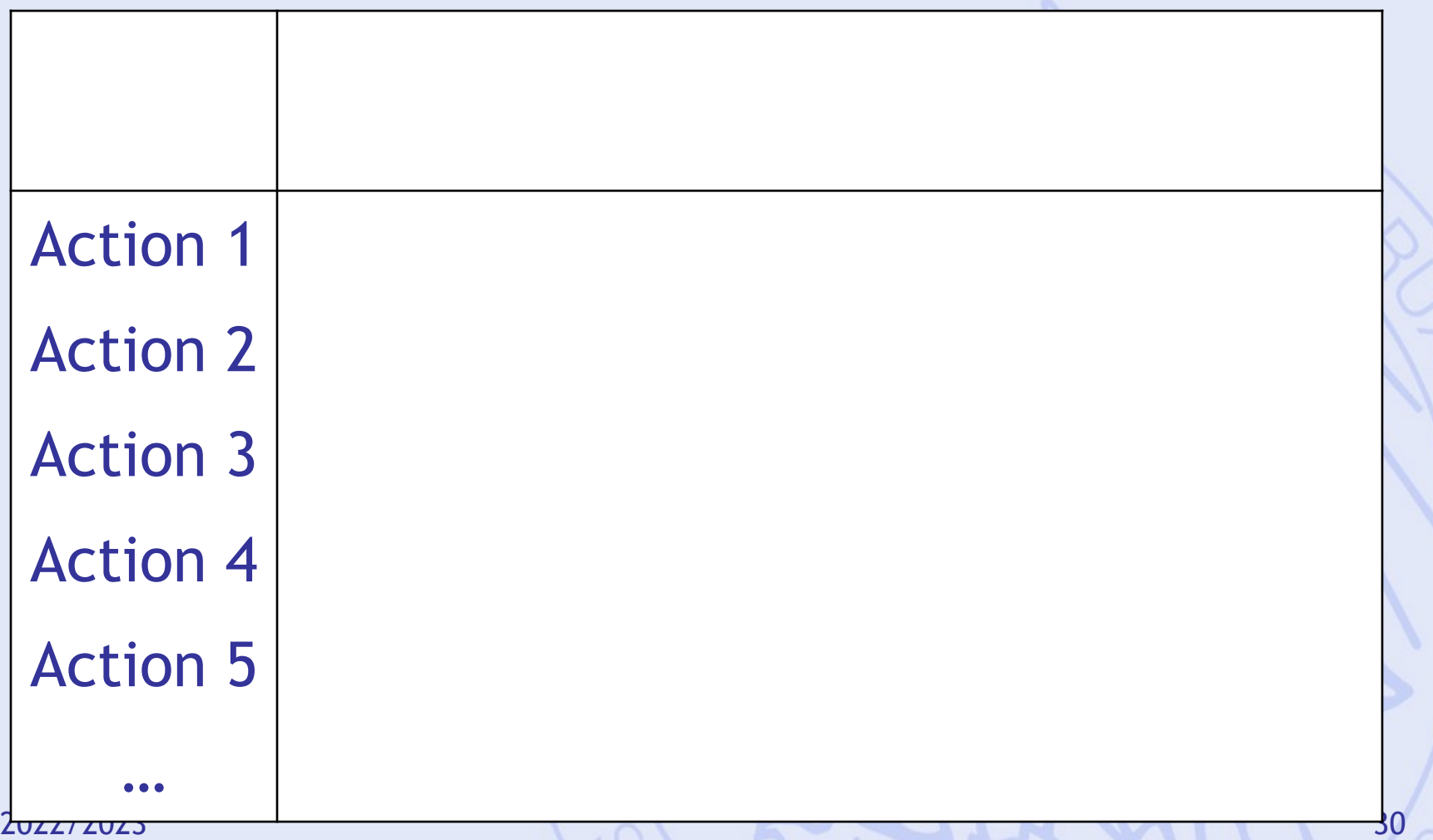

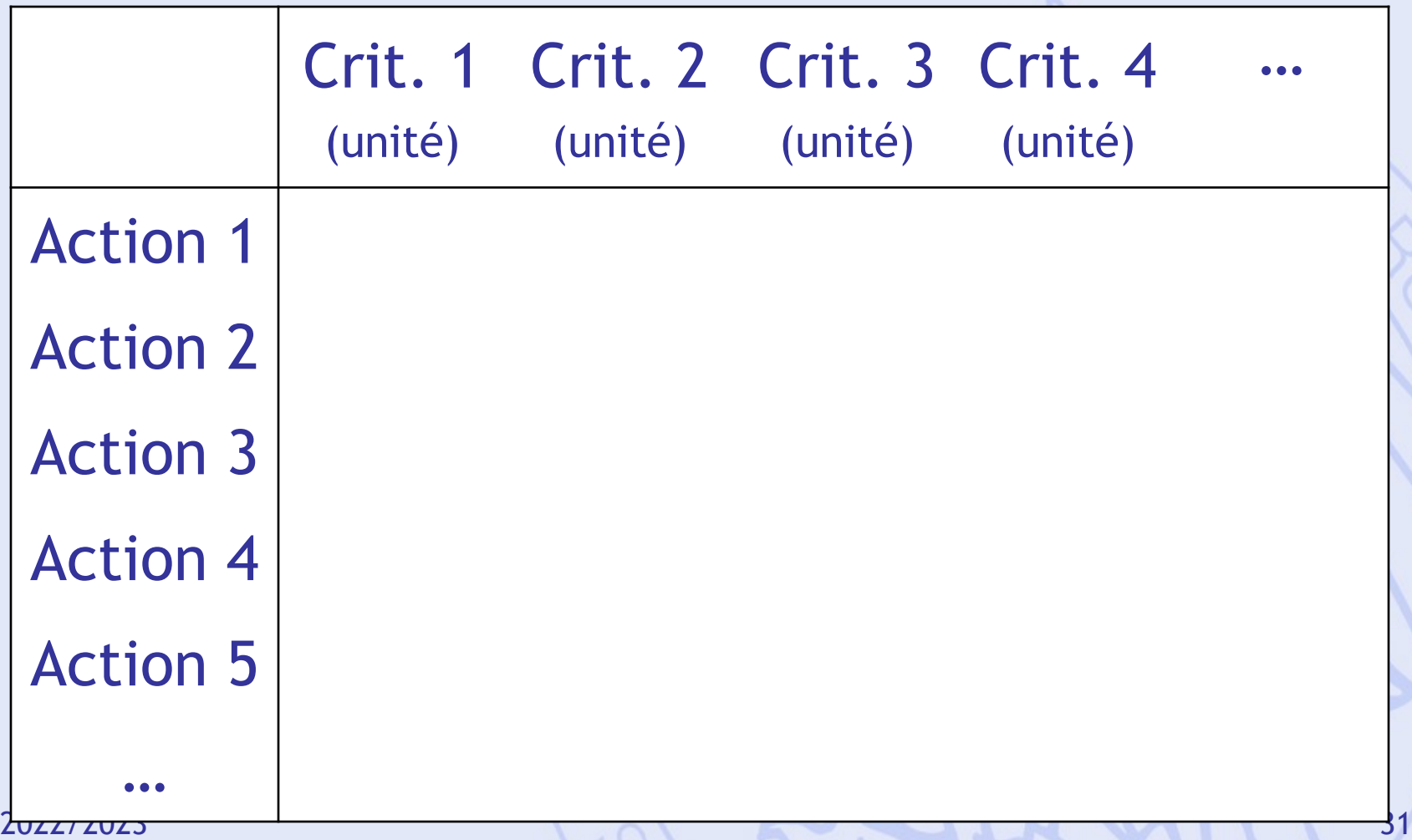

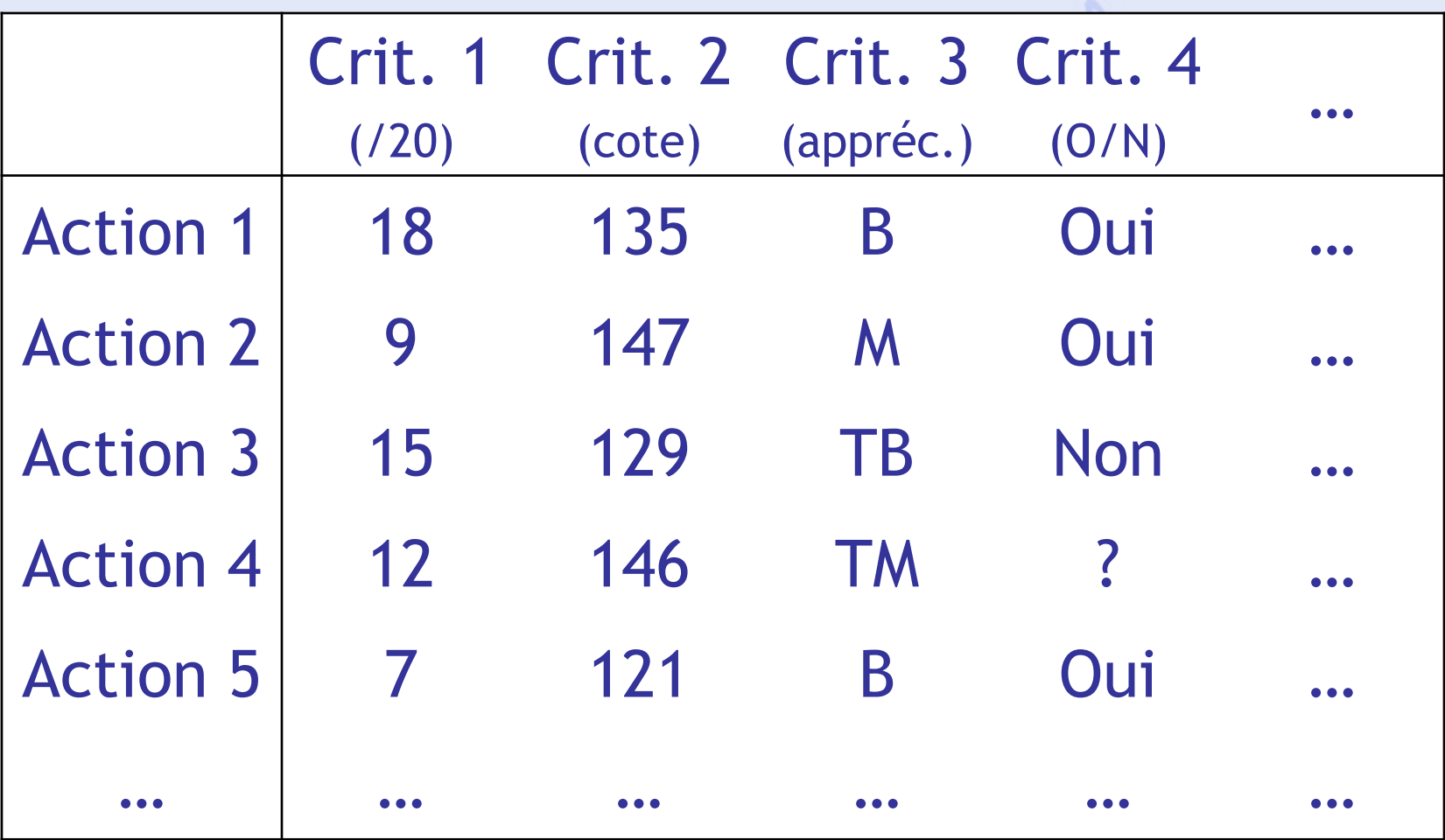

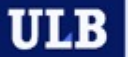

## **Localisation d'une Usine**

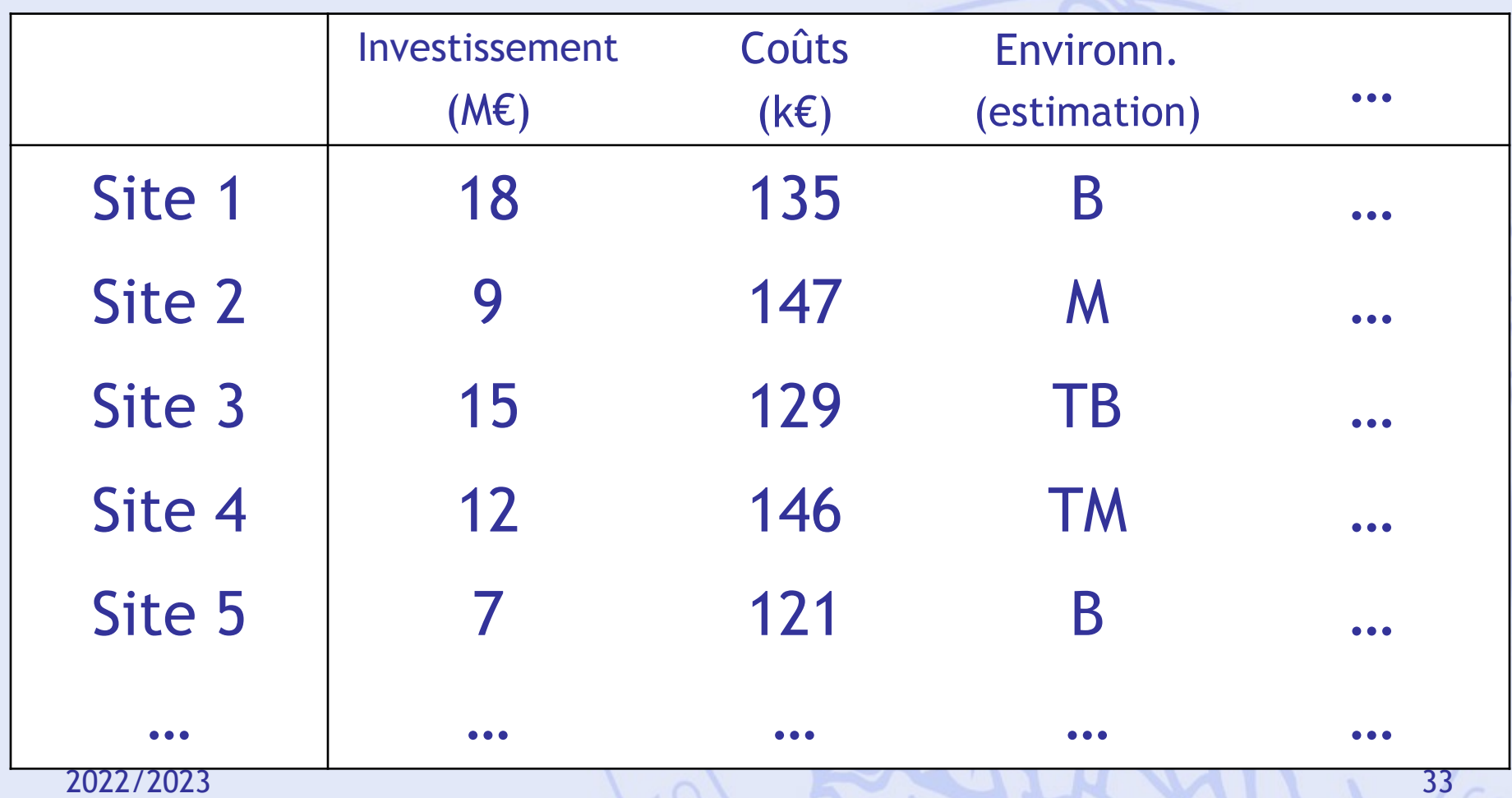

#### **Possibilité d'Achats**

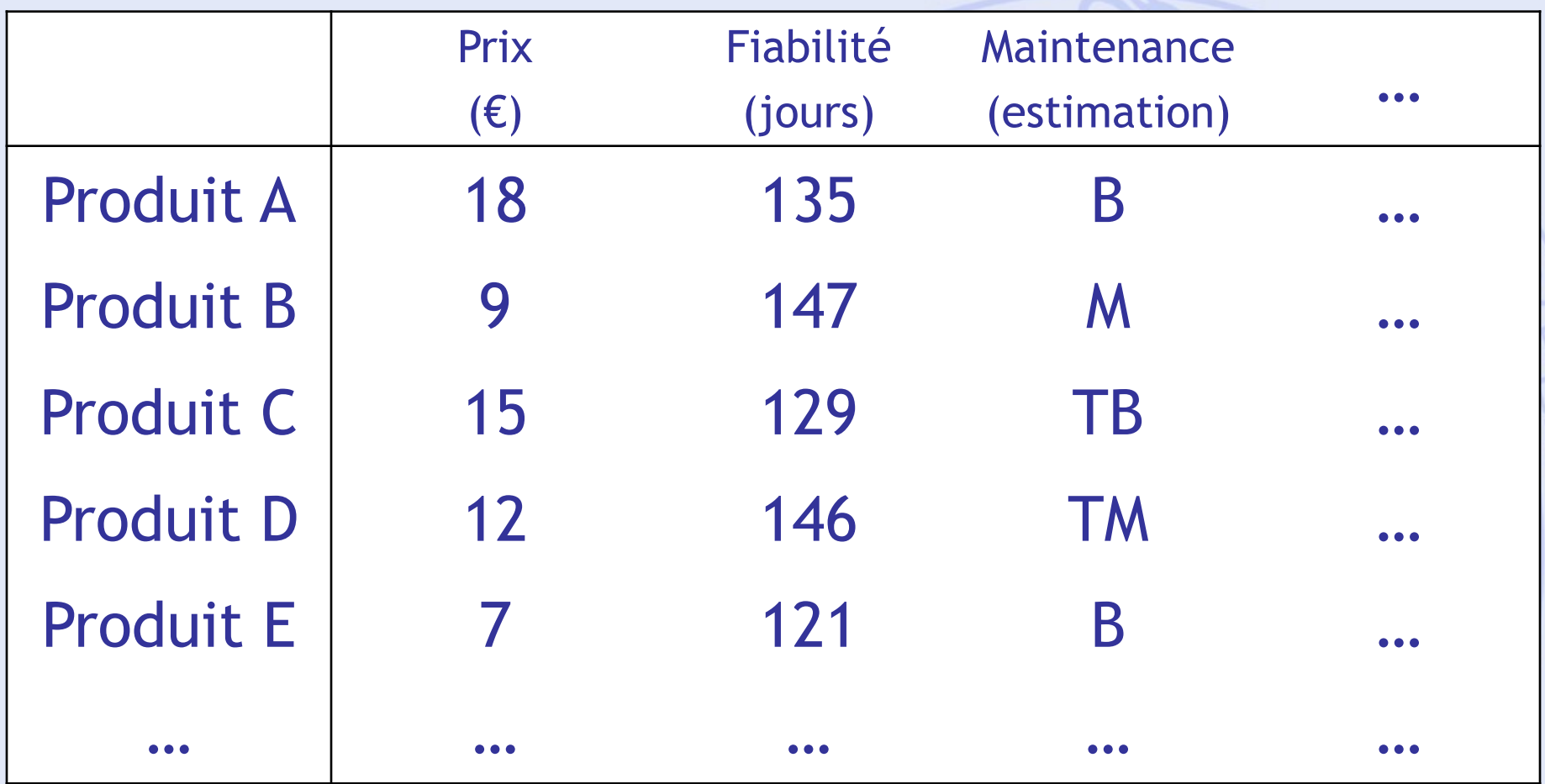

## **Un Exemple**

#### **Achat d'une automobile**

#### Objectifs :

- Economie à l'achat (prix),
- Economie à l'usage (consommation),
- Performances (puissance),
- Confort,
- Habitabilité.

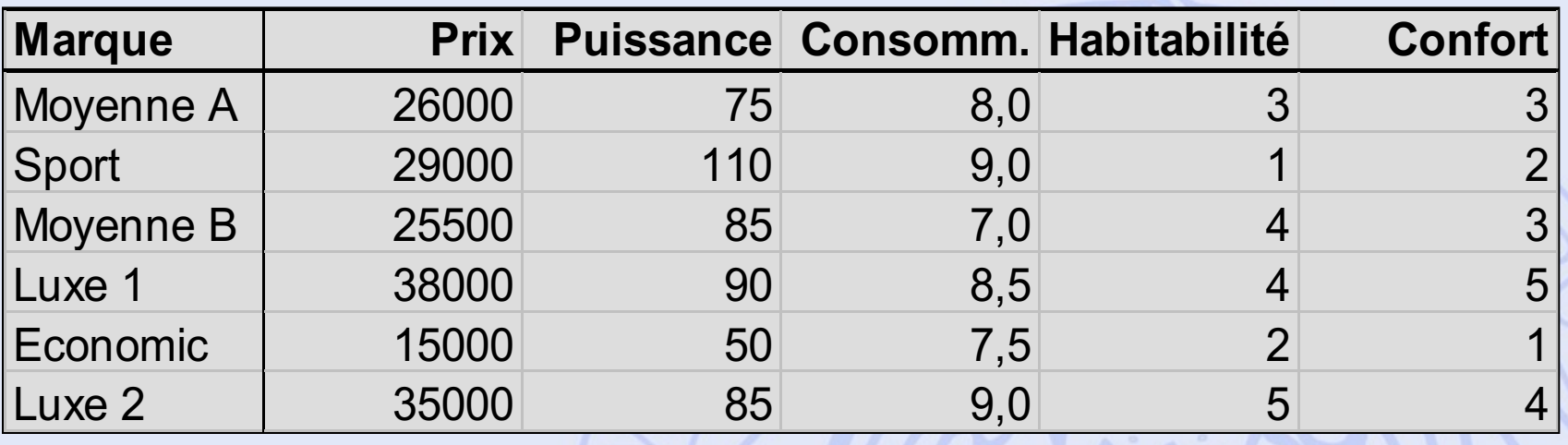

• Quel est le meilleur achat ?

*1: 2: 3: 4: 5: TM M Mo B TB*
## **Tableau Multicritère**

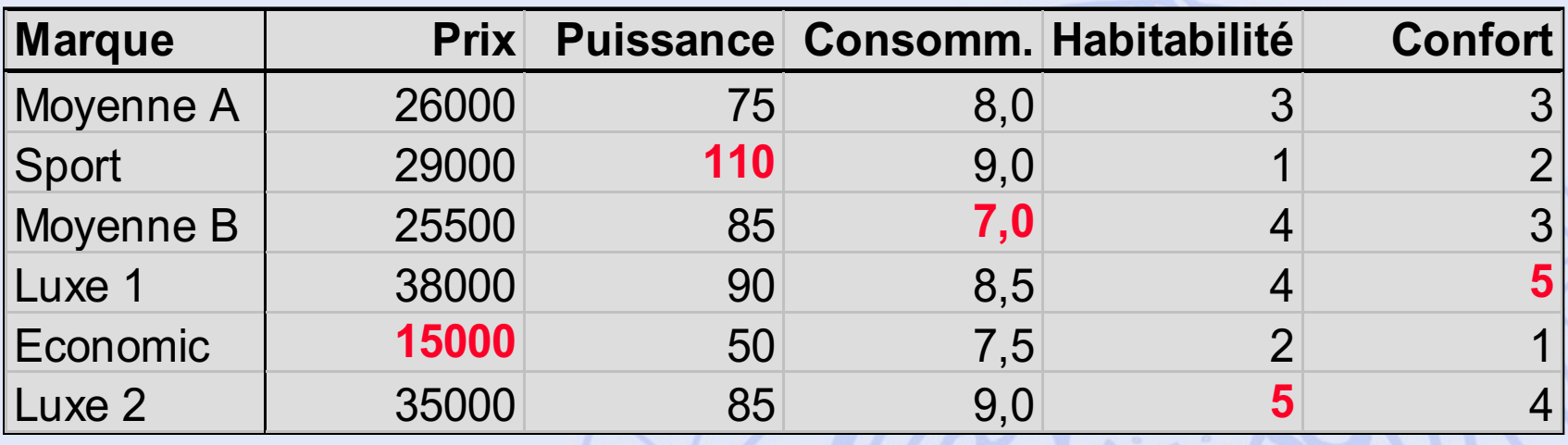

• Quel est le meilleur achat ?

## **Tableau Multicritère**

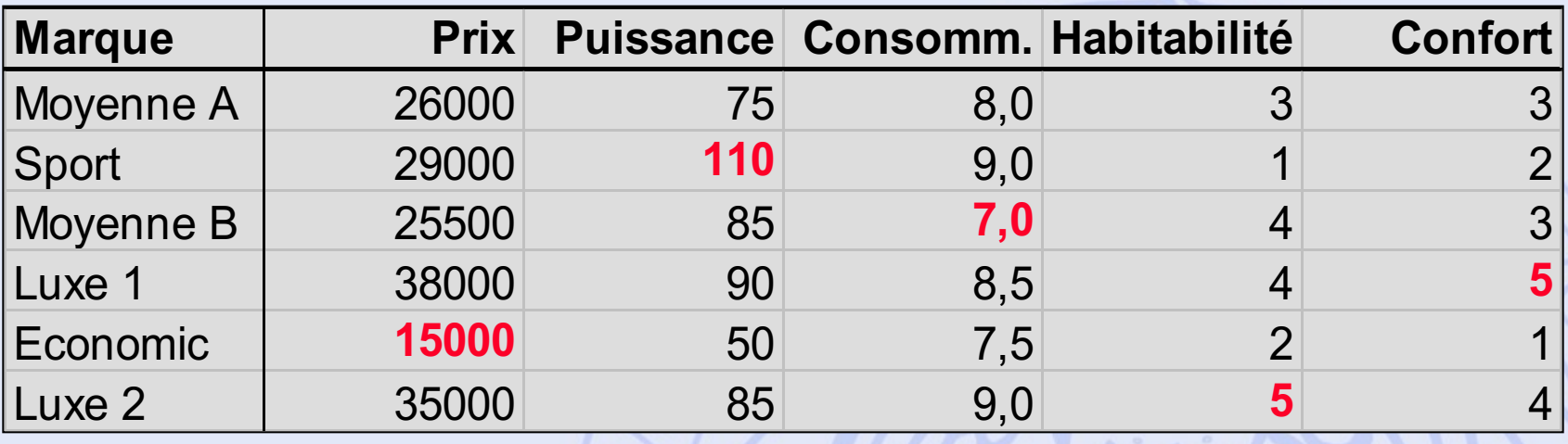

- Quel est le meilleur achat ?
- Quel est le meilleur compromis ?

## **Tableau Multicritère**

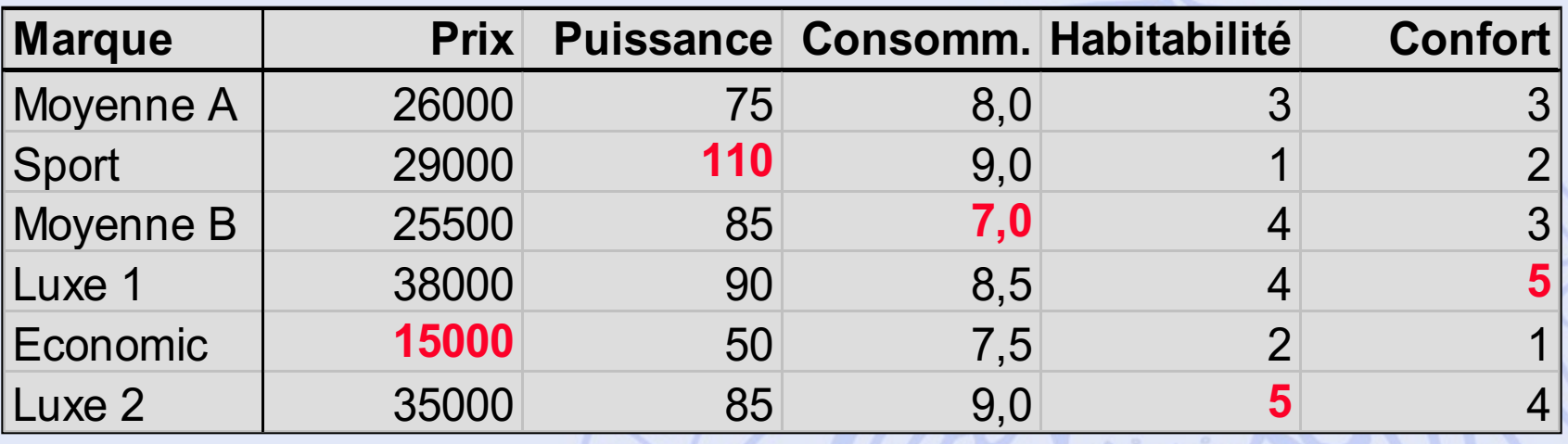

- Quel est le meilleur achat ?
- Quel est le meilleur compromis ?
- Quelles sont les priorités de l'acheteur ?

## **Définition des actions**

- Définition : Soit A l'ensemble des actions, qui peut être :
	- défini **en extension** : par énumération de ses éléments.
		- $\rightarrow$  petit nombre d'actions.
	- défini **en compréhension** : par des contraintes.
		- (Cf. programmation linéaire)
		- è grand nombre ou infinité d'actions.

## **Propriétés de l'ensemble des actions**

A peut être :

- **stable** : défini a priori, n'évolue pas.
- **évolutif** : peut être modifié au cours de la procédure.
- **globalisé** : éléments exclusifs l'un par rapport à l'autre.
- **fragmenté** : on considère des combinaisons d'actions.

UNIVERSITÉ LIBRE DE BRUXELLES ULB

# **Modélisation des préférences**

• Problème :

Comment comparer deux actions *a* et *b* entre elles ?

- Premier modèle : // 3 résultats possibles :
	- 1. Préférence : *alleit apblicu bPa*
	- 2. Indifférence : *Allalb*
	- 3. Incomparabilité : *aRb*

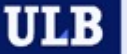

# **Structure de préférences**

• Propriétés (logiques):

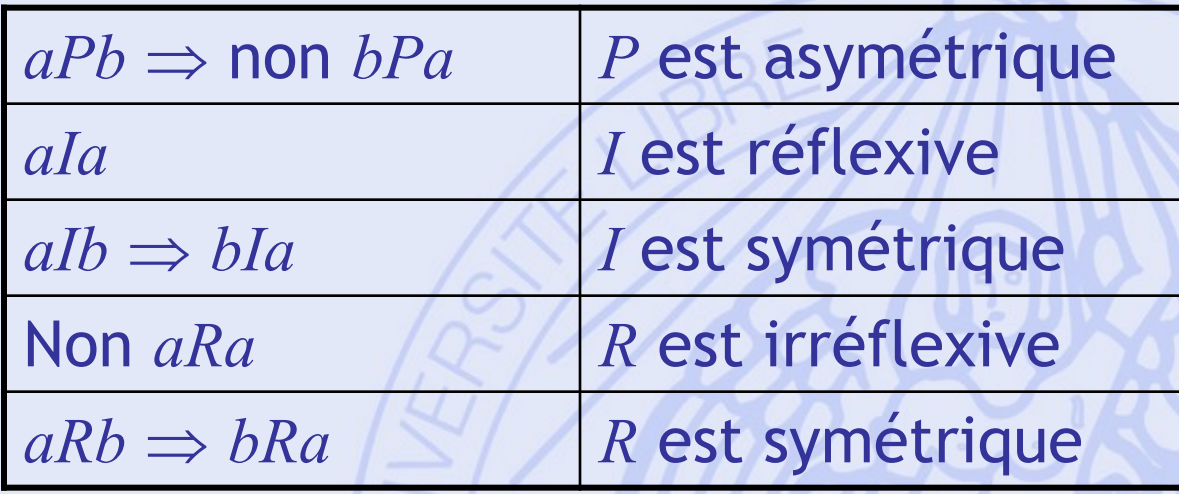

• Ces trois relations de préférence forment une structure de préférence (s.p.), si pour tous *a*,*b* de *A* on a toujours l'une des quatre situations suivantes :

2022/2023 43 *aPb* ou *bPa* ou *aIb* ou *aRb*

**ULB** UNIVERSITÉ LIBRE DE BRUXELLES

# **Structure de préférence traditionnelle (unicritère)**

 $(a)$  >  $g(b)$ 

• Optimisation d'une fonction *g* définie sur *A*

• Conséquences :  $b \in A : \begin{cases} \n\arcsin \sin \theta & \text{if } s \in B \\ \n\end{cases}$ 

 $\forall a,b \in A:\}$ 

*R* est vide

*P* est transitive

 $a,b \in A : \begin{cases} aPb \iff g(a) > g(b) \end{cases}$ 

 $\left\{aPb \Leftrightarrow g(a)\right\}$ 

 $aIb \Leftrightarrow g(a) =$ 

 $aIb \Leftrightarrow g(a)=g(b)$ 

*I* est transitive

• Préordre total.

UNIVERSITÉ LIBRE DE BRUXELLES

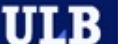

## **Notion de seuil d'indifférence**

- Problème : Intransitivité de l'indifférence. Cf. Paradoxe de la tasse de café (Luce, 1956)
- Introduction d'un seuil d'indifférence :

 $(a)$  >  $g(b)$  $b \in A : \begin{cases} \nab \nab \n\end{cases} \Leftrightarrow \begin{cases} \n\mathbf{S}^{(u)} \cdot \mathbf{S}^{(v)} \\ \n\mathbf{g}(a) - \mathbf{g}(b) \n\end{cases}$  $a,b \in A: \begin{cases} aPb \iff g(a) > g(b)+q \\ g(a) & (a) \end{cases}$  $aIb \Leftrightarrow g(a)-g(b) \leq q$  $\begin{array}{rcl} \n\begin{array}{ccc} aPb & \Leftrightarrow & g(a) > g(b) + \n\end{array} \n\end{array}$  $\forall a, b \in A : \begin{cases} \narcsin b & \text{if } b & \text{if } b \\ \nabla a & \text{if } b \leq a \n\end{cases} \Leftrightarrow \begin{cases} \n\sigma(a) - g(b) & \text{if } b \leq a \n\end{cases}$ 

• Quasi-ordre : *P* est transitive, mais pas *I*.

ULB

## **Autres structures de préférences**

- Seuil d'indifférence variable  $\Rightarrow$  Notion d'ordre d'intervalle.
- Seuil de préférence + seuil d'indifférence
	- $\Rightarrow$  Notion de pseudo-ordre.
- Modèles incluant l'incomparabilité  $\Rightarrow$  Notion d'ordre partiel.
- Structures valuées de préférences

# **Théorie du choix social**

- Problème :
	- Un groupe de personnes doivent choisir un candidat parmi plusieurs (élection).
	- Chaque personne (électeur) classe les candidats par ordre de préférence.
	- Quel candidat doit être élu ?
- Quelle est la « meilleure » procédure de vote ?
- Analogie avec les modèles multicritères :
	- Candidats  $\leftrightarrow$  actions,
	- $\overline{\phantom{a}}$  Electeurs  $\leftrightarrow$  critères.

UNIVERSITÉ LIBRE DE BRUXELLES

**ULB** 

## **5 procédures… … parmi d'autres…**

- 1. Majorité relative.
- 2. Condorcet.
- 3. Scrutin à 2 tours (présidentielle).
- 4. Borda.
- 5. Eliminations successives.

### **UNIVERSITÉ LIEP rocédure 1 : Majorité ULB relative**

3 candidats: **A**lbert**, B**runo**, C**laire **30** votants:

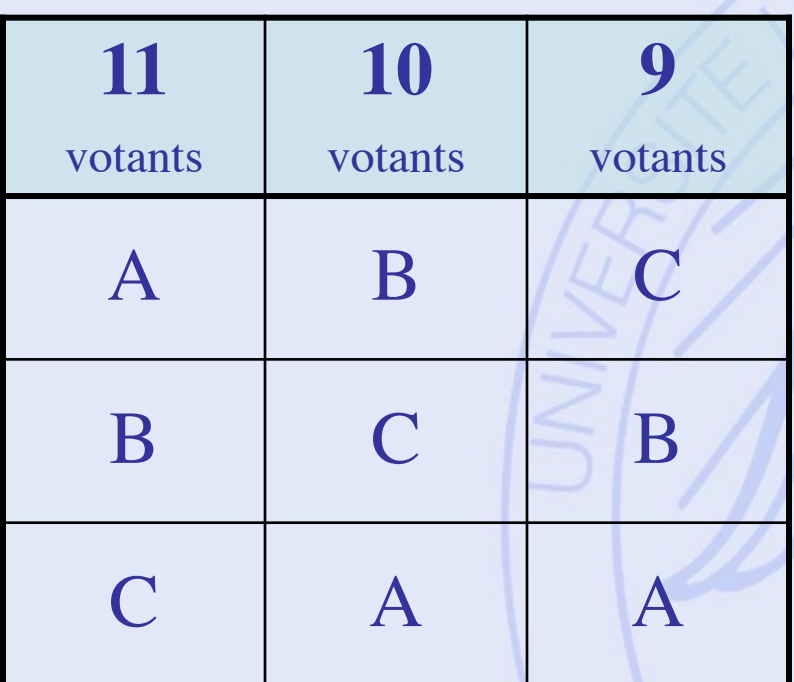

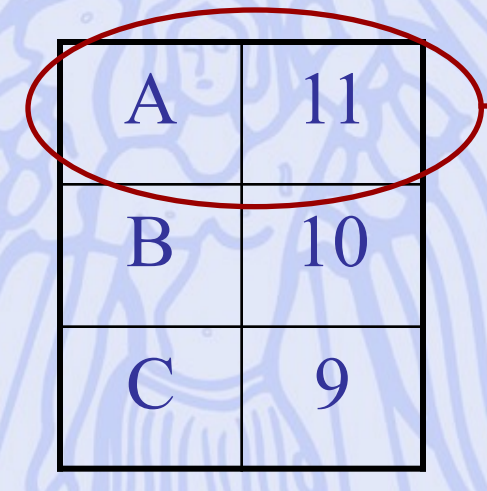

### **Albert est élu**

### **UNIVERSITÉ LIEP rocédure 1 : Majorité ULB relative**

3 candidats: **A**lbert**, B**runo**, C**laire **30** votants:

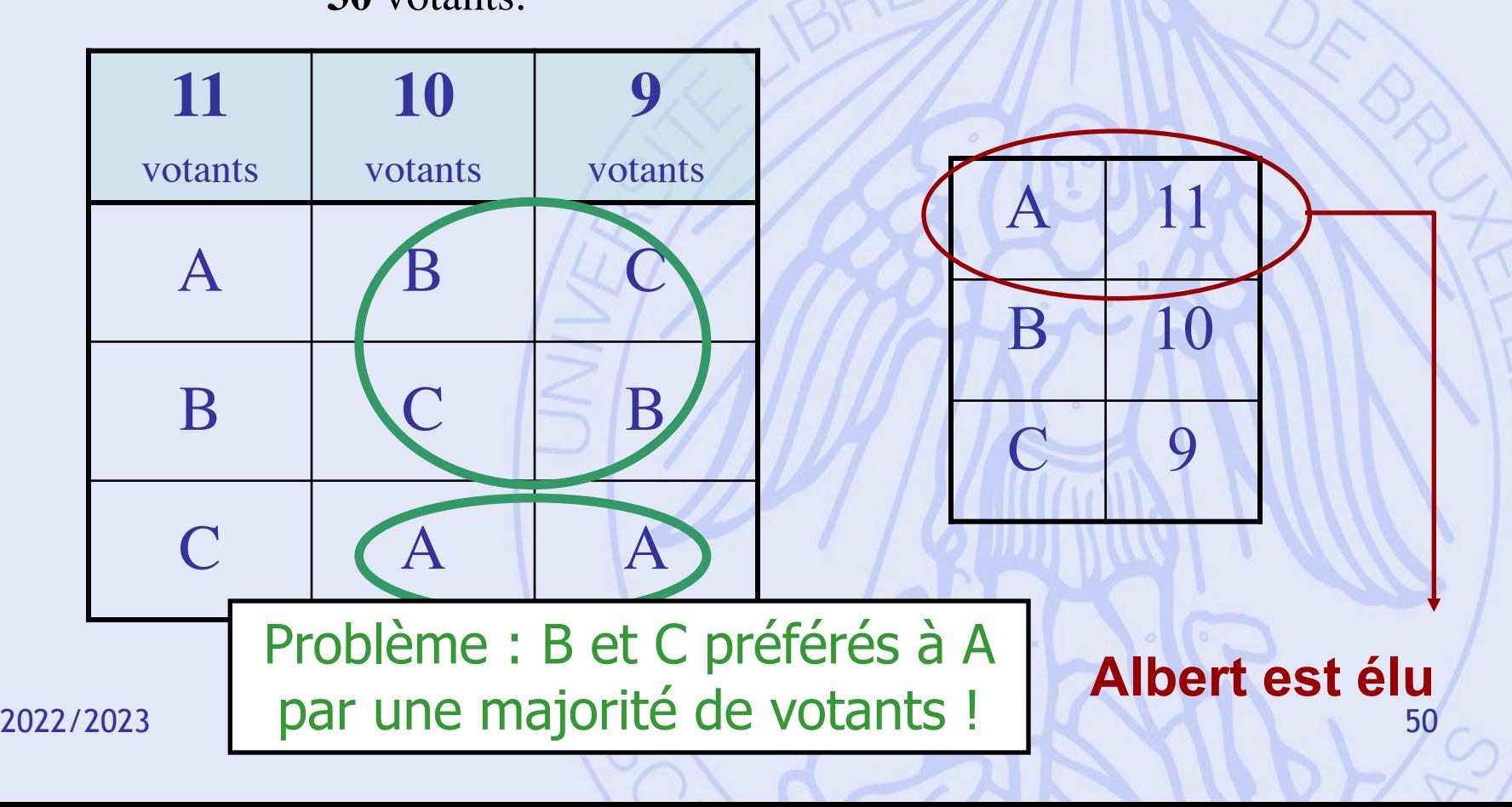

#### UNIVERSITÉ LIBRE DE BRUXELLES **Marie Jean Antoine Nicolas de Caritat Marquis de Condorcet 1743 - 1794**

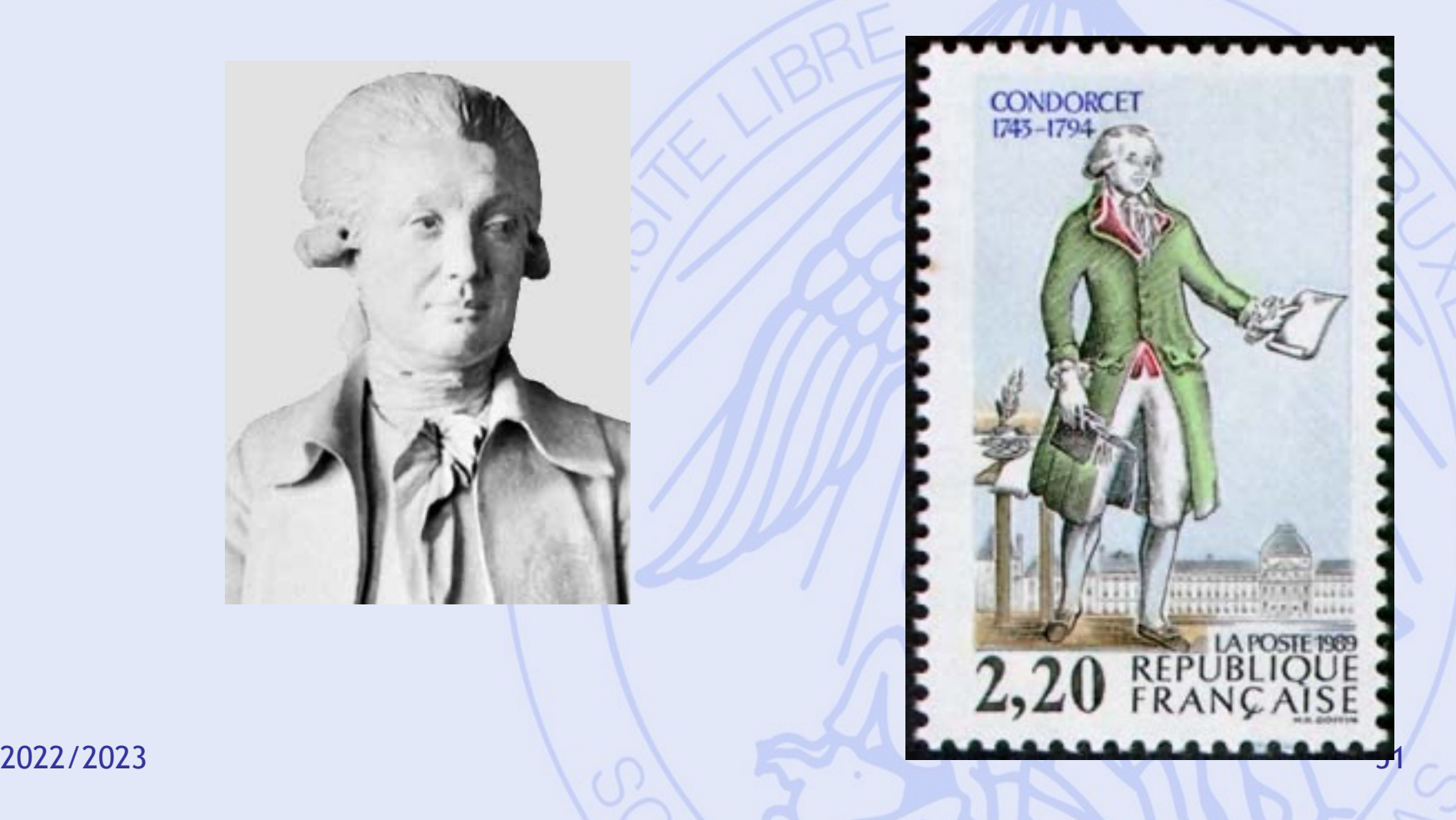

**ULB** 

## **Procédure 2 : Condorcet**

#### 3 candidats: **A**lbert**, B**runo**, C**laire **30** votants:

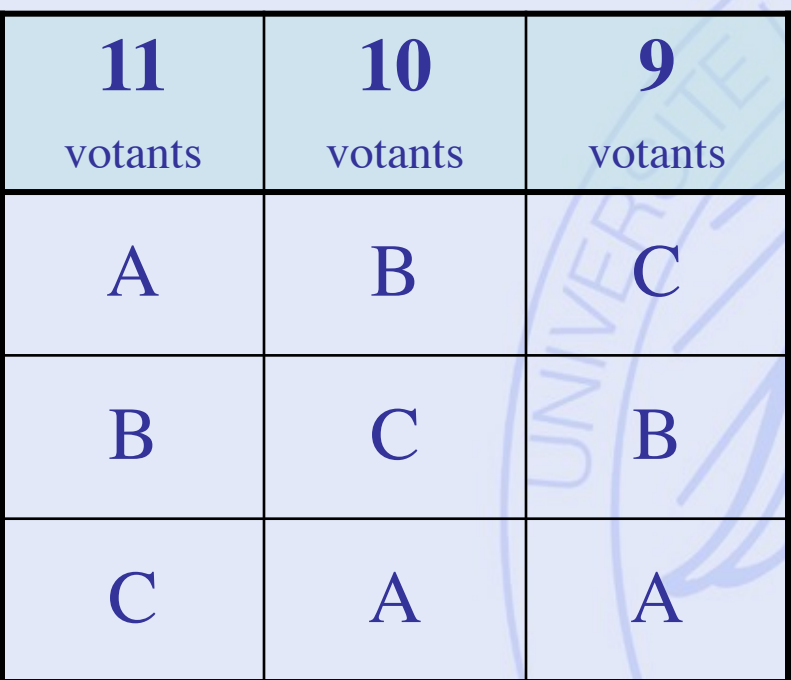

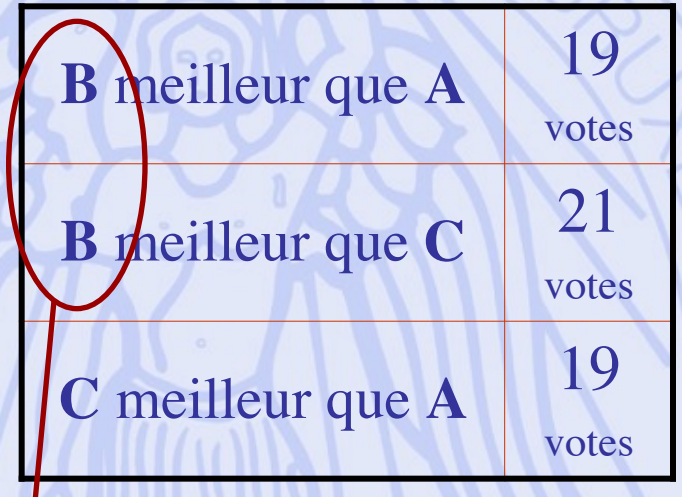

#### **Bruno est élu**

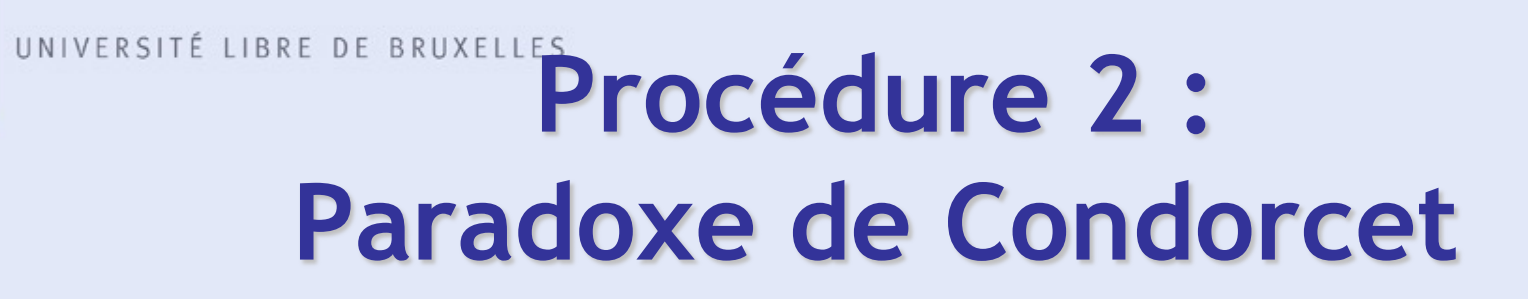

### 3 candidats: **A**lbert**, B**runo**, C**laire

**9** votants:

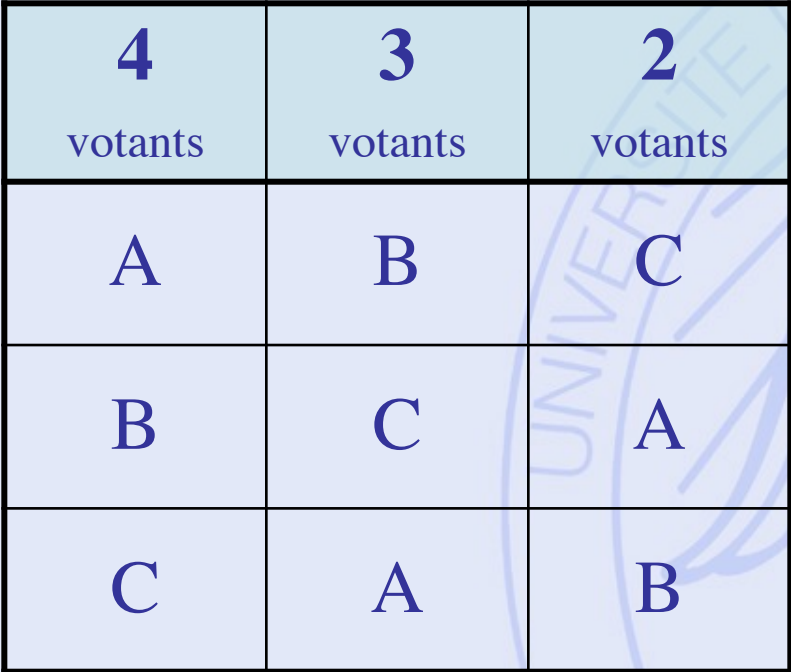

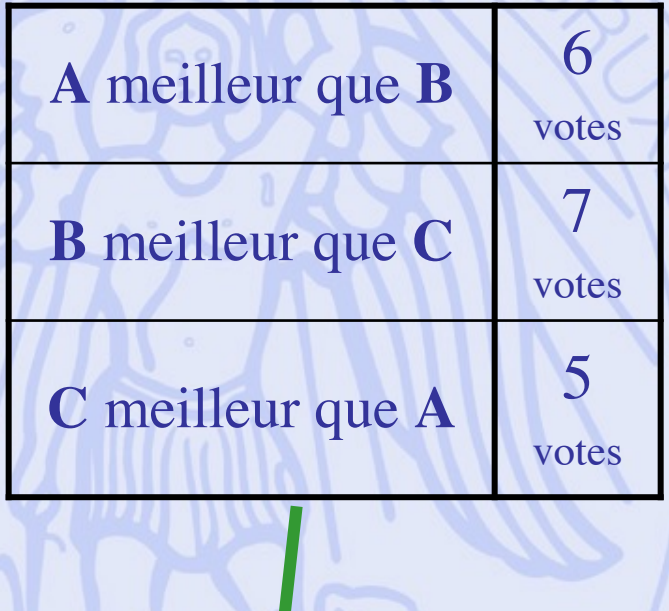

**ULB** 

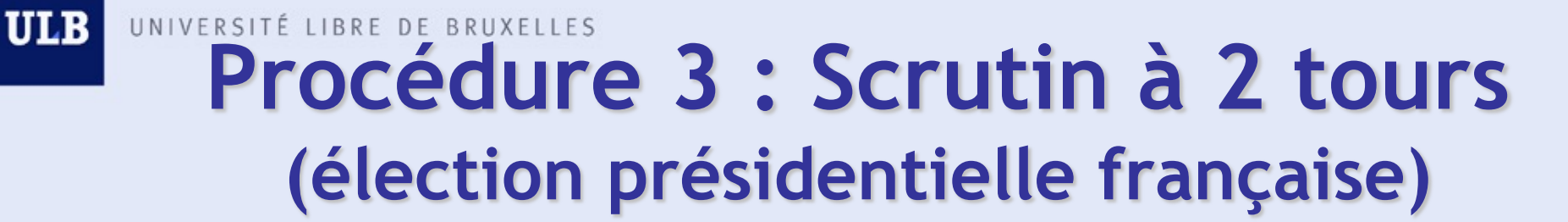

#### 4 candidats: **A**lbert**, B**runo**, C**laire, **D**iane

**63** votants:

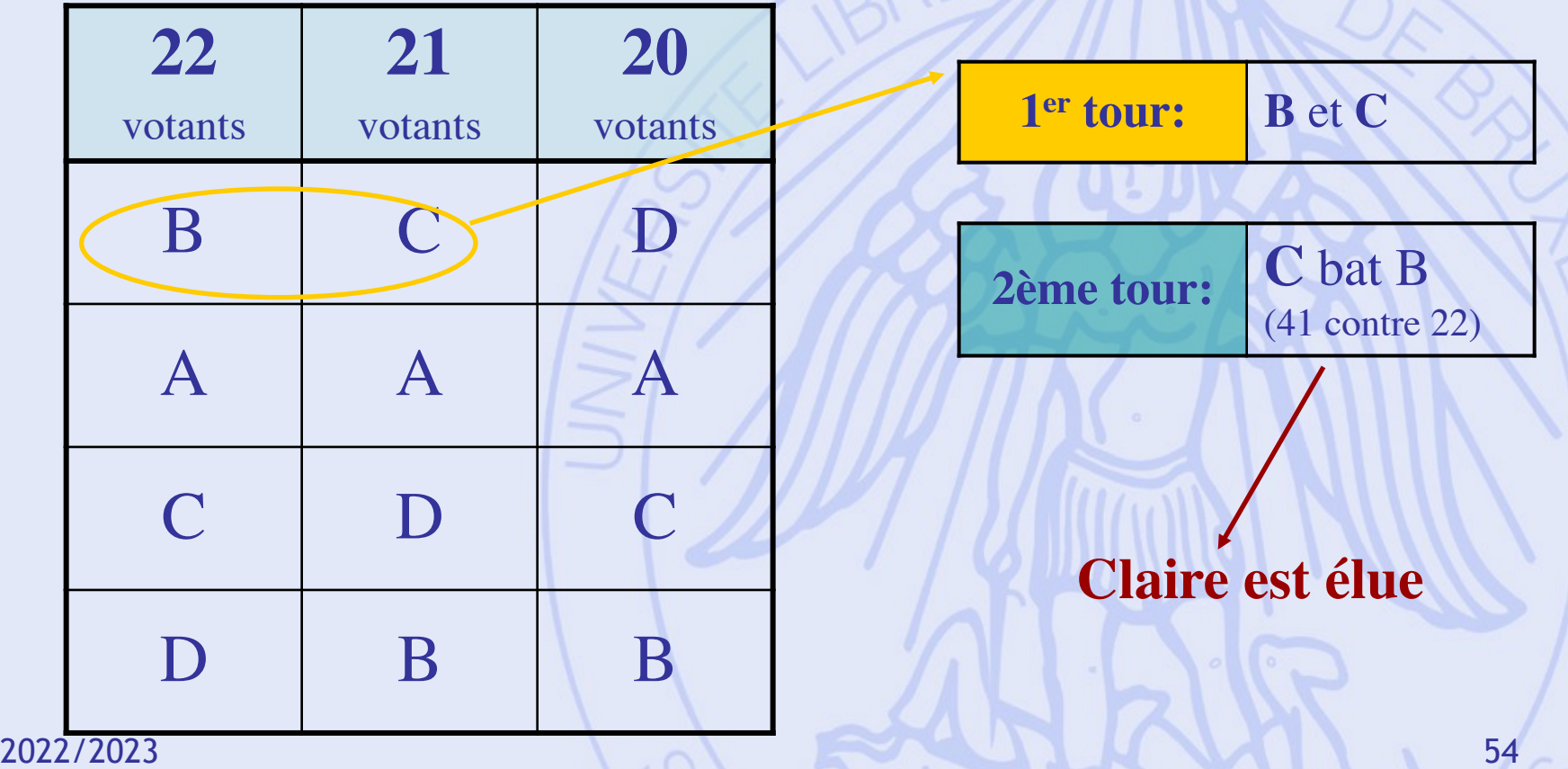

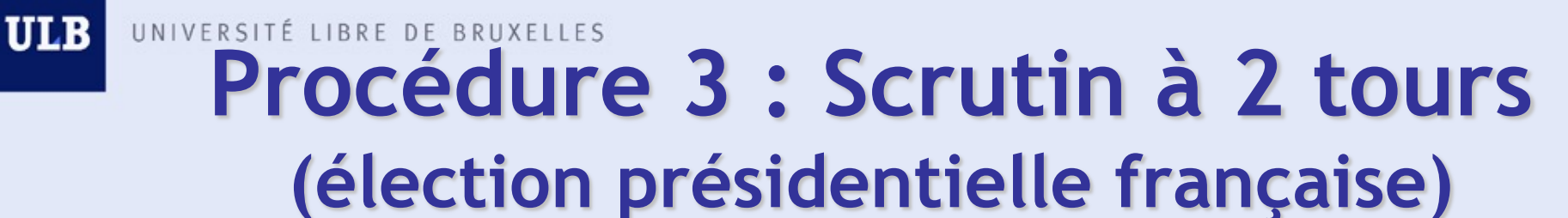

#### 4 candidats: **A**lbert**, B**runo**, C**laire, **D**iane

**63** votants:

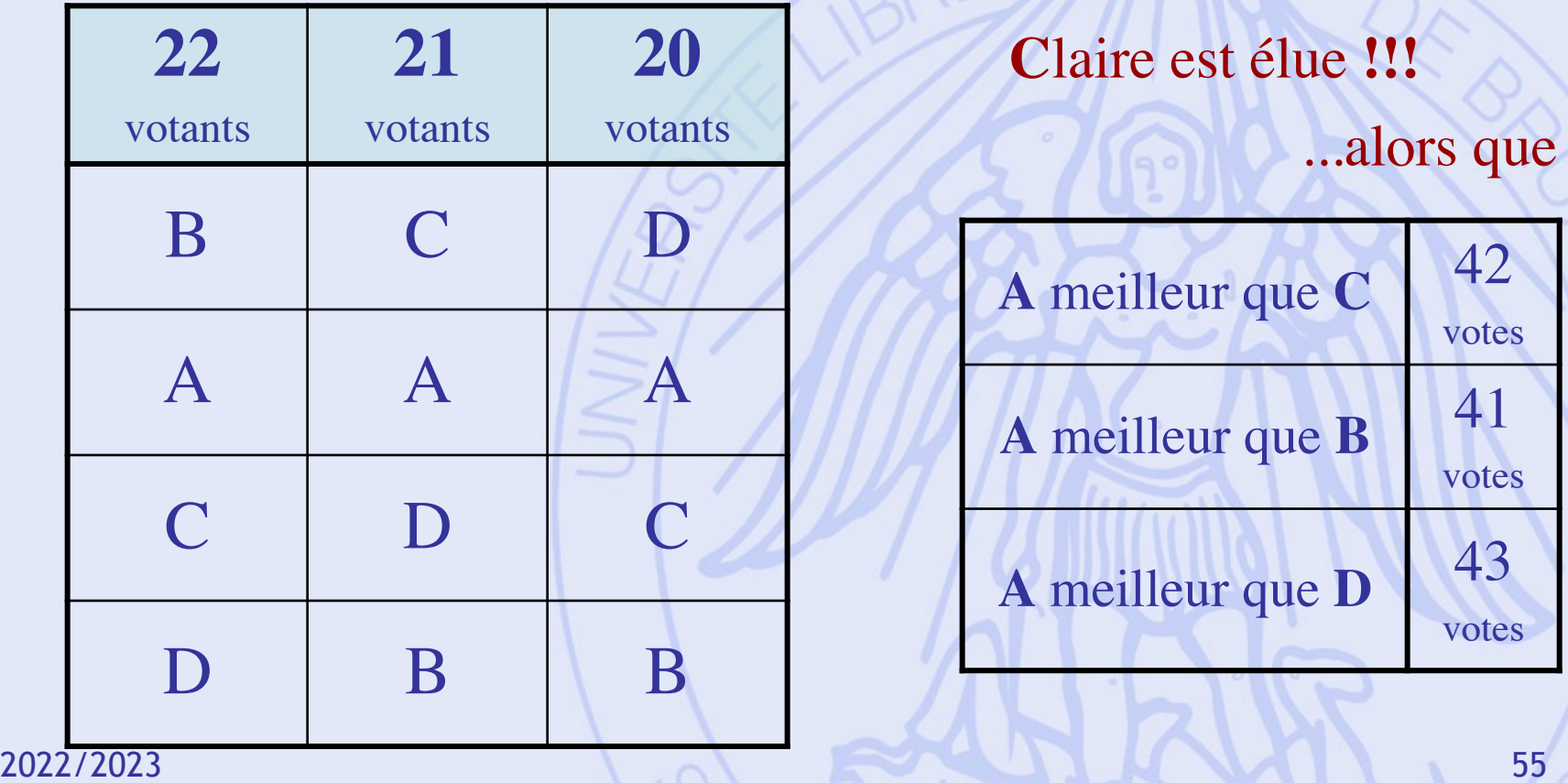

### UNIVERSITÉ LIBRE DE BRUXELLES **Procédure 3 : scrutin à 2 tours (élection présidentielle française)**

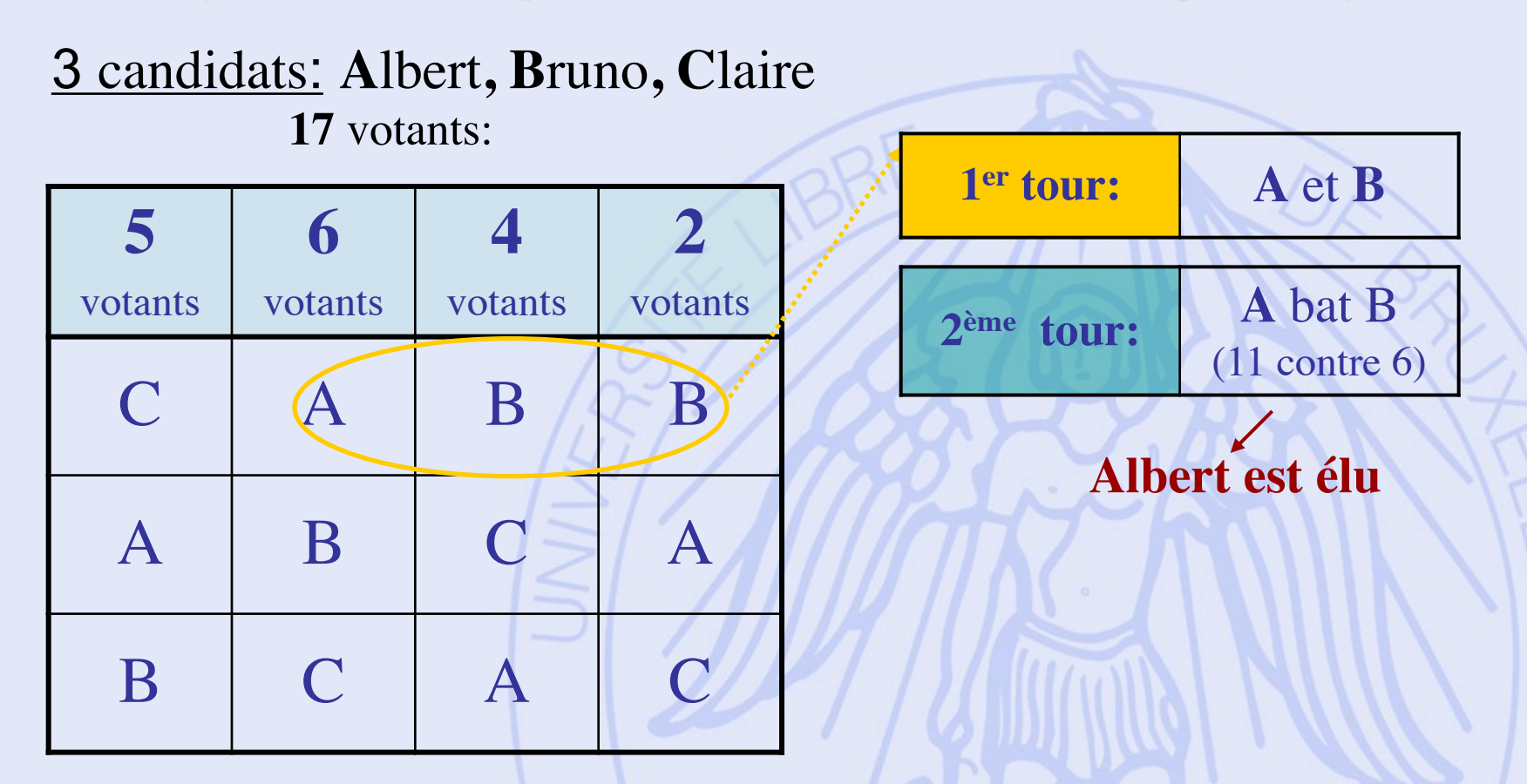

**ULB** 

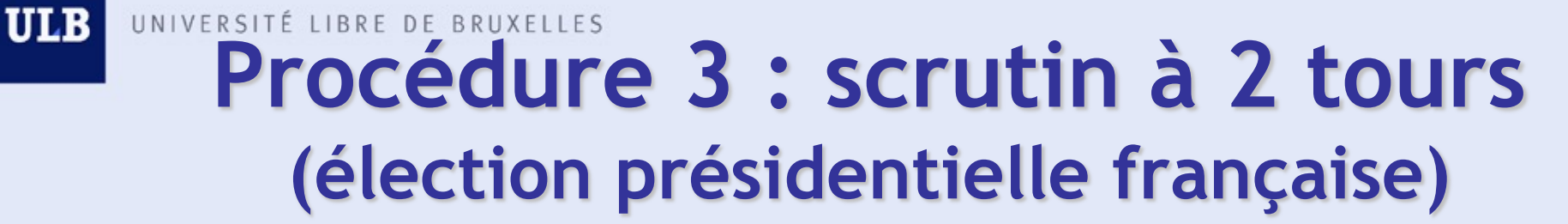

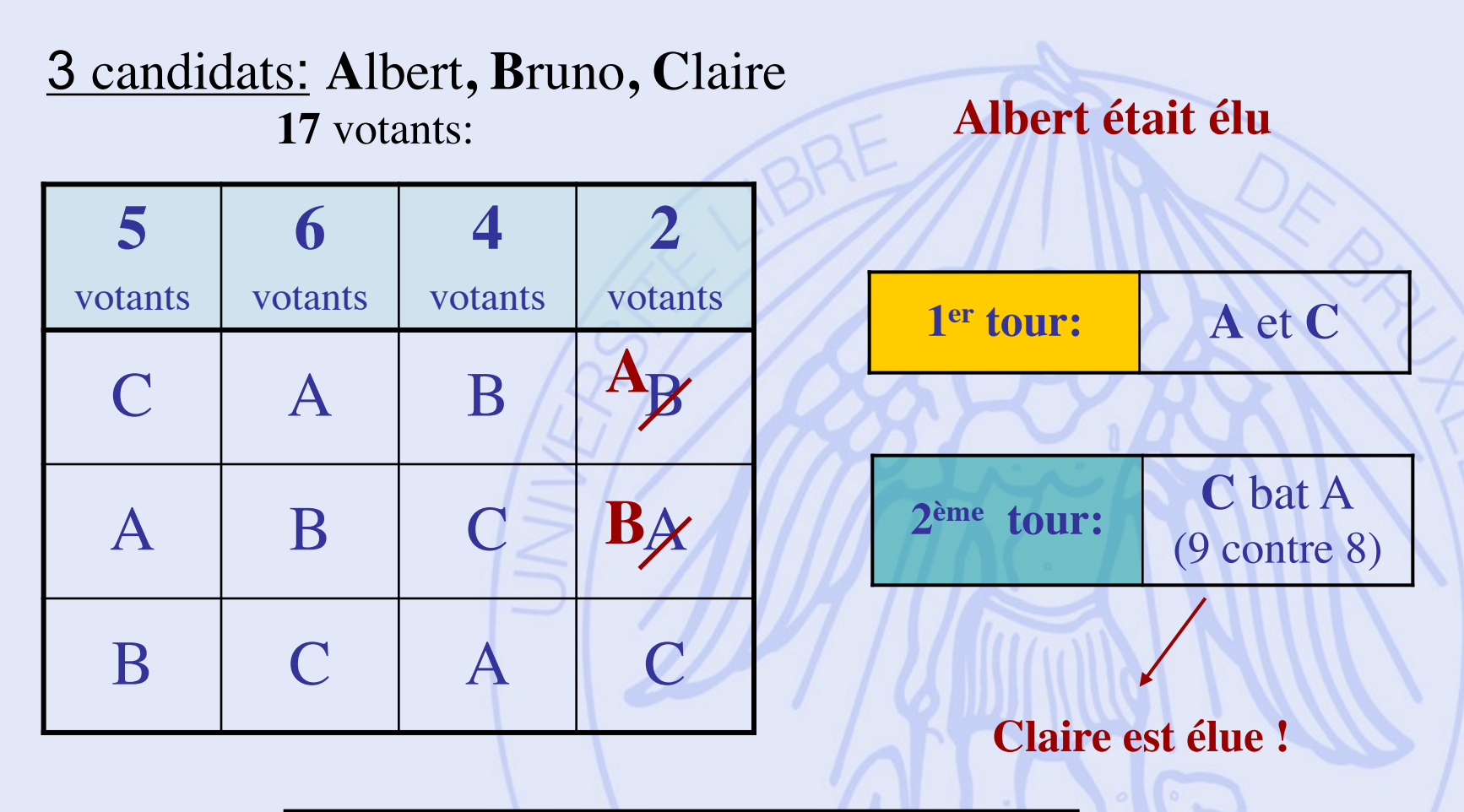

2022/2023 Problème : non-monotonicité !

**ULB** UNIVERSITÉ LIBRE DE BRUXELLES

### **Jean Charles de Borda 1733 - 1799**

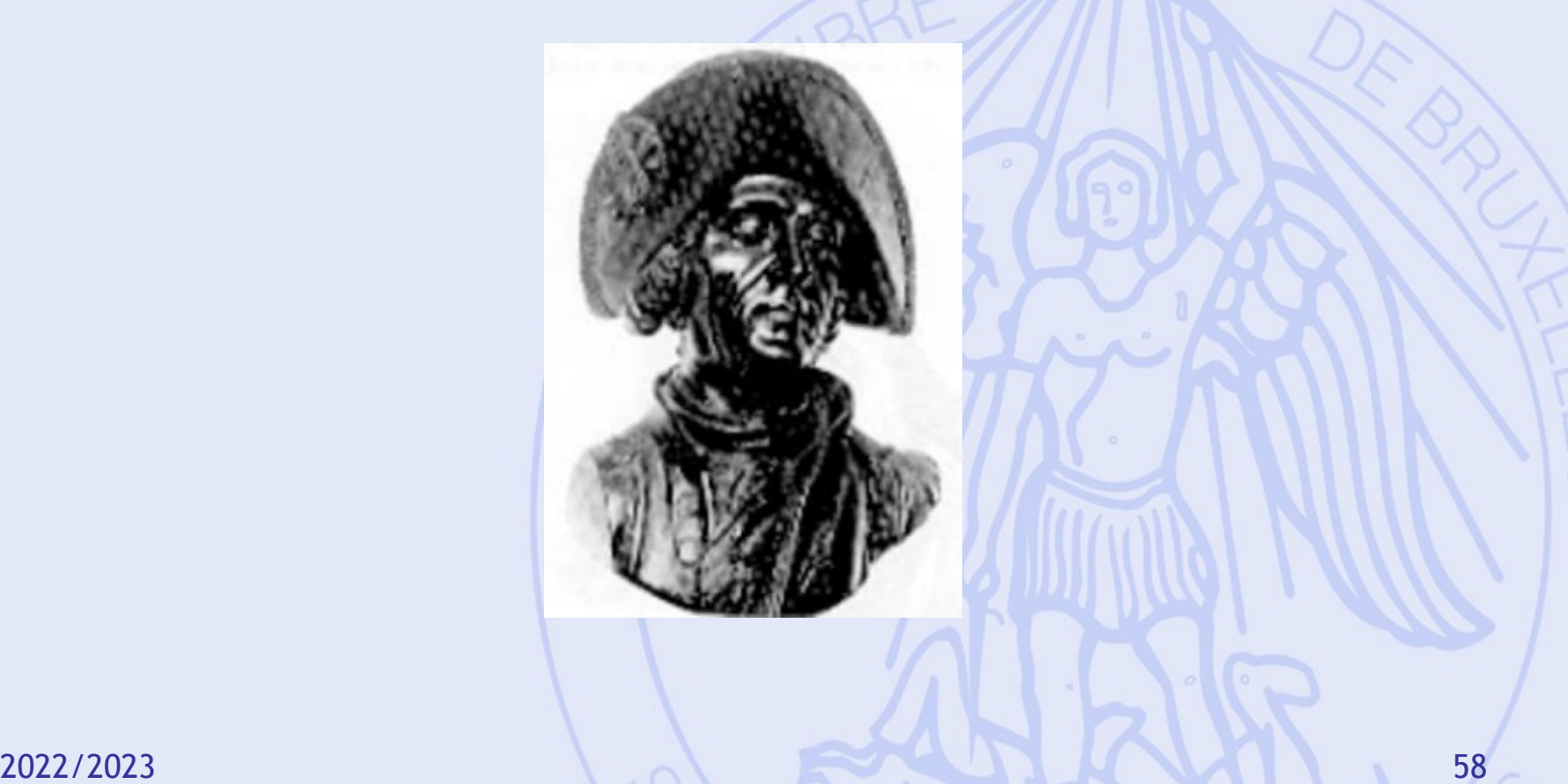

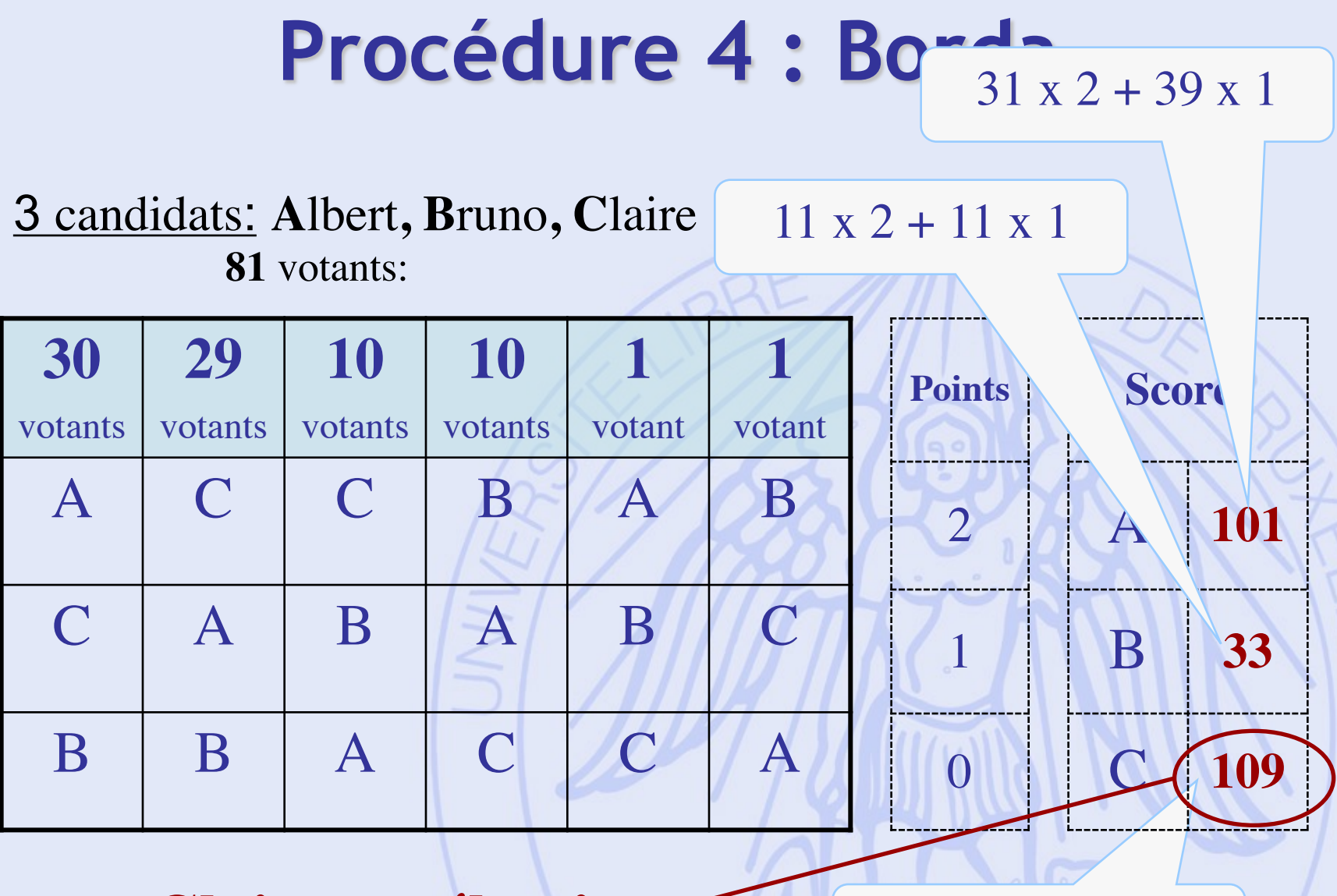

 $39 \times 2 + 31 \times 1$ 

**Claire est élue !**

### **Procédure 4 : Borda**

#### 3 candidats: **A**lbert**, B**runo**, C**laire **81** votants:

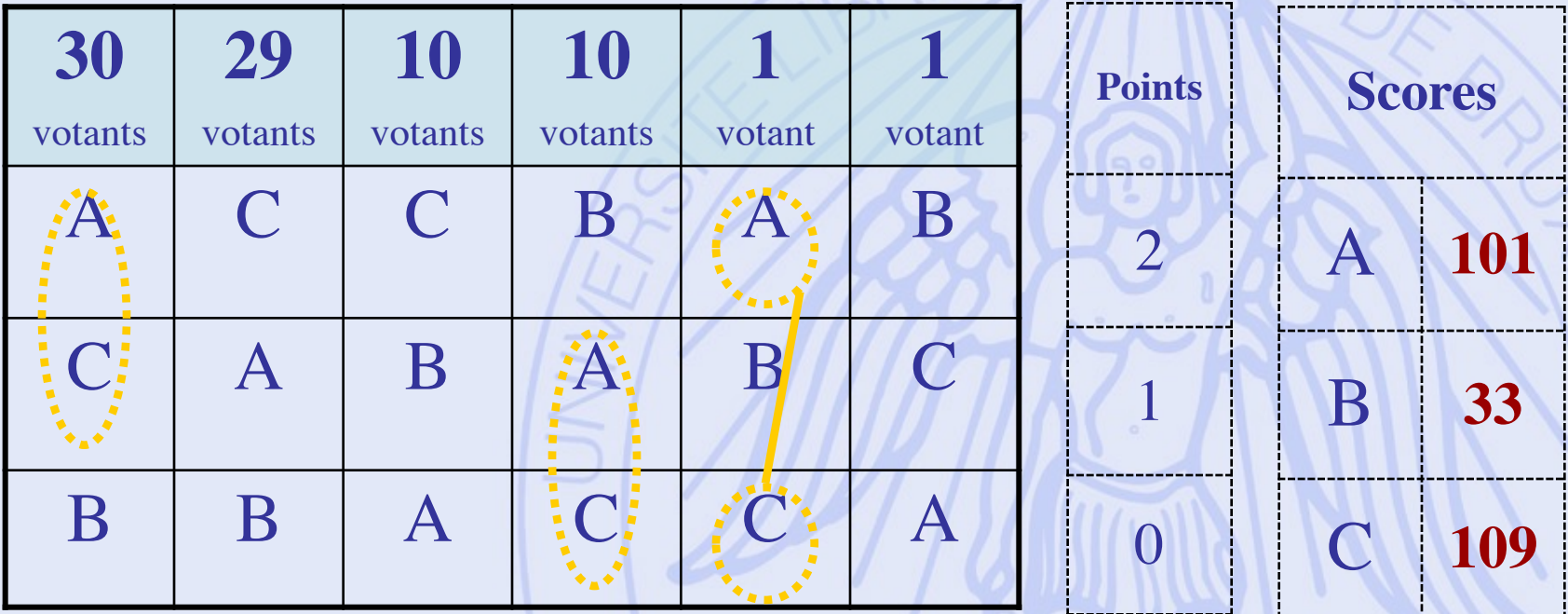

**A** meilleur que **C : 41** sur 81

## **Procédure 4 : Borda**

#### 4 candidats: **A**lbert**, B**runo**, C**laire, **D**iane

**7** votants:

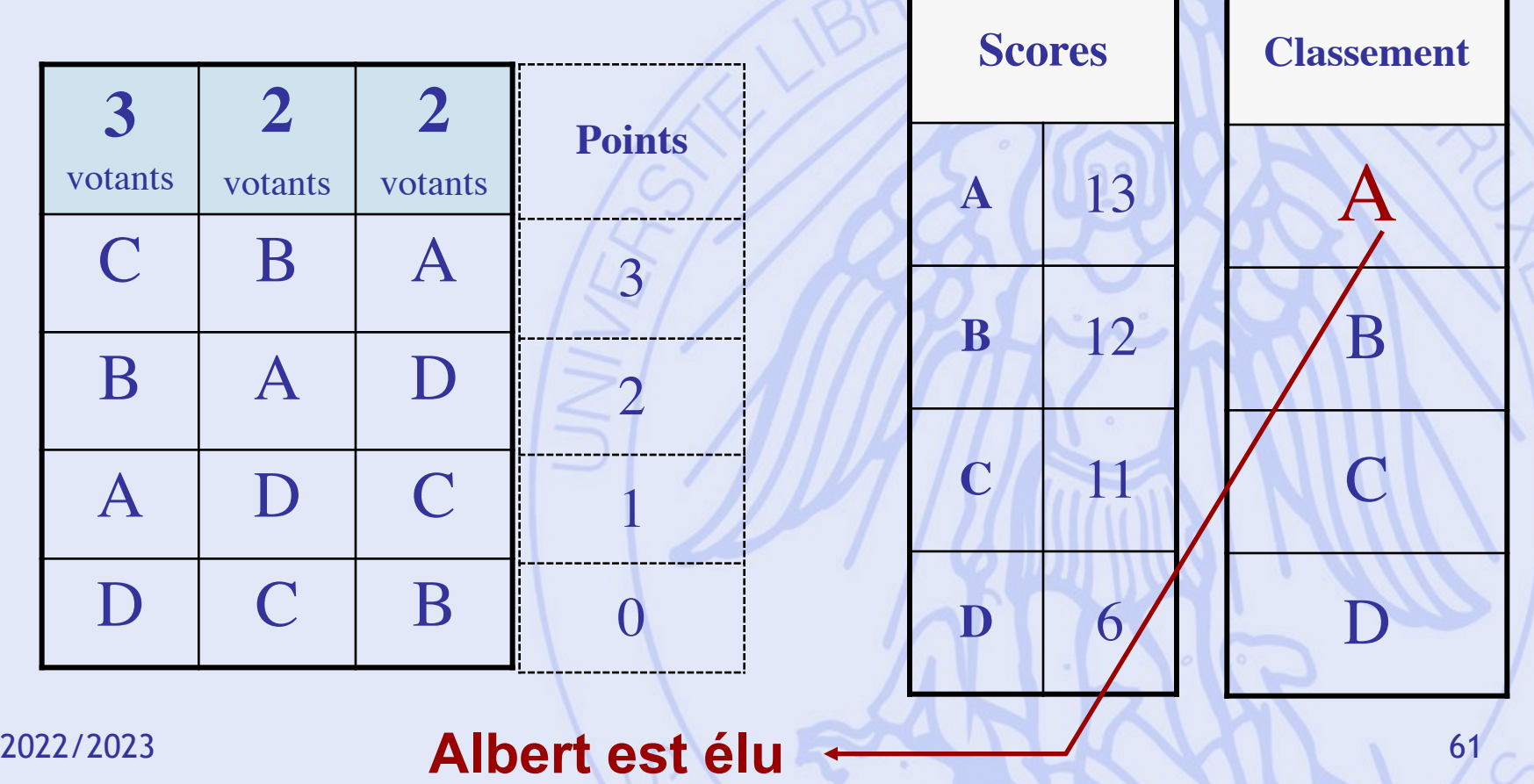

## **Procédure 4 : Borda**

#### 4 candidats: **A**lbert**, B**runo**, C**laire, **D**iane

**7** votants:

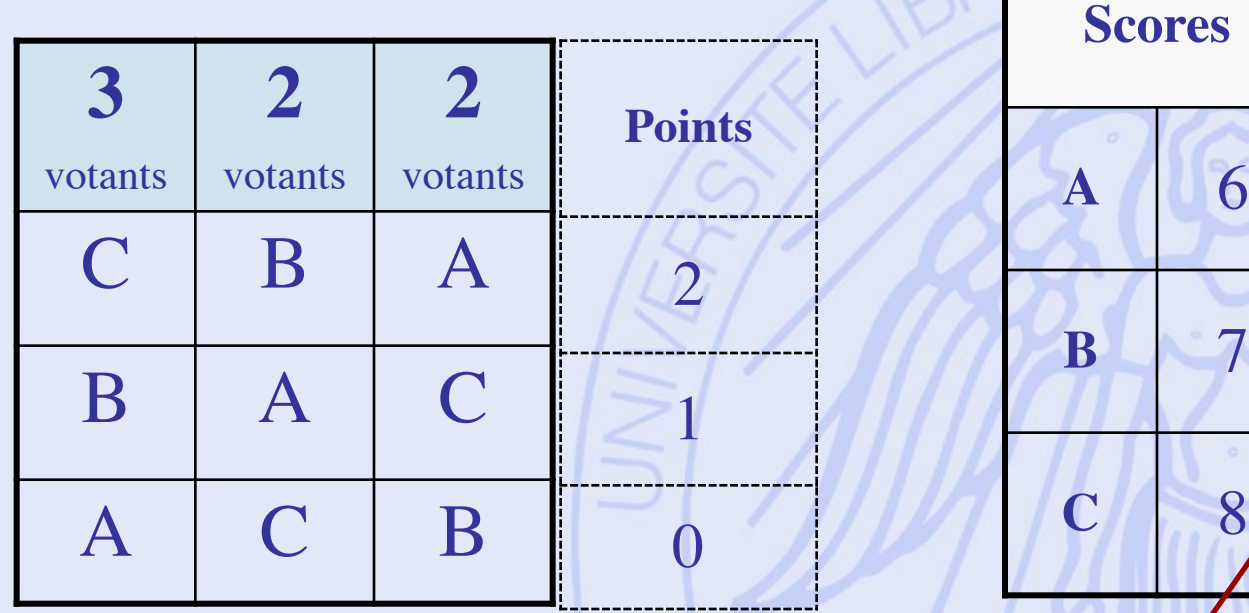

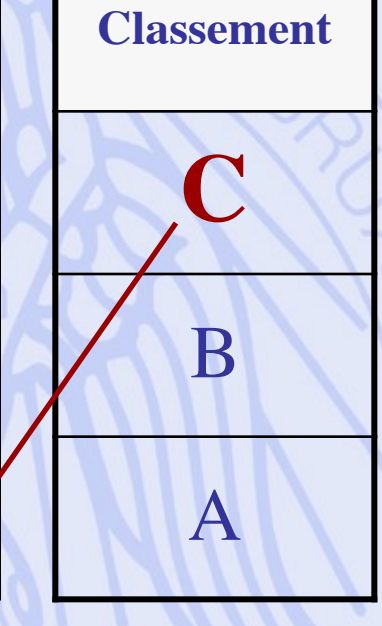

**A** 6

**C** 8

#### **Claire est élue**

### **Borda (manipulation)**

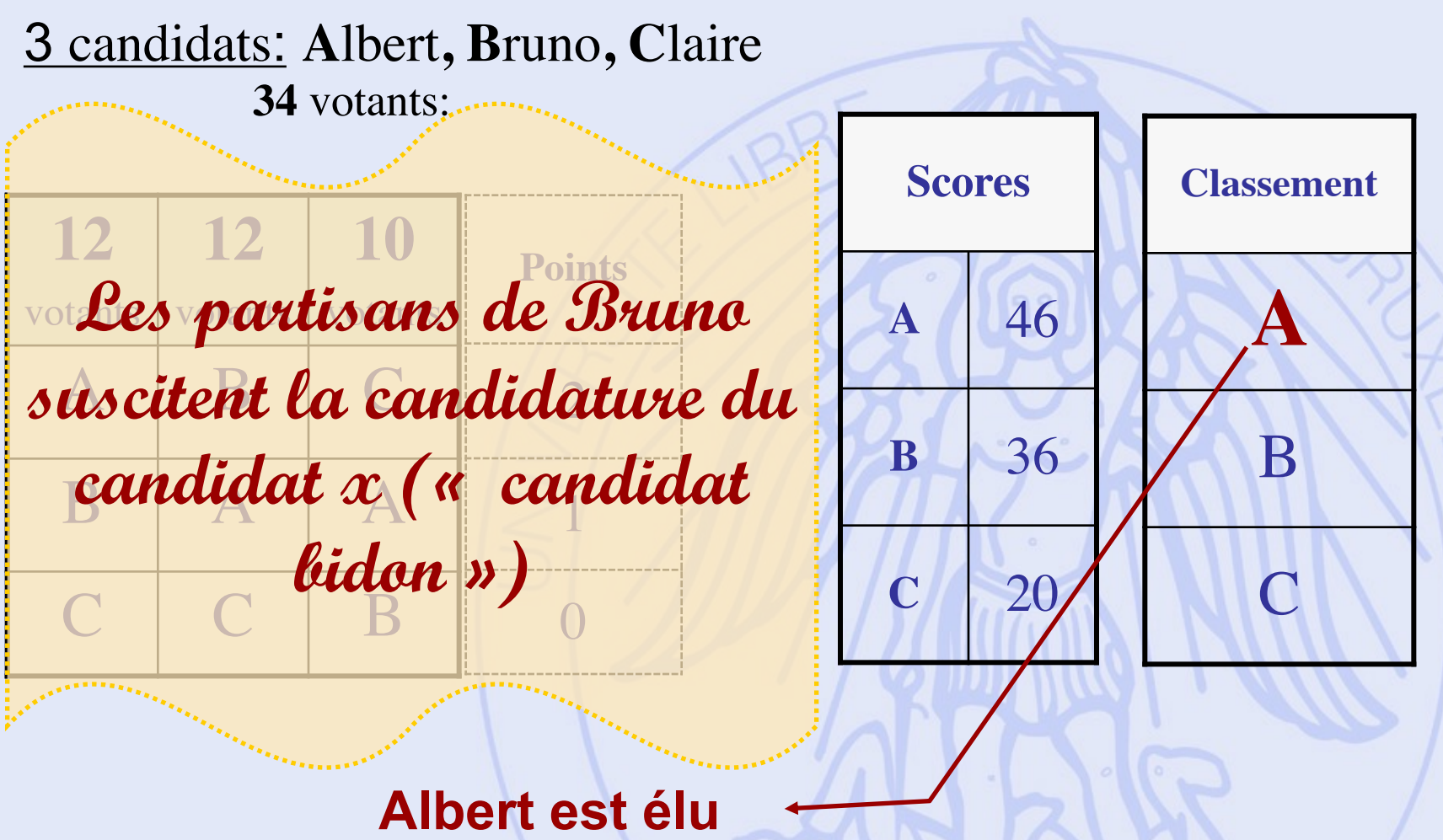

### **Borda (manipulation)**

### 4 candidats: **A**lbert**, B**runo**, C**laire, **x**

**34** votants:

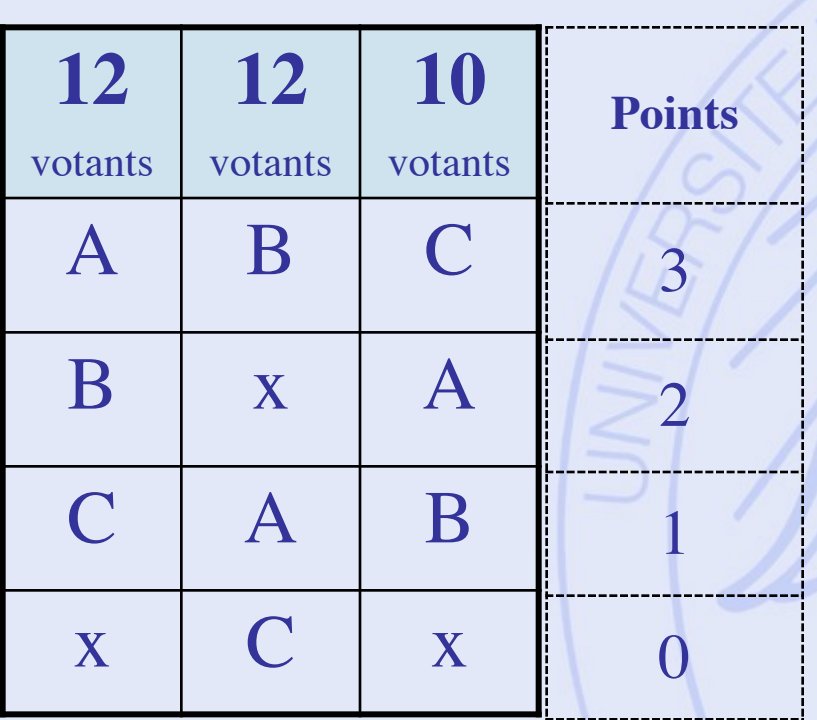

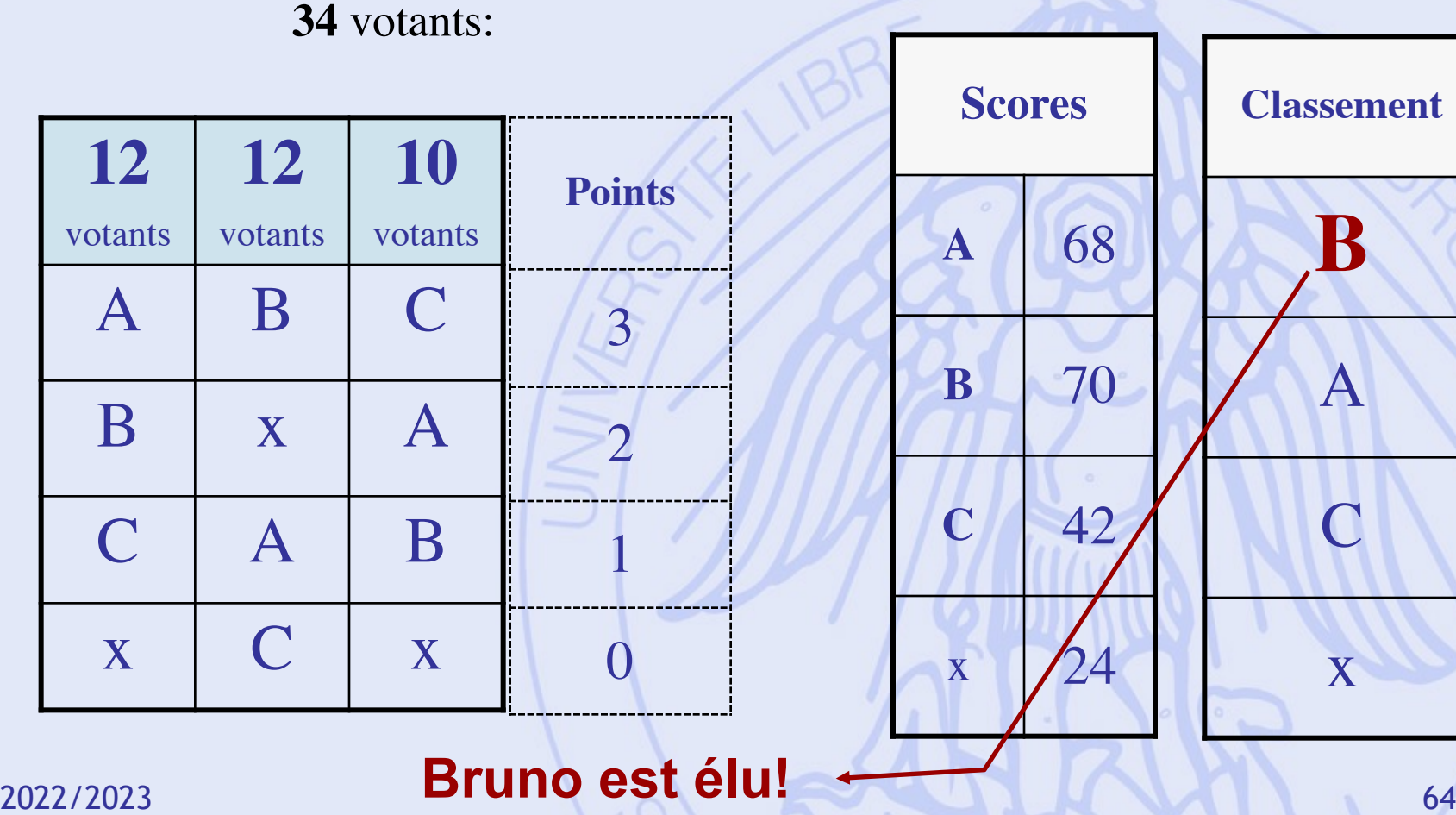

### **Borda (manipulation)**

### 4 candidats: **A**lbert**, B**runo**, C**laire, **x**

**34** votants:

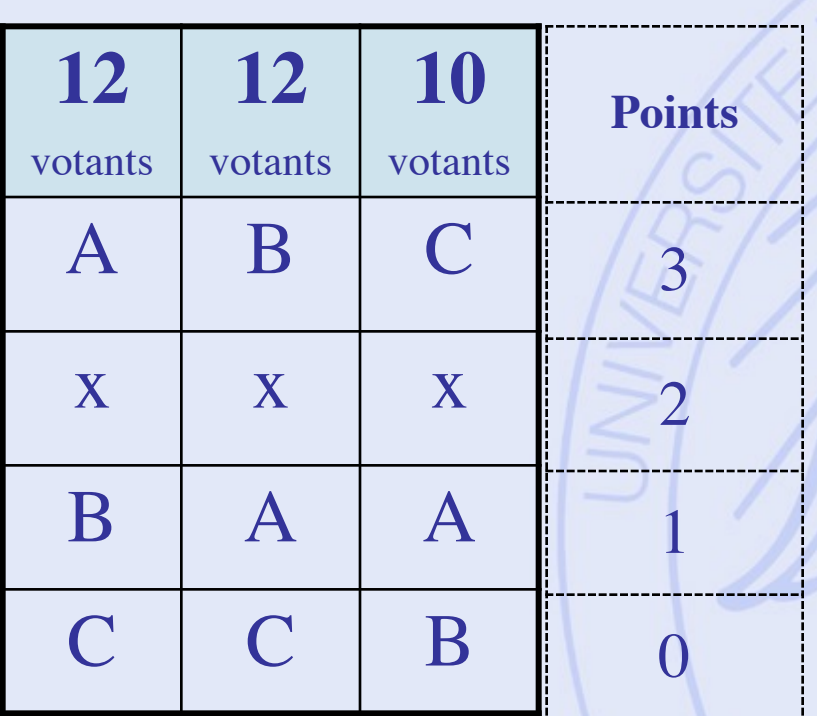

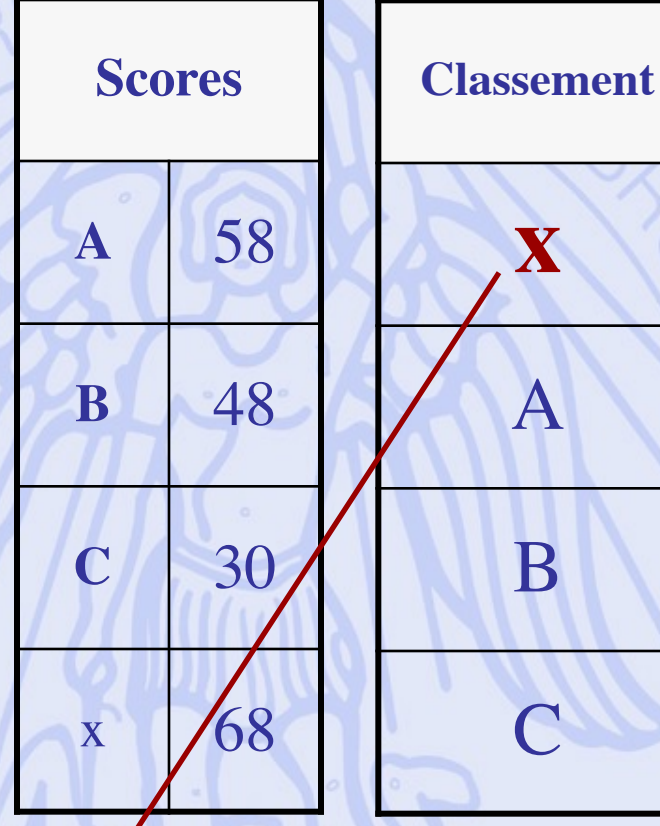

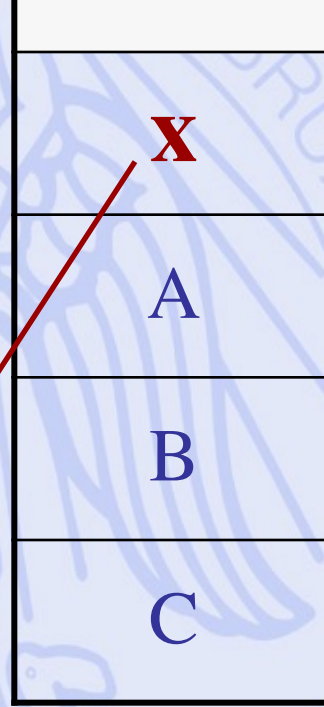

2022<del>/20</del>25 **Candidat « bidon » est élu!** 

**ULB** 

## **Procédure 5 : Eliminations successives**

- Procédure par tours.
- Principe : Eliminer à chaque tour le moins bon candidat, jusqu'à ce qu'il n'en reste plus qu'un.

**ULB** 

## **En conclusion ?**

5 candidats: **A**lbert**, B**runo**, C**laire, **D**iane, **E**ric

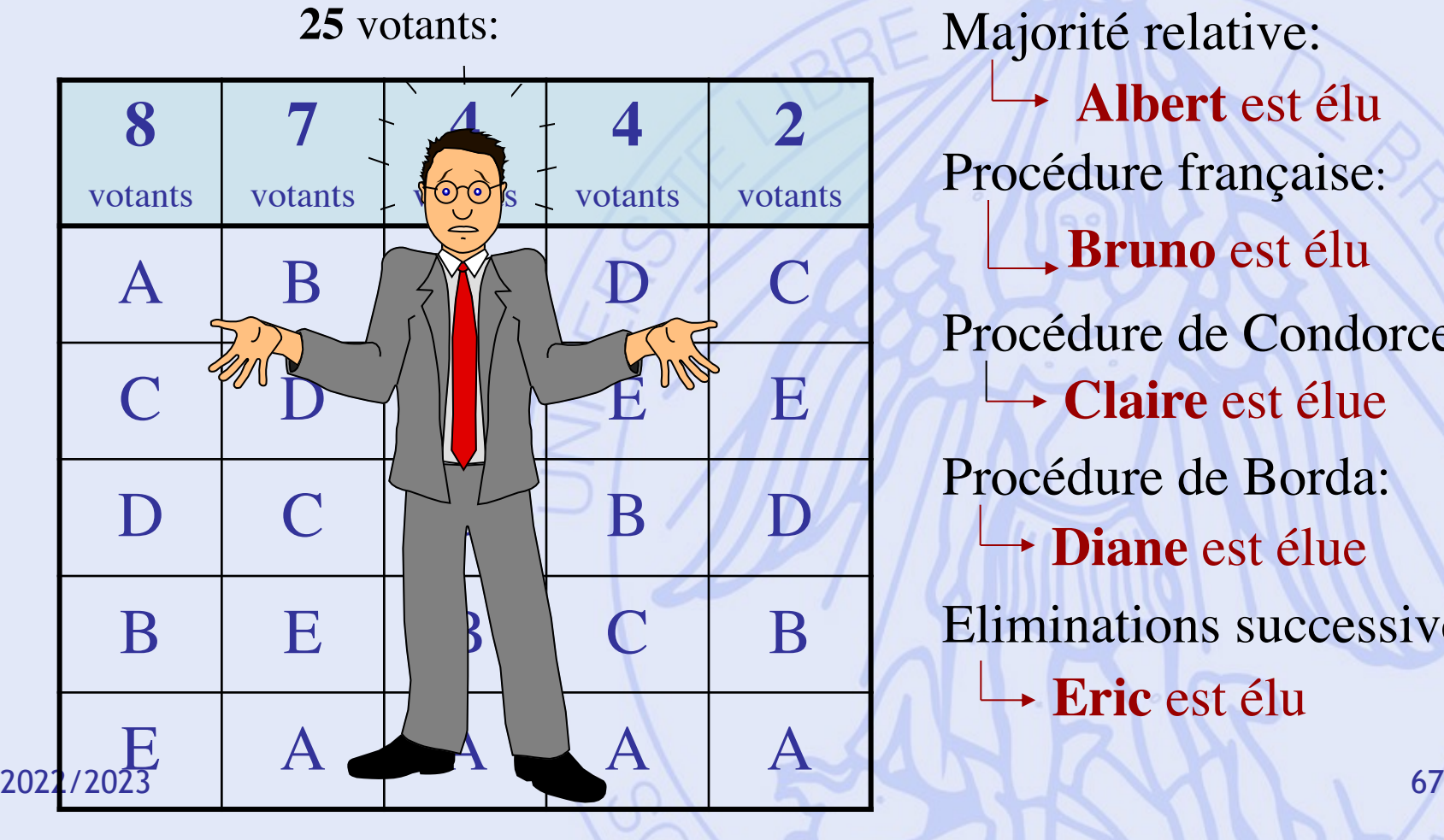

**Albert** est élu Procédure française: **Bruno** est élu Procédure de Condorcet: **Claire** est élue Procédure de Borda: **Diane** est élue Eliminations successives: **Eric** est élu

UNIVERSITÉ LIBRE DE BRUXELLES

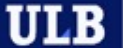

### **Kenneth Arrow (Nobel d'économie, 1972)**

• Théorème d'impossibilité (1952) :

Avec au moins 2 votants et 3 candidats, il est **impossible** de construire une procédure de vote satisfaisant simultanément les 5 propriétés suivantes :

- Non-dictature.
- Universalité.
- Indépendance vis-à-vis des tiers.
- Monotonicité.
- Non-imposition.

## **Définition des critères**

### • Définition :

fonction *g* définie sur *A*, à valeurs dans un ensemble totalement ordonné, représentant un objectif du décideur.

- Famille cohérente de critères :
	- représenter tous les aspects du problème, tous les objectifs du décideur,
	- éviter les redondances.

**ULB** UNIVERSITÉ LIBRE DE BRUXELLES

## **Problématiques**

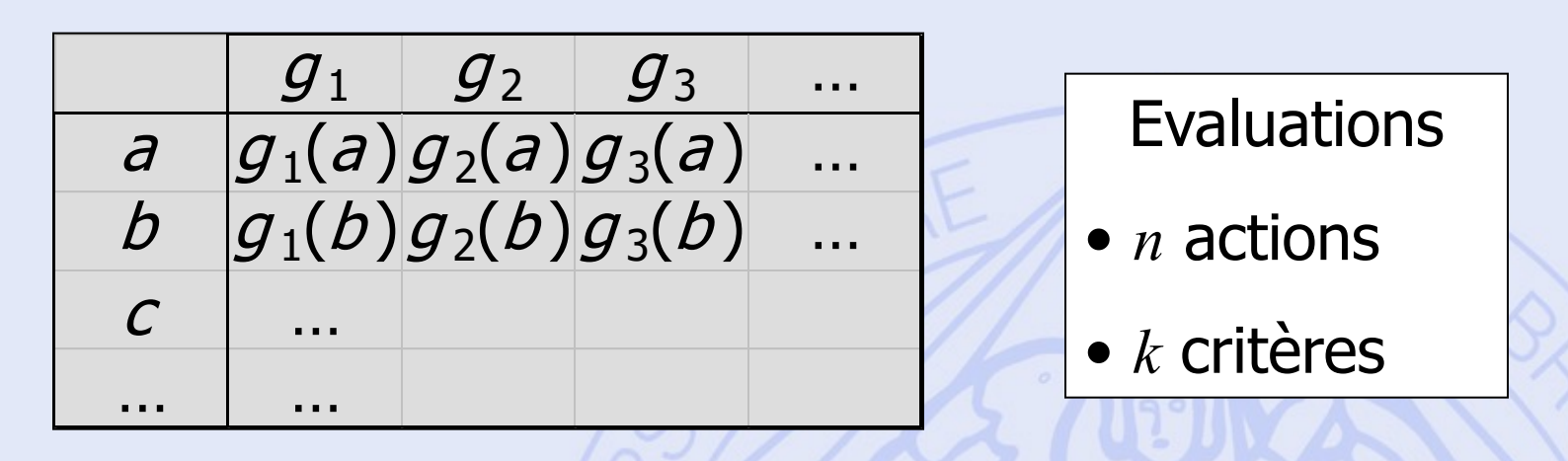

- 
- 
- 2022/2023 70 conséquences.
- a choix : déterminer un sous-ensemble d'actions (les « meilleures »).  $\beta$  - tri : trier les actions dans des catégories pré-déterminées.
- $y$  classement : de la meilleure à la moins bonne action.
- d description : décrire les actions et leurs

UNIVERSITÉ LIBRE DE BRUXELLES

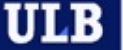

### **Une Approche Courante : La Somme Pondérée** Critères

Actions ou Décisions

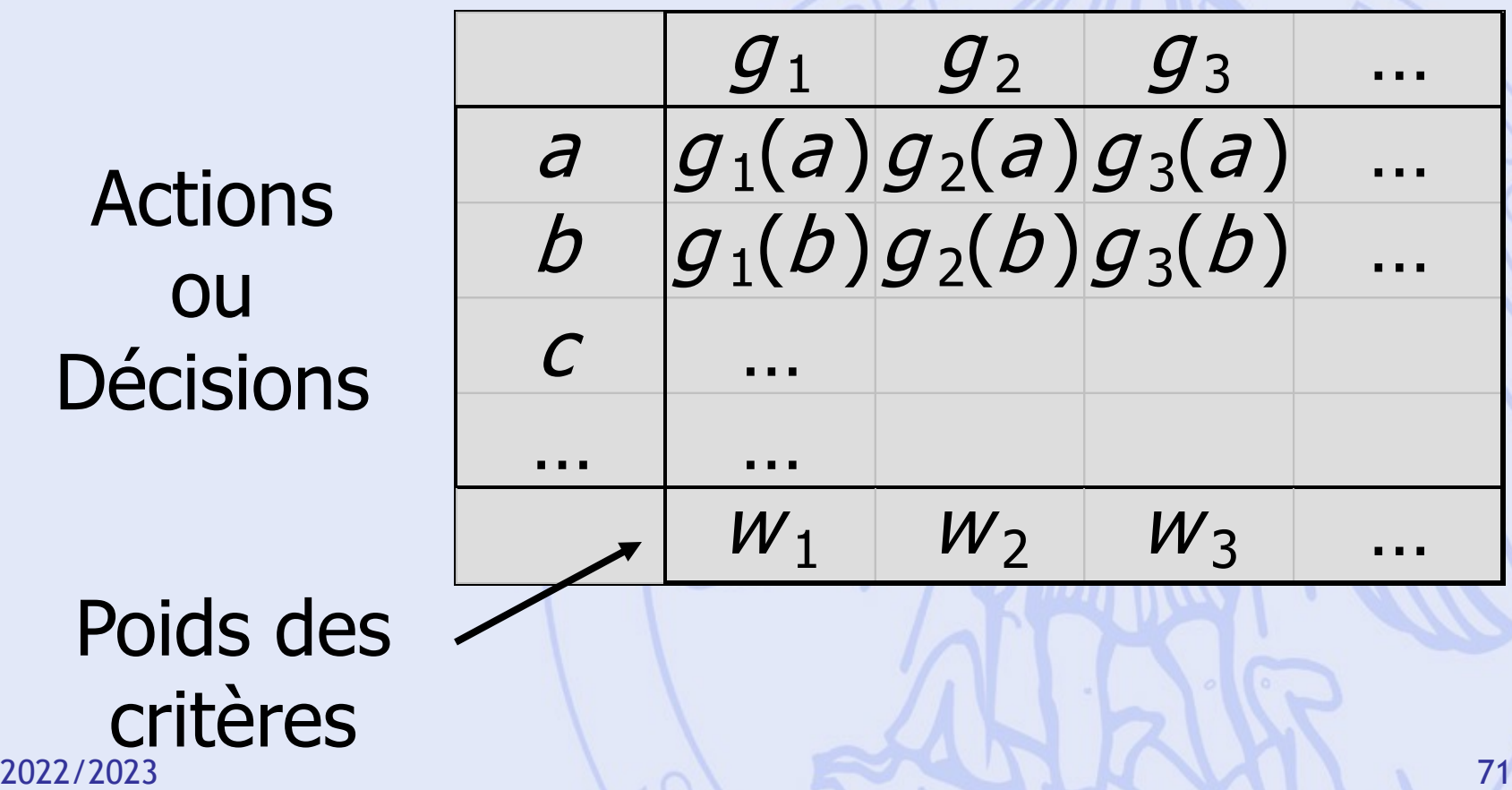

Poids des critères

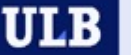

## **Une Approche Courante : La Somme Pondérée**

• Valeur globale de *a* :  $V(a) = w_1 g_1(a) + w_2 g_2(a) + ...$ 

• *a* est meilleure que *b* si :  $V(a) > V(b)$ (en supposant que tous les critères soient à maximiser)
### **Somme Pondérée : Exemple 1**

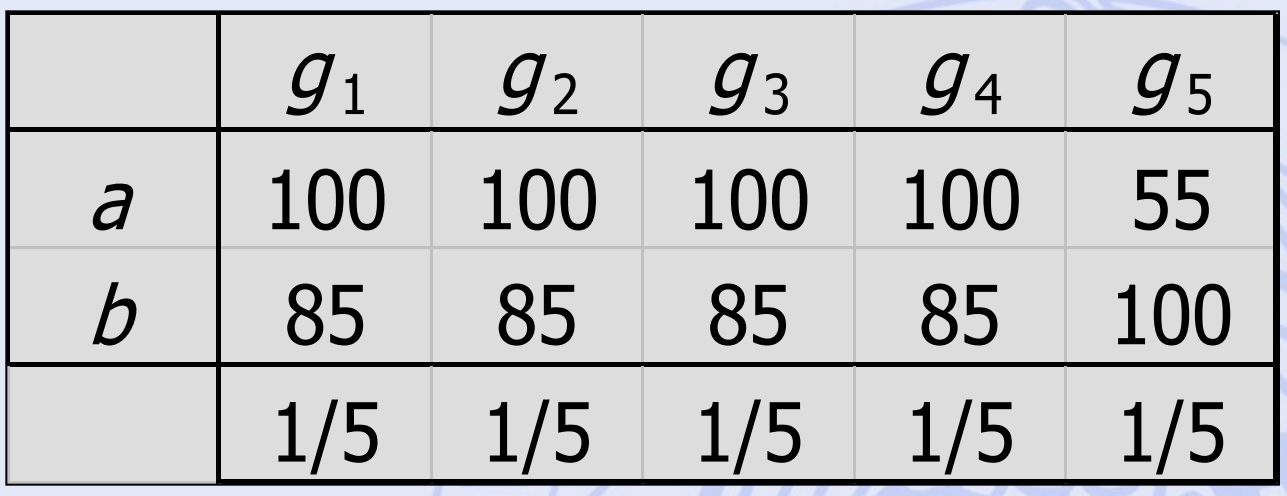

- $V(a) = 91$   $V(b) = 88$
- Compensation totale des points faibles par les points forts.

**ULB** UNIVERSITÉ LIBRE DE BRUXELLES

### **Somme Pondérée : Exemple 2**

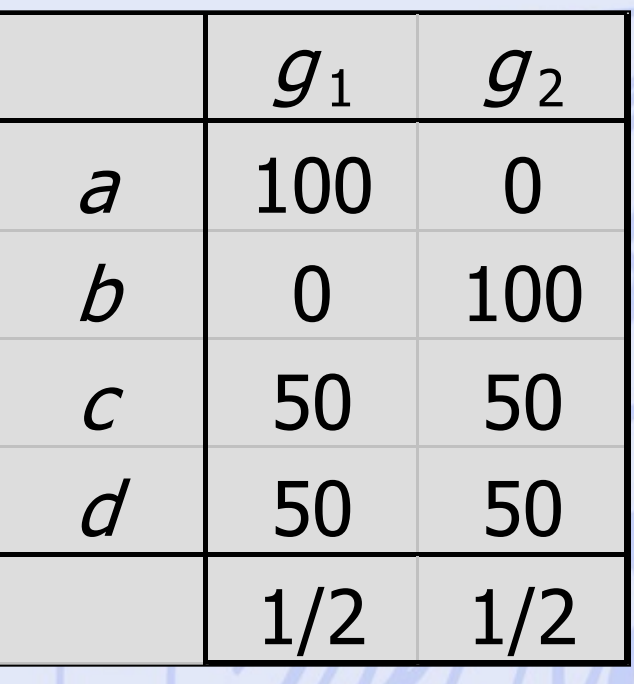

- $V(a) = V(b) = V(c) = V(d) = 50$
- Elimination des conflits.

### **Somme Pondérée : Exemple 3**

"Le bénéfice est environ 2 fois plus important que le gain de temps; 0.7 pour le bénéfice et 0.3 pour le gain de temps.

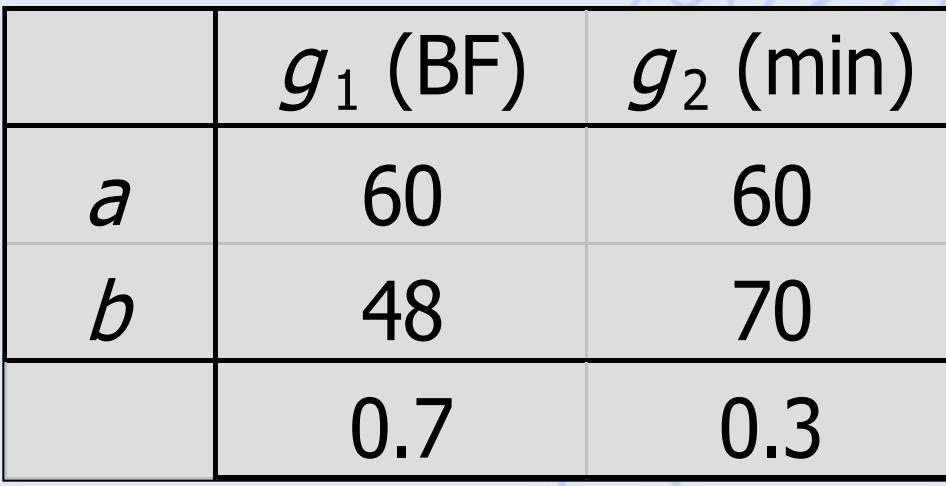

 $V(a) = 60$  $V(b) = 54.6$ 

*a* est première.

### **Somme Pondérée : Exemple 3**

"Le bénéfice est environ 2 fois plus important que le gain de temps; 0.7 pour le bénéfice et 0.3 pour le gain de temps.

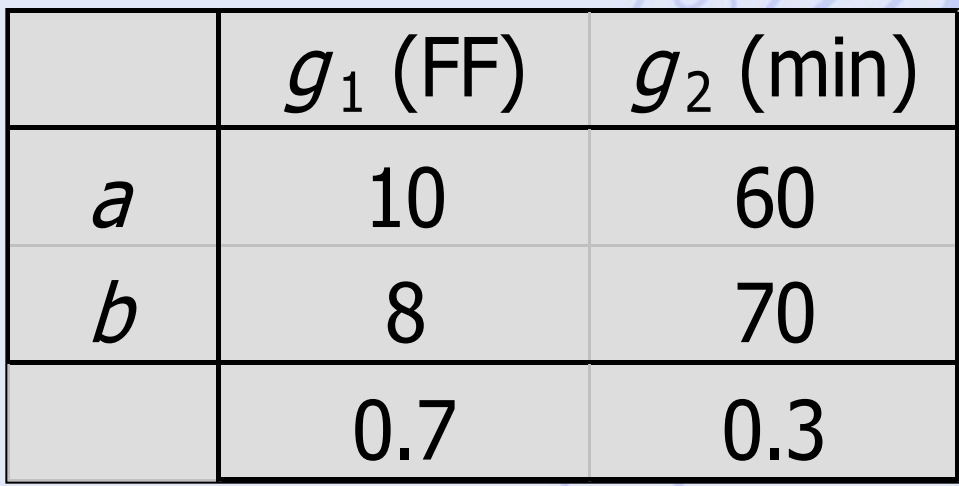

 $V(a) = 25$  $V(b) = 26.6$ 

*b* est première.

**ULB** UNIVERSITÉ LIBRE DE BRUXELLES

### **Somme Pondérée : Exemple 3**

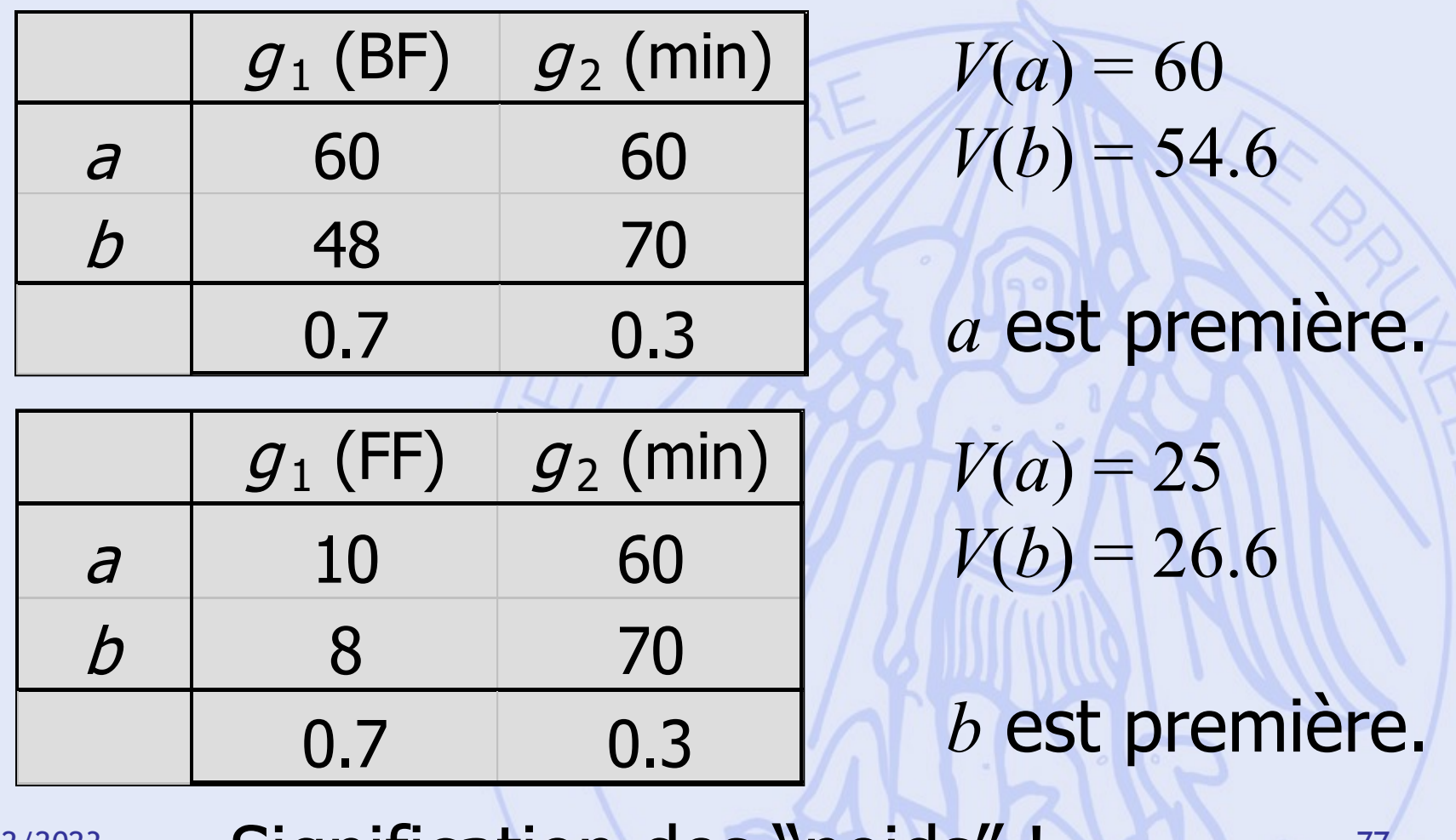

 $\longrightarrow$  Signification des "poids"! $\leftarrow$ 

# **Aide à la Décision de Type Multicritère**

- Théorie de l'utilité multiattribut.
- Méthodes de surclassement.
- Méthodes interactives.
- Programmation multiobjectif.

Depuis 1970, nombreux développements: conférences, articles, livres, applications, logiciels...

•

ULB

…

### **Utilité Multi-attribut (MAUT)**

- Critère unique de synthèse.  $U(a) = U(g_1(a), g_2(a), ..., g_k(a))$
- Existence ?
- Construction ?
- Forme ?
- $\rightarrow$  additive ?

 $(a) = \sum U_i (g_i(a))$ 1 *k j j j*  $U(a) = \sum U_i (g_i(a))$ =  $=$   $\sum$ 

### **Utilité Multi-attribut (MAUT)**

- Mode de construction :
	- direct,
	- indirect.
- Exigeant vis-à-vis du décideur (quantité d'information vs fiabilité ?).
- Peu flexible (analyses de sensibilité).
- Très éloigné de la structure du problème de décision :

 $multicrite \rightarrow unicrite$ 

### **Méthodes de Surclassement**

- Principe de majorité (vs unanimité pour la dominance)
- Comparaisons par paires des actions.
- Plus proche du problème de décision.
- Méthodes ELECTRE
- Méthodes PROMETHEE & GAIA

**ULB** 

### **Différentes Approches**

Approche Unicritère Somme pondérée **Comparaisons** par paires Bien-fondé Mathématique Economique Economique Compensation entre critères Totale **Partielle** Echelles | **Liées aux poids** des critères Prises en compte Détection des conflits - *Non Non Novelless* Oui

**Surclassement**

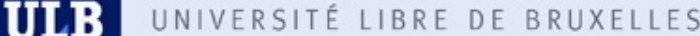

### **Méthodes d'Aide à la Décision**

• Information supplémentaire :

Perception des échelles Pondération des critères

• Procédure d'analyse : Approche prescriptive : **PROMETHEE** Approche descriptive : **GAIA**

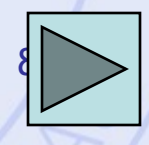

### **Comparaison de 2 Actions**

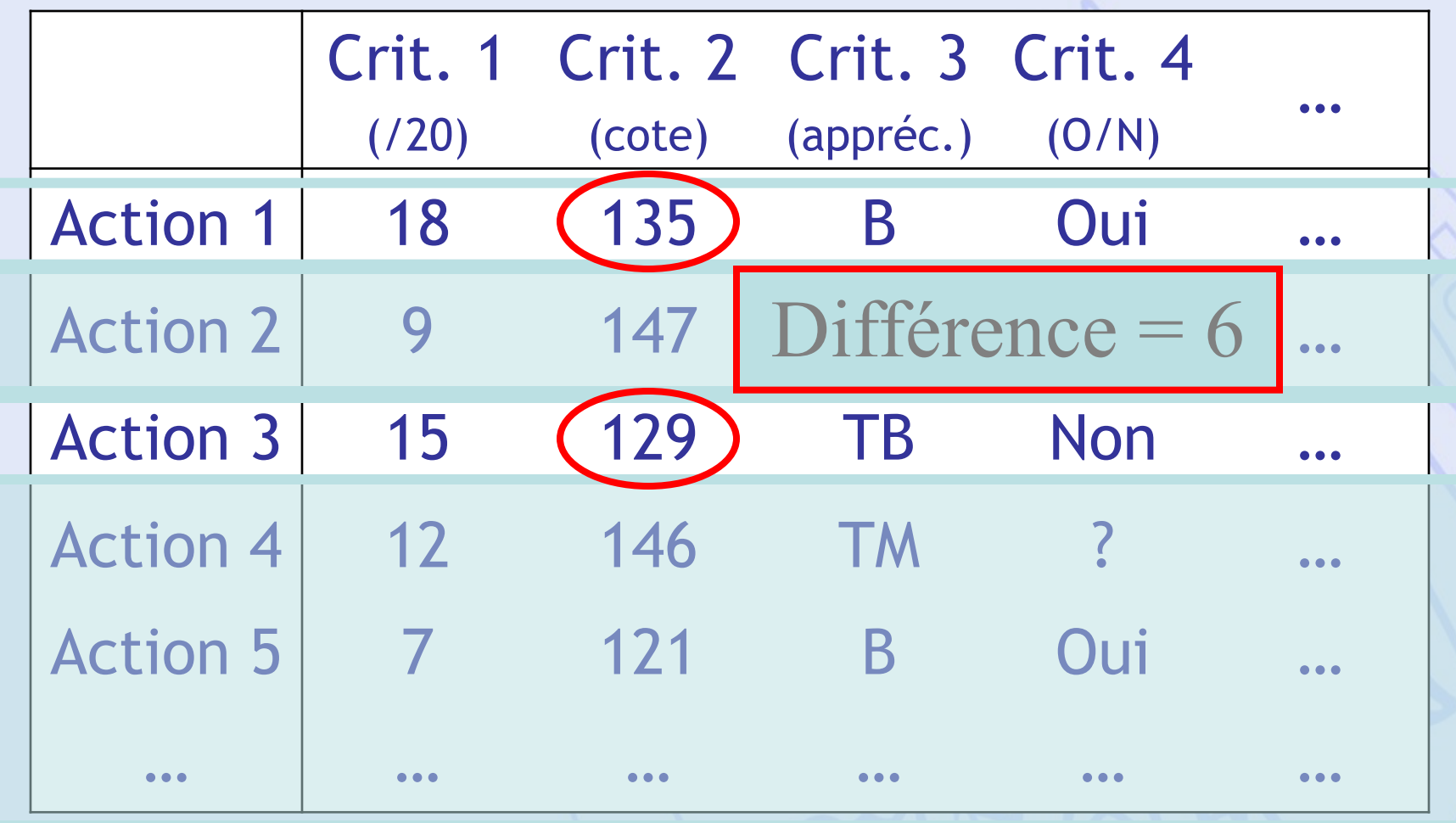

### **ULB**

### **Fonctions de Préférence**

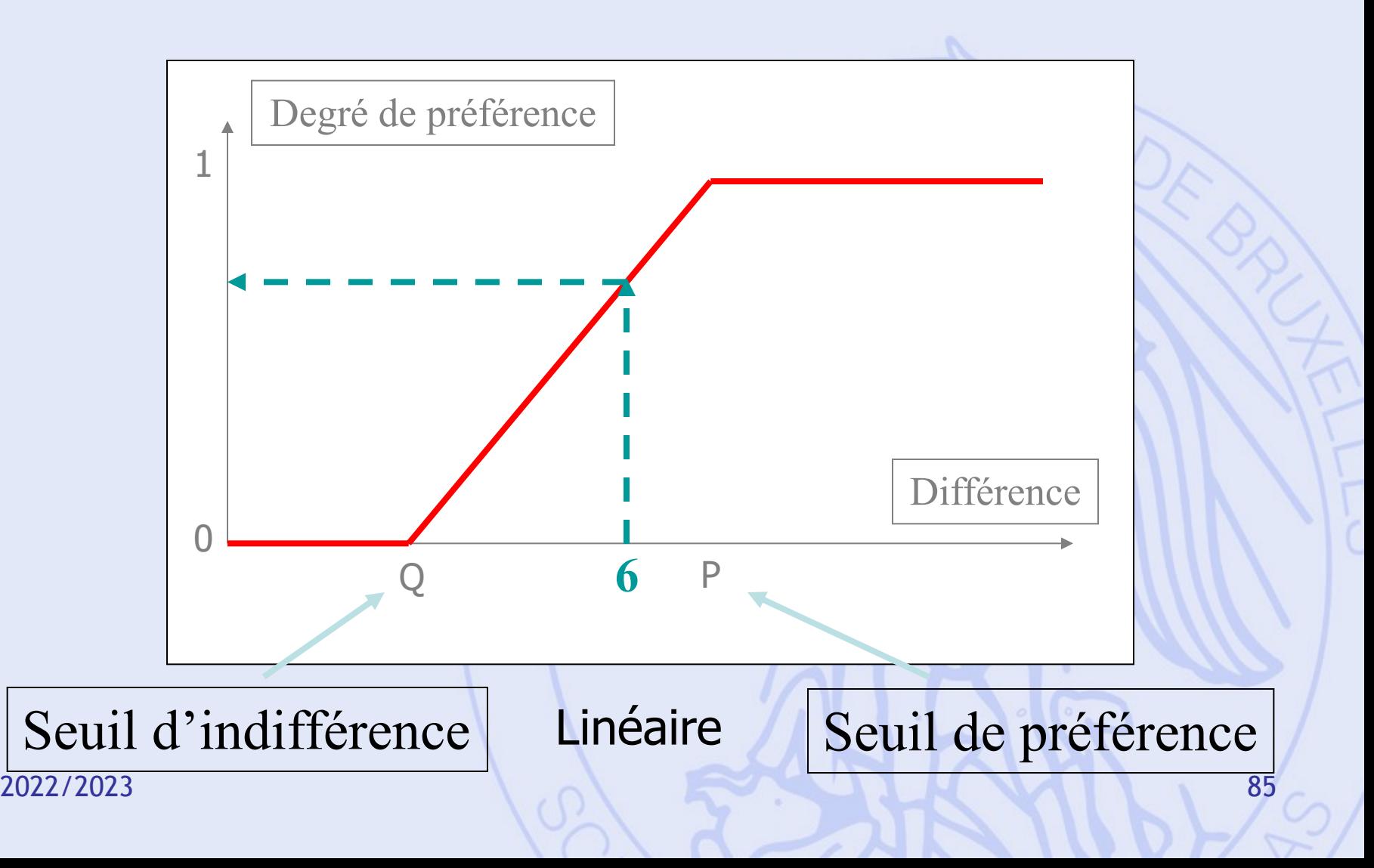

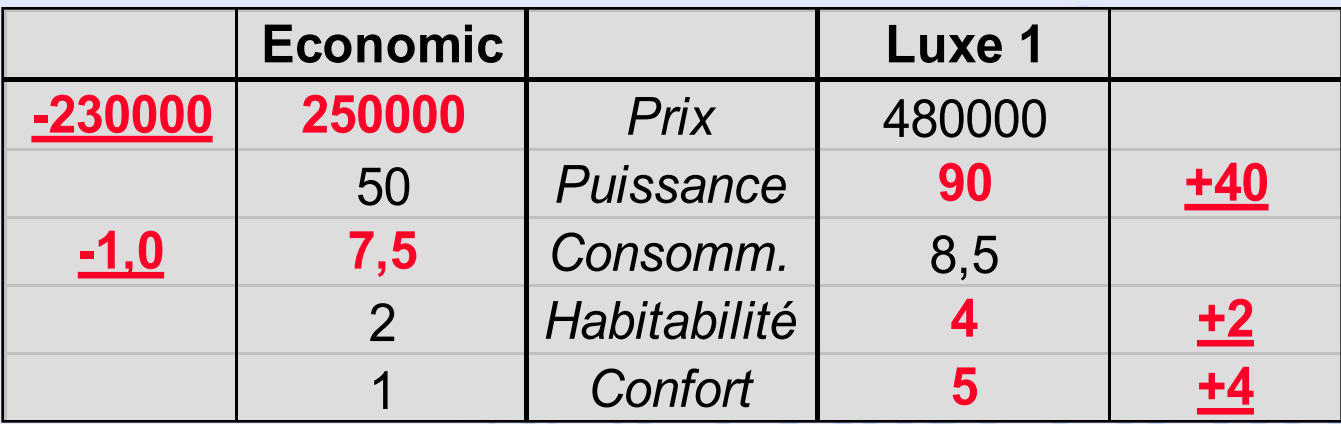

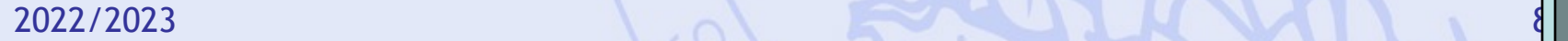

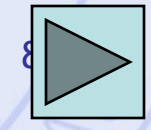

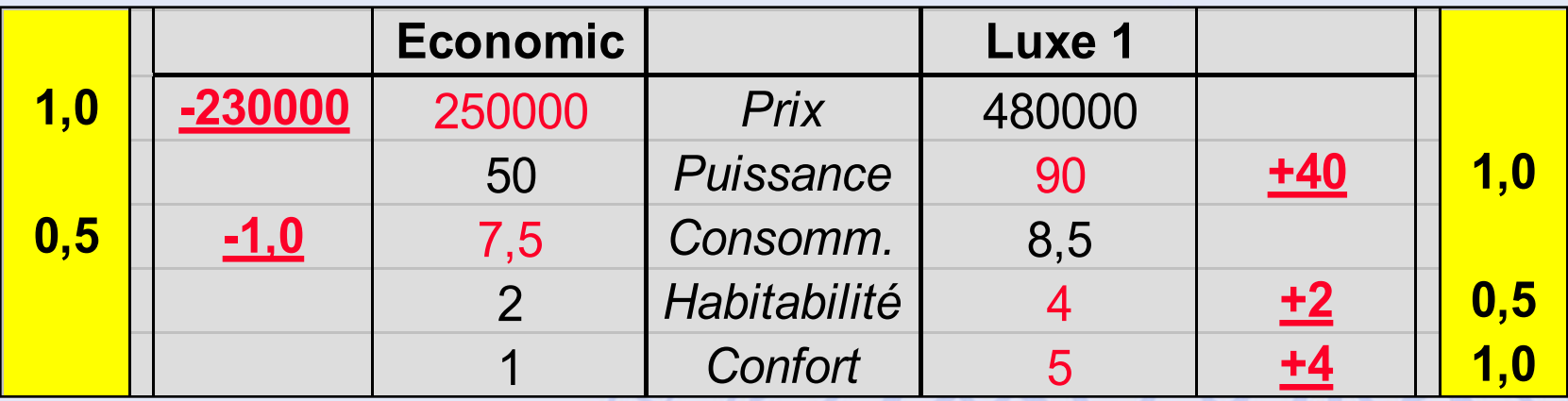

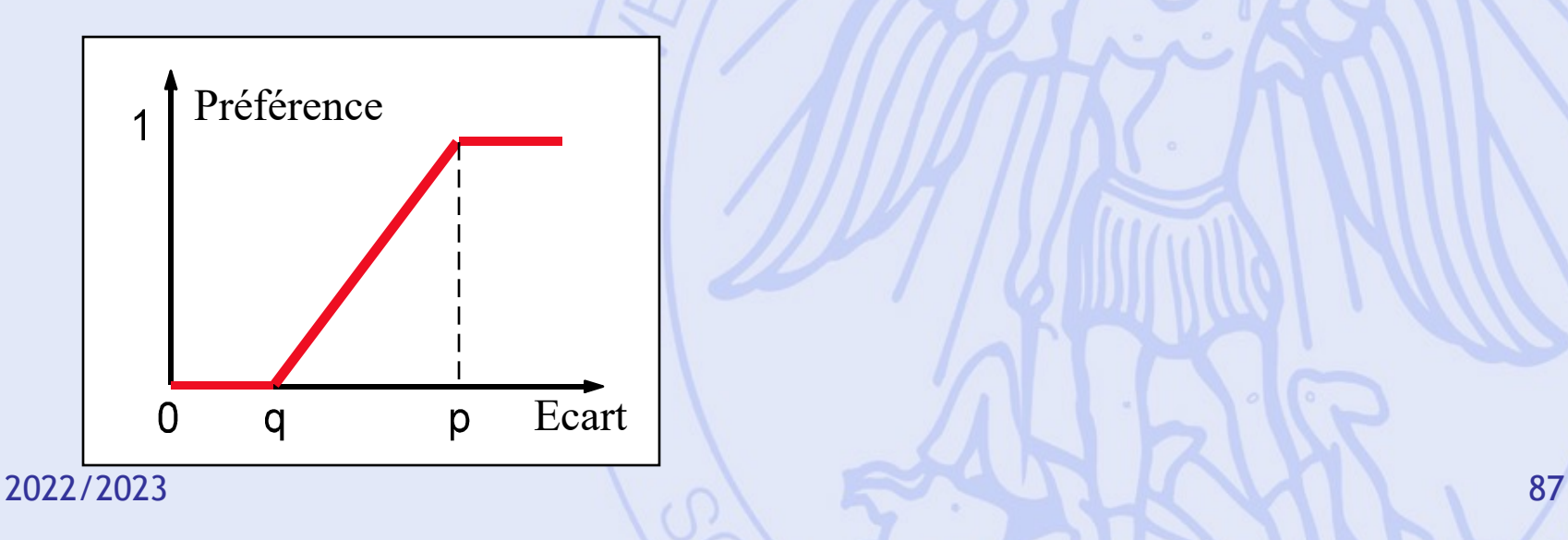

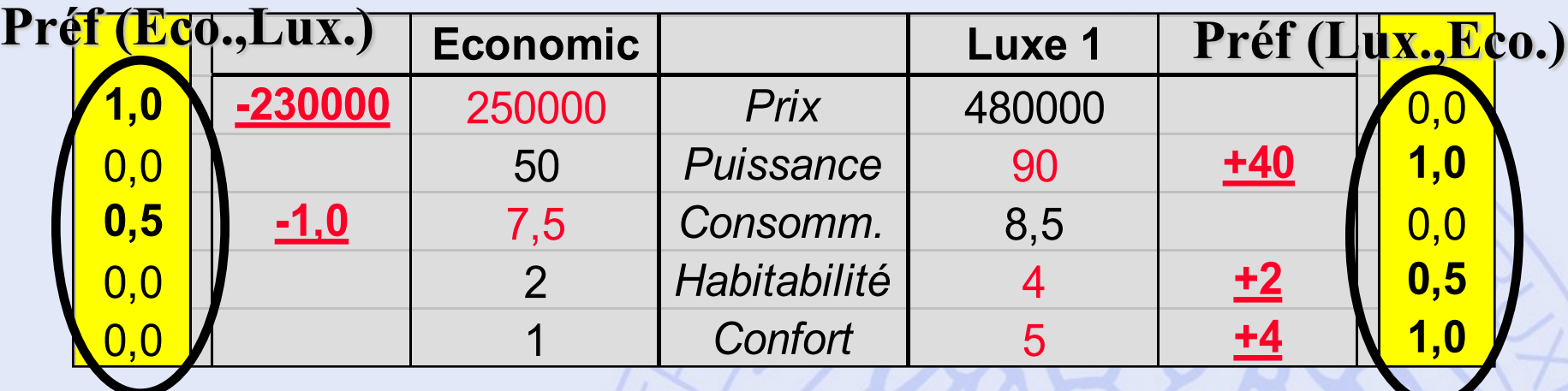

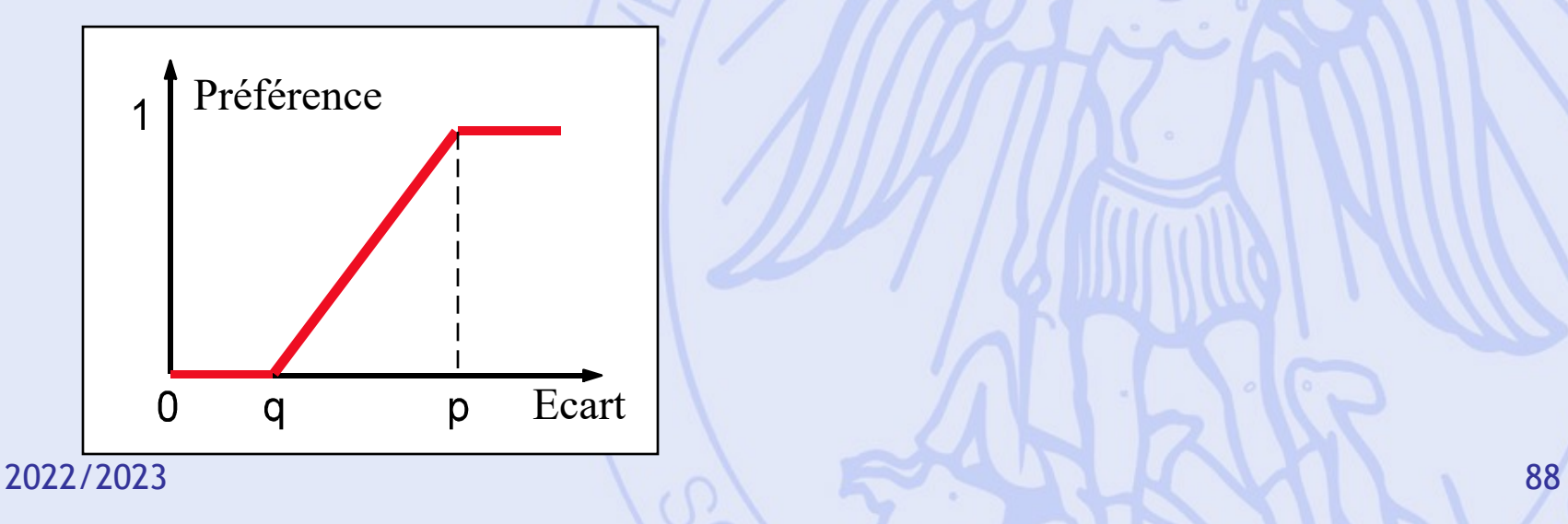

### **Préf (Eco.,Lux.) Préf (Lux.,Eco.)**

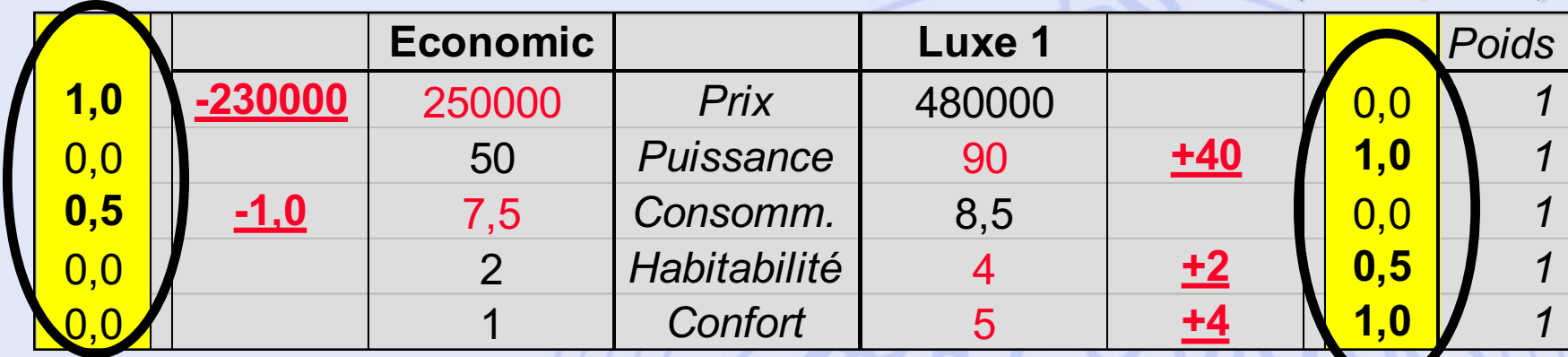

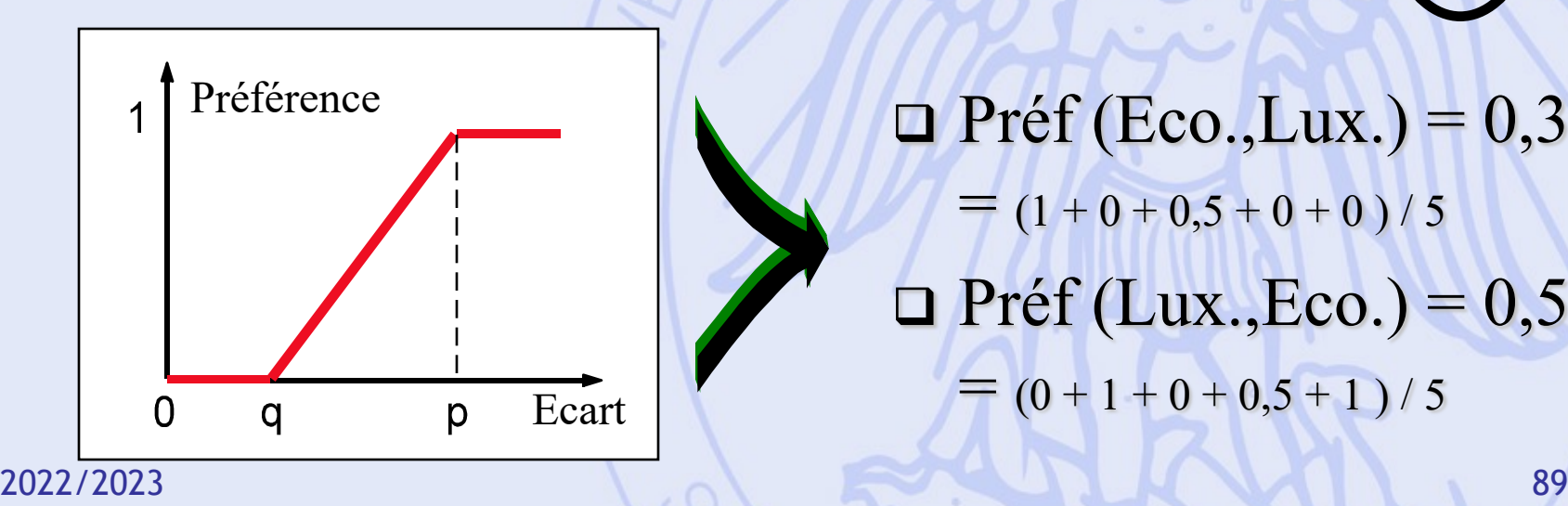

 $\Box$  Préf (Eco.,Lux.) = 0,3  $=$   $(1 + 0 + 0.5 + 0 + 0) / 5$  $\Box$  Préf (Lux.,Eco.) = 0,5  $= (0 + 1 + 0 + 0.5 + 1)/5$ 

### **Préf (Eco.,Lux.) Préf (Lux.,Eco.)**

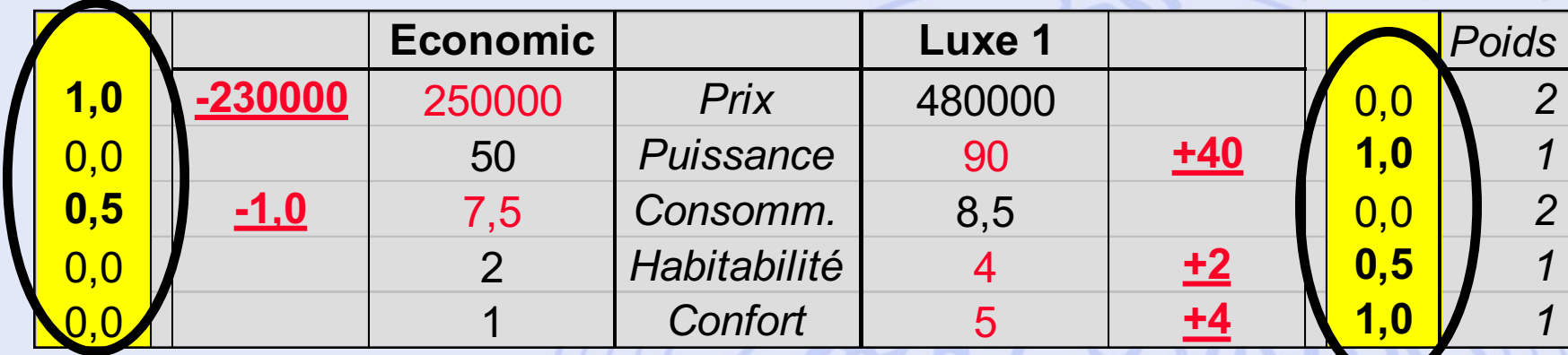

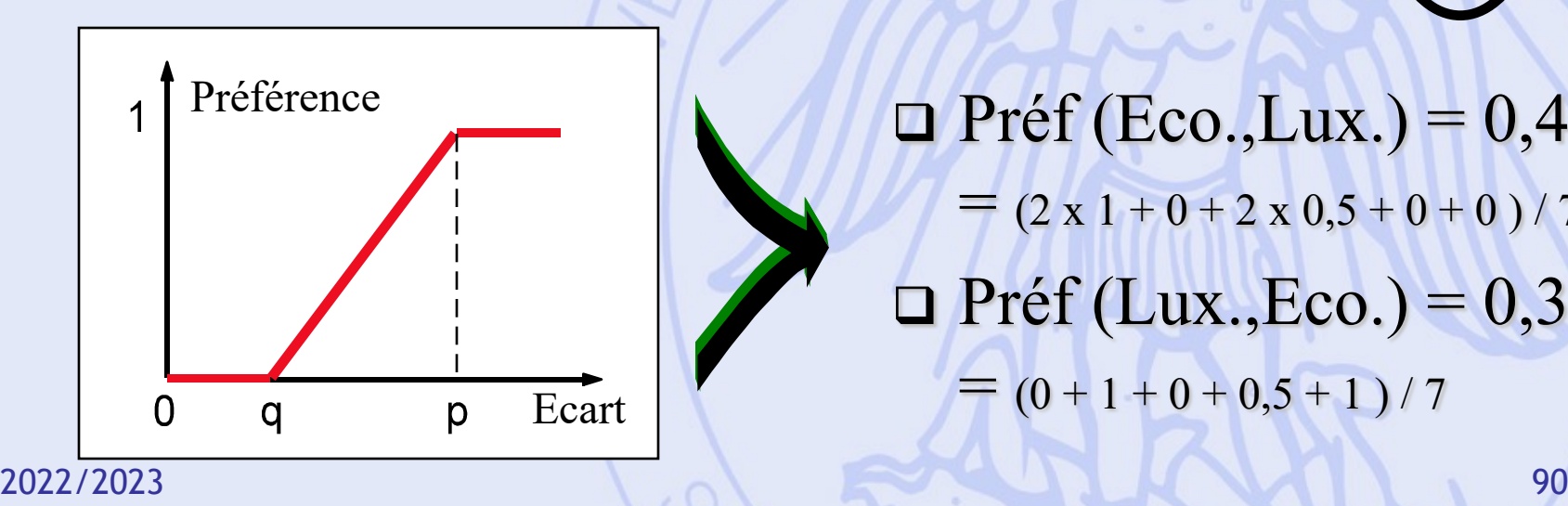

 $\Box$  Préf (Eco.,Lux.) = 0,43  $=$   $(2 \times 1 + 0 + 2 \times 0.5 + 0 + 0) / 7$  $\Box$  Préf (Lux.,Eco.) = 0,36  $= (0 + 1 + 0 + 0.5 + 1)/7$ 

### **Comparaisons par Paires**

- Pour chaque critère *gj* :
	- Fonction de préférence *Pj*
	- Poids *wj*
- Degré de préférence multicritère

de *a* sur *b* :

$$
\pi(a,b) = \sum_{j=1}^{k} w_j P_j(a,b)
$$

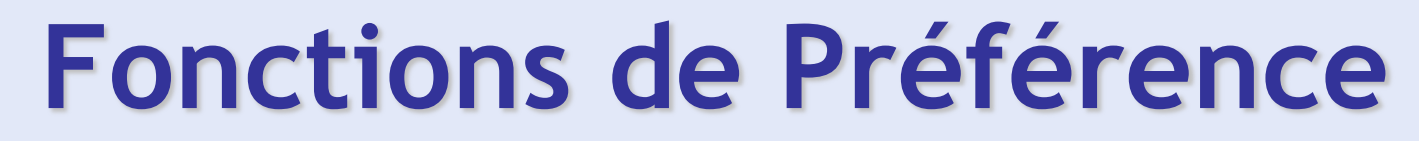

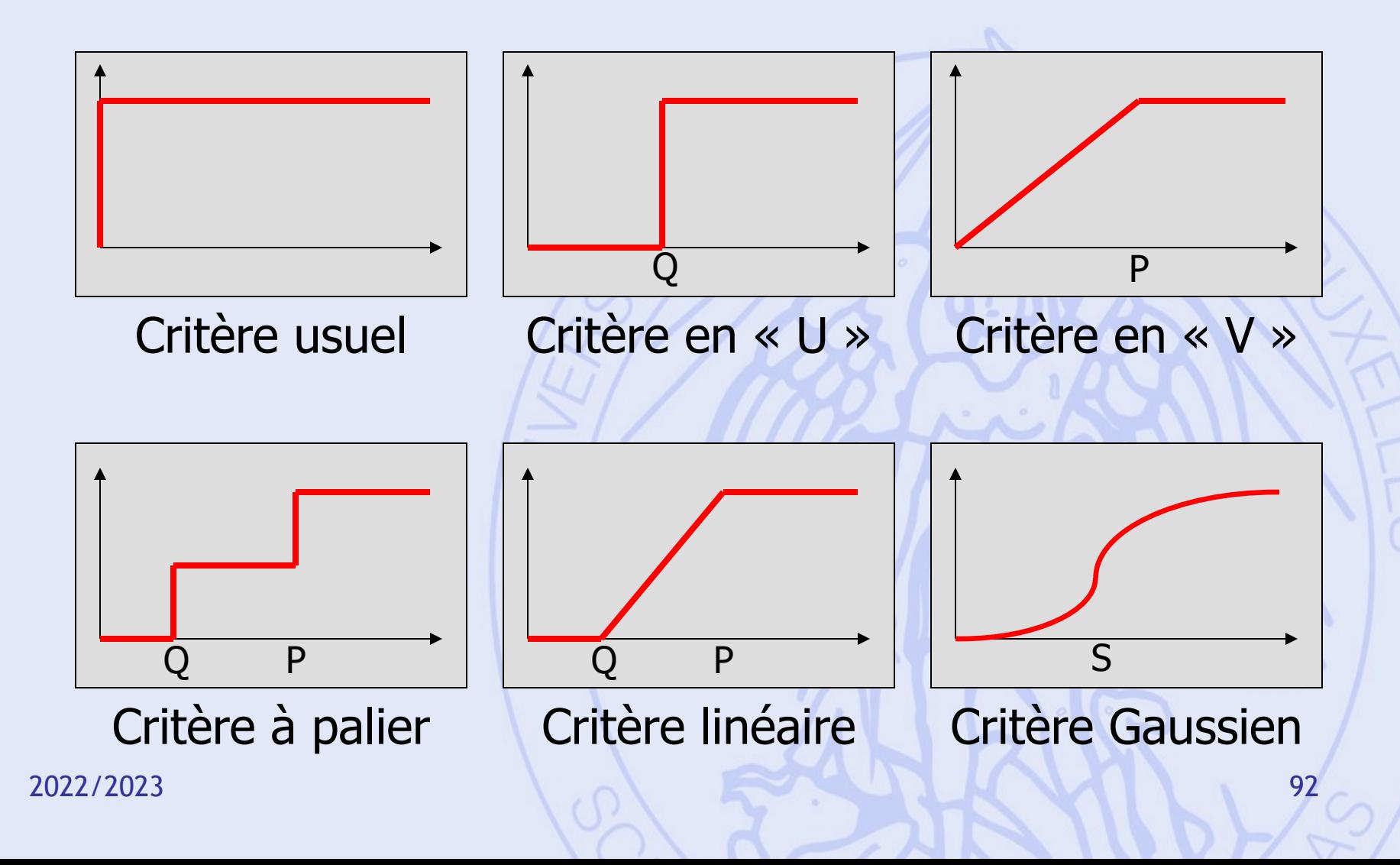

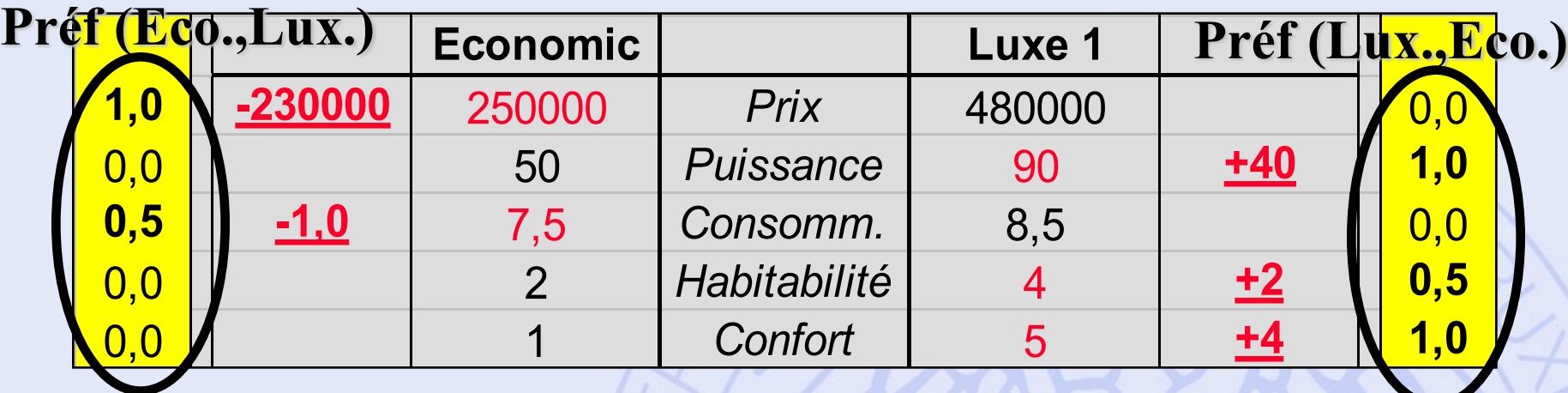

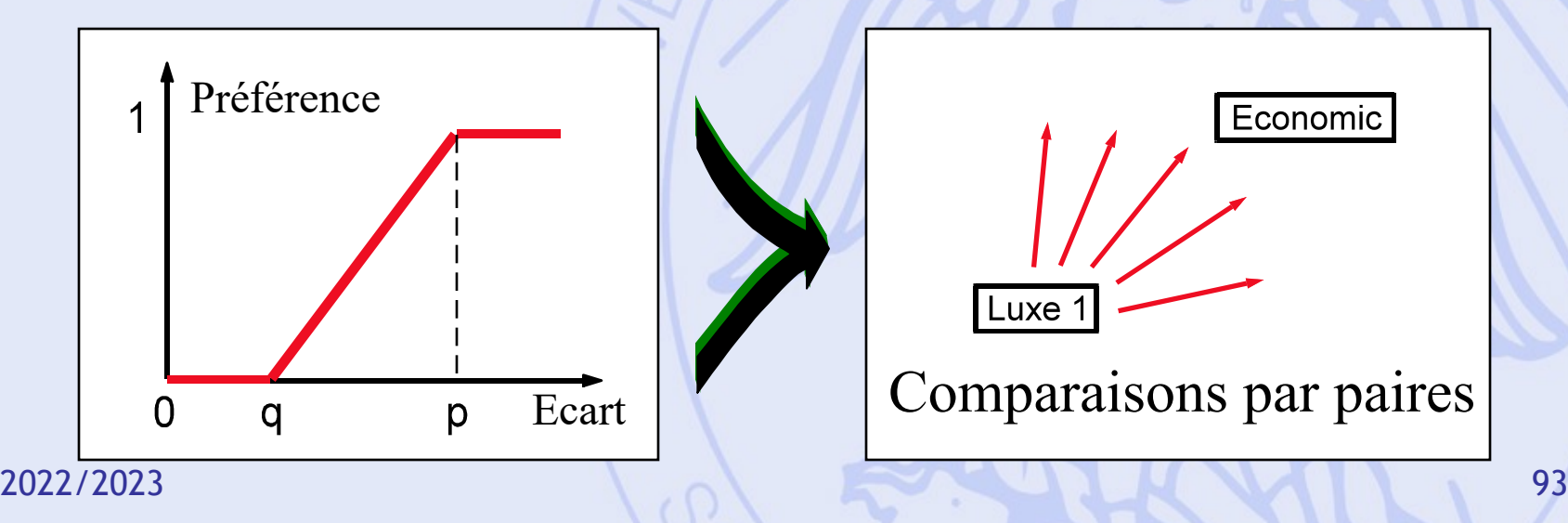

### **Matrice des**  $\pi$   $(a,b)$

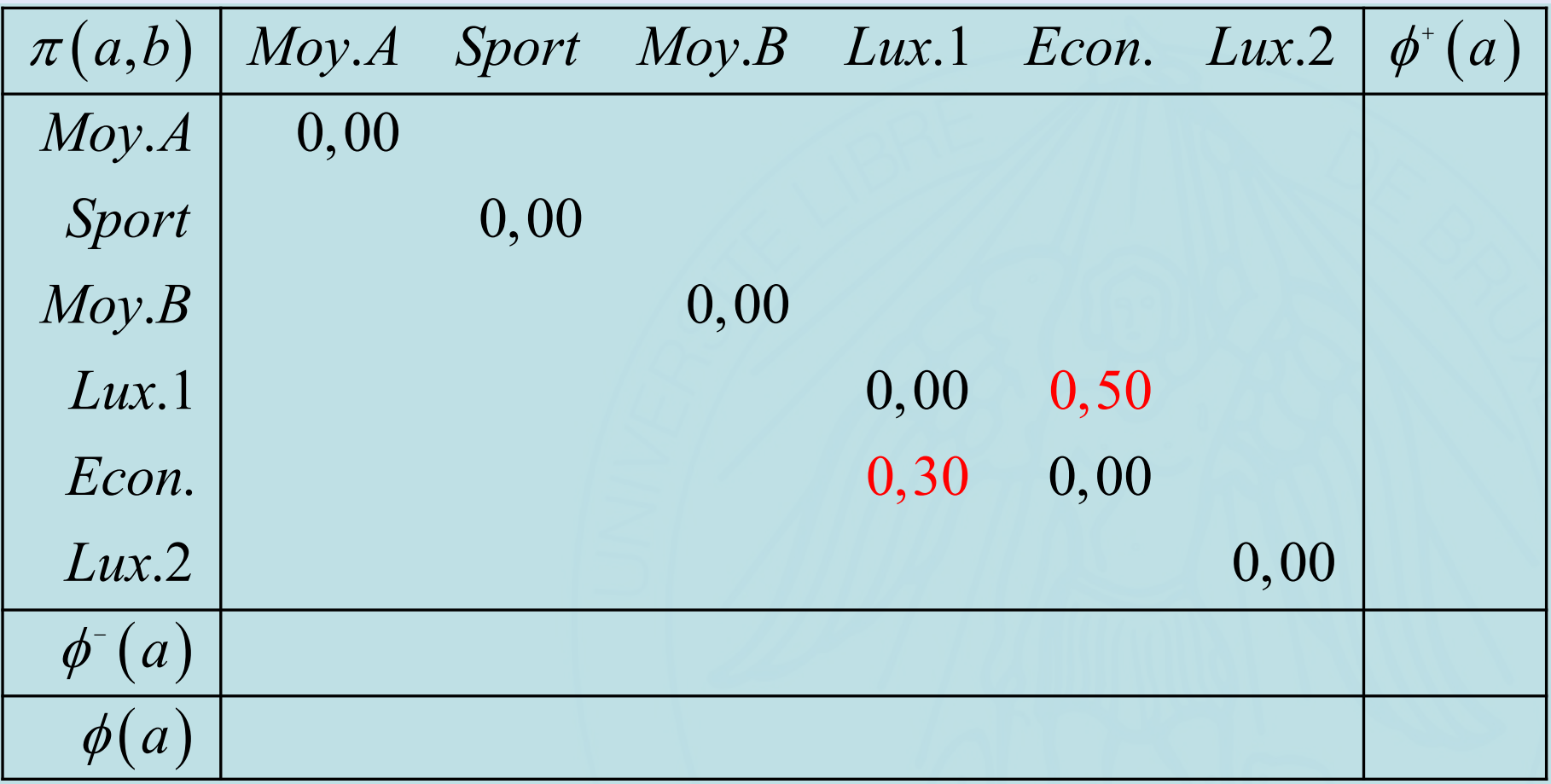

### **Matrice des**  $\pi$   $(a,b)$

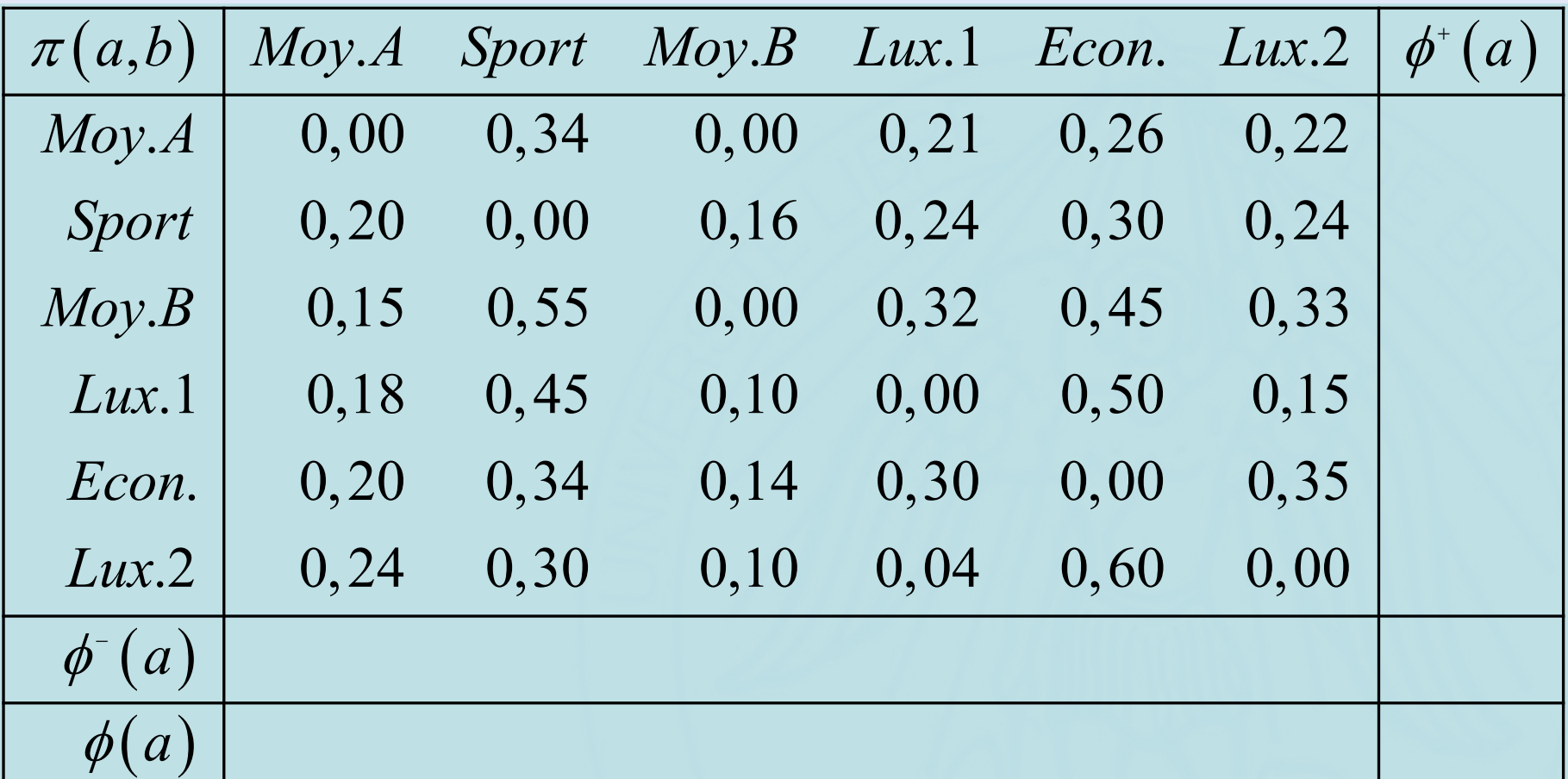

### Calcul de  $\phi^+(a)$

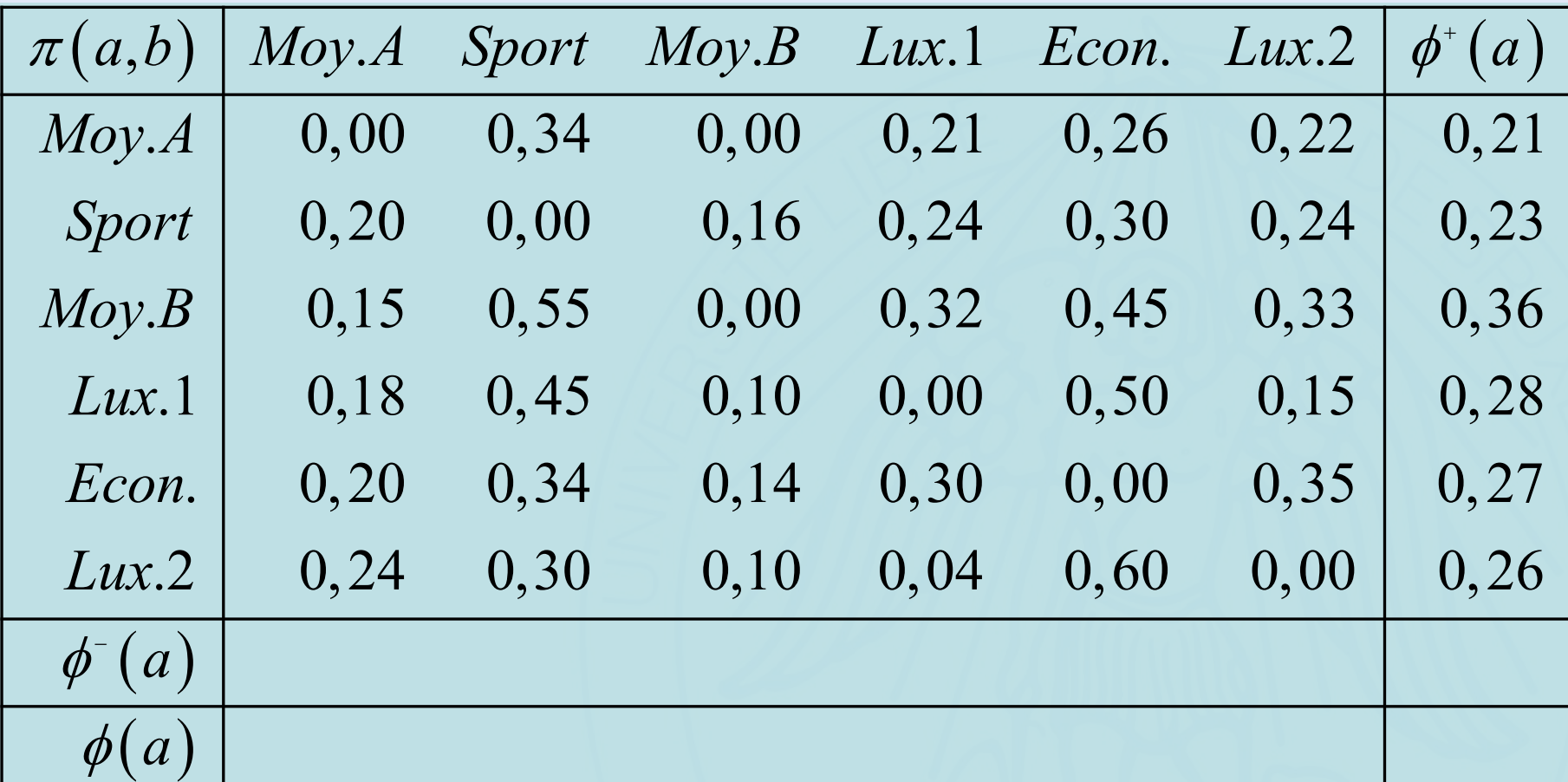

### Calcul de  $\phi^+(a)$

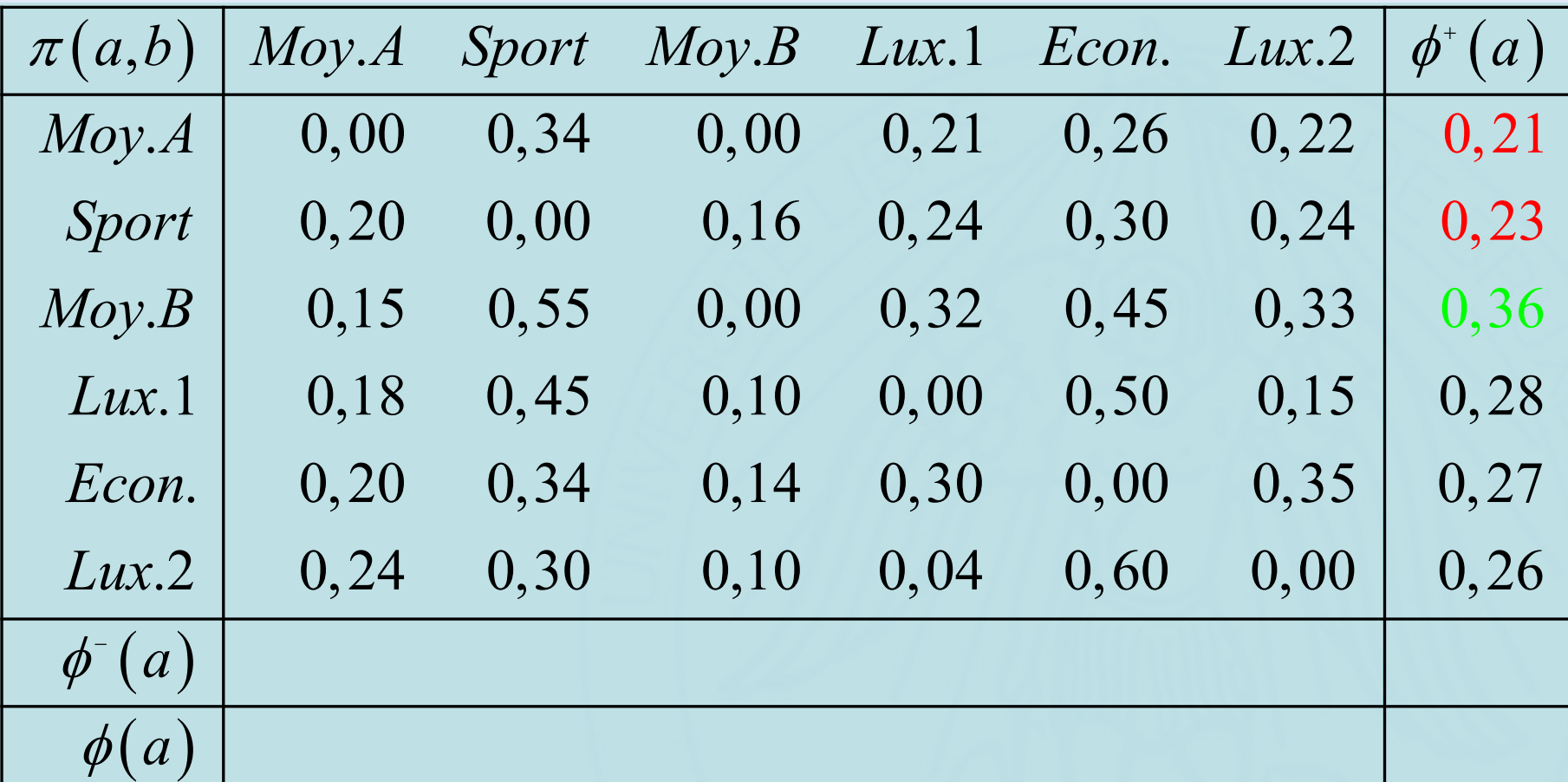

### Calcul de  $\phi$ <sup>- $(a)$ </sup>

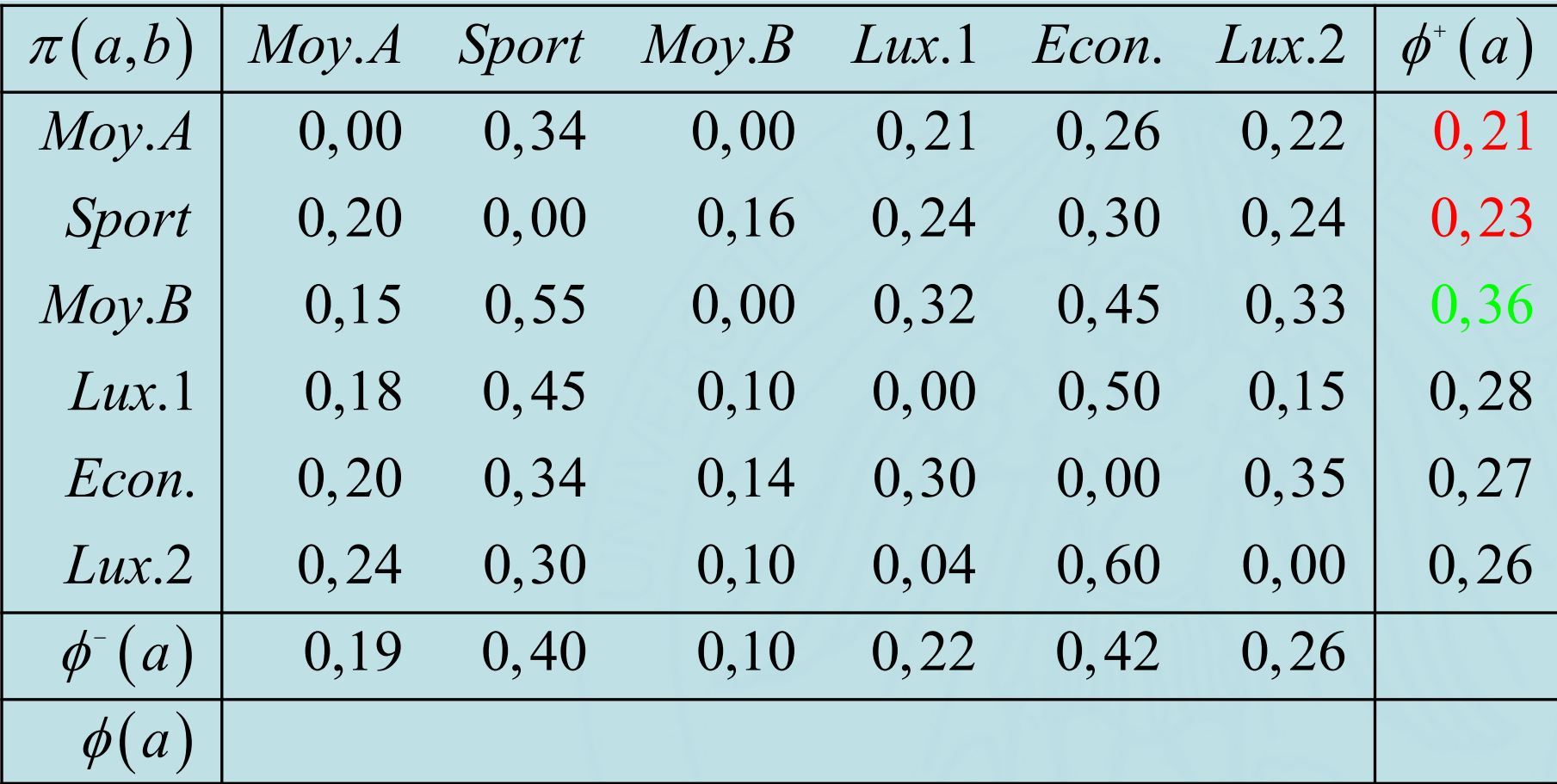

### Calcul de  $\phi$ <sup>- $(a)$ </sup>

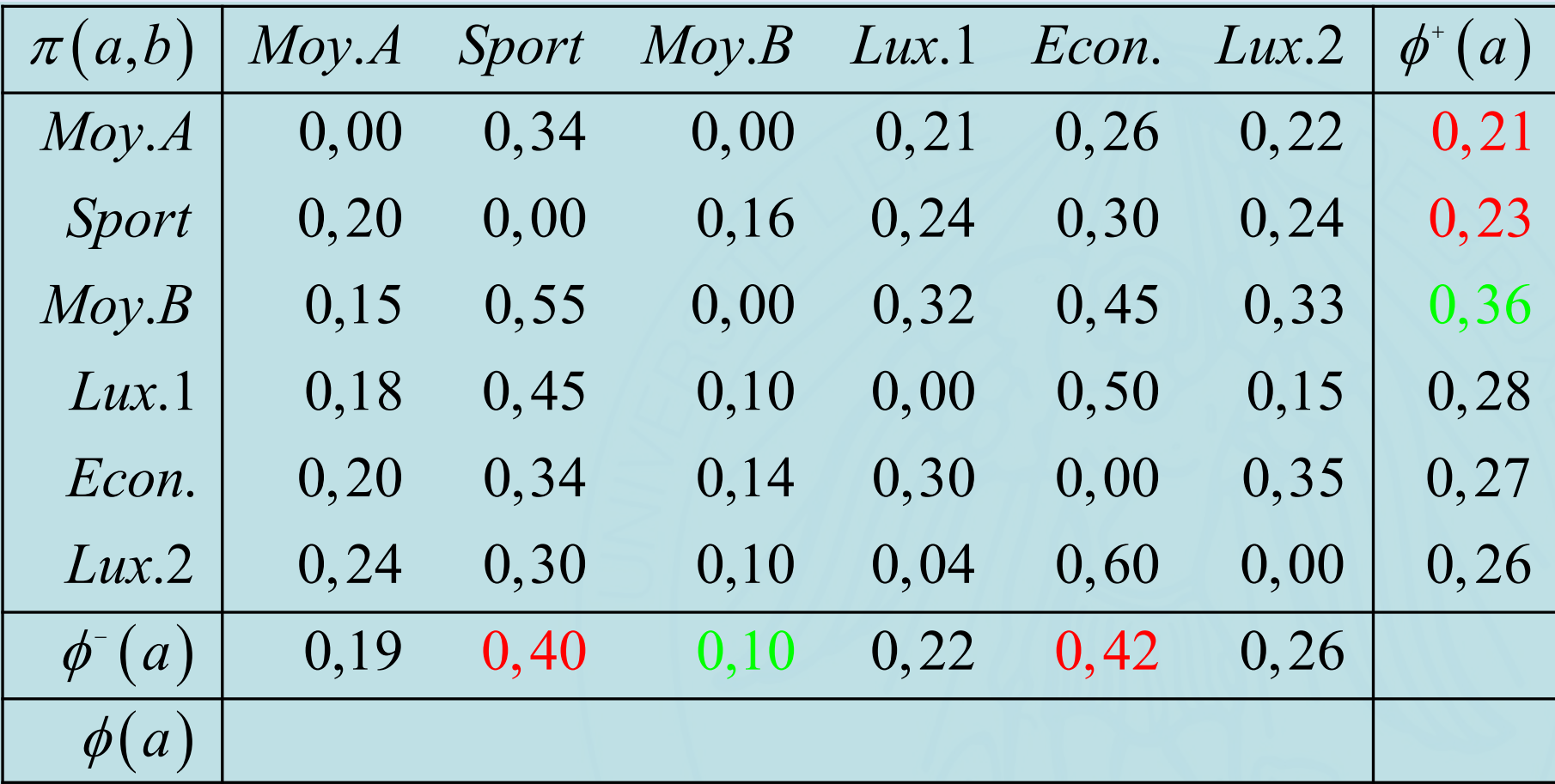

### Calcul de  $\phi$   $(a)$

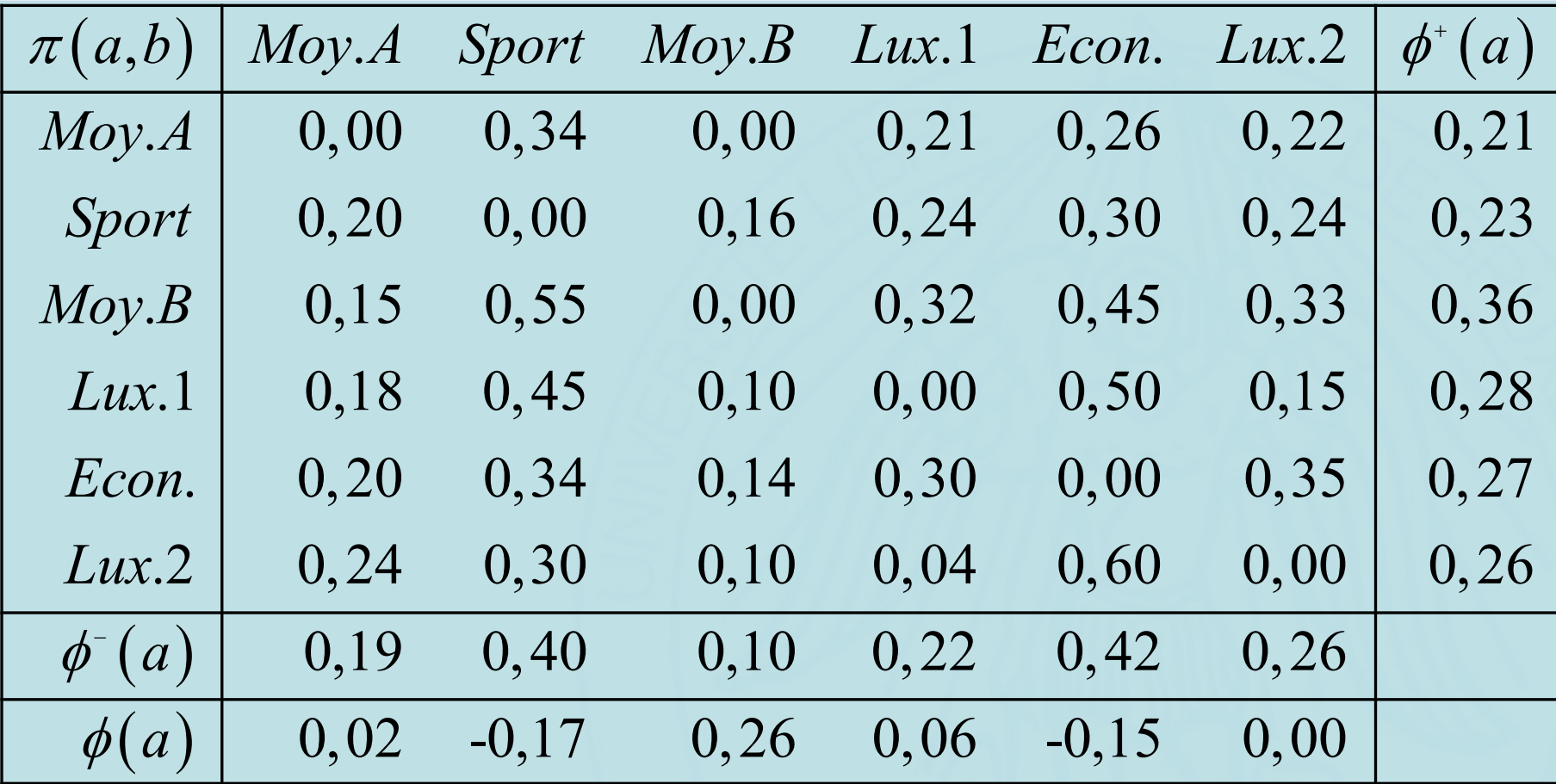

### Calcul de  $\phi$   $(a)$

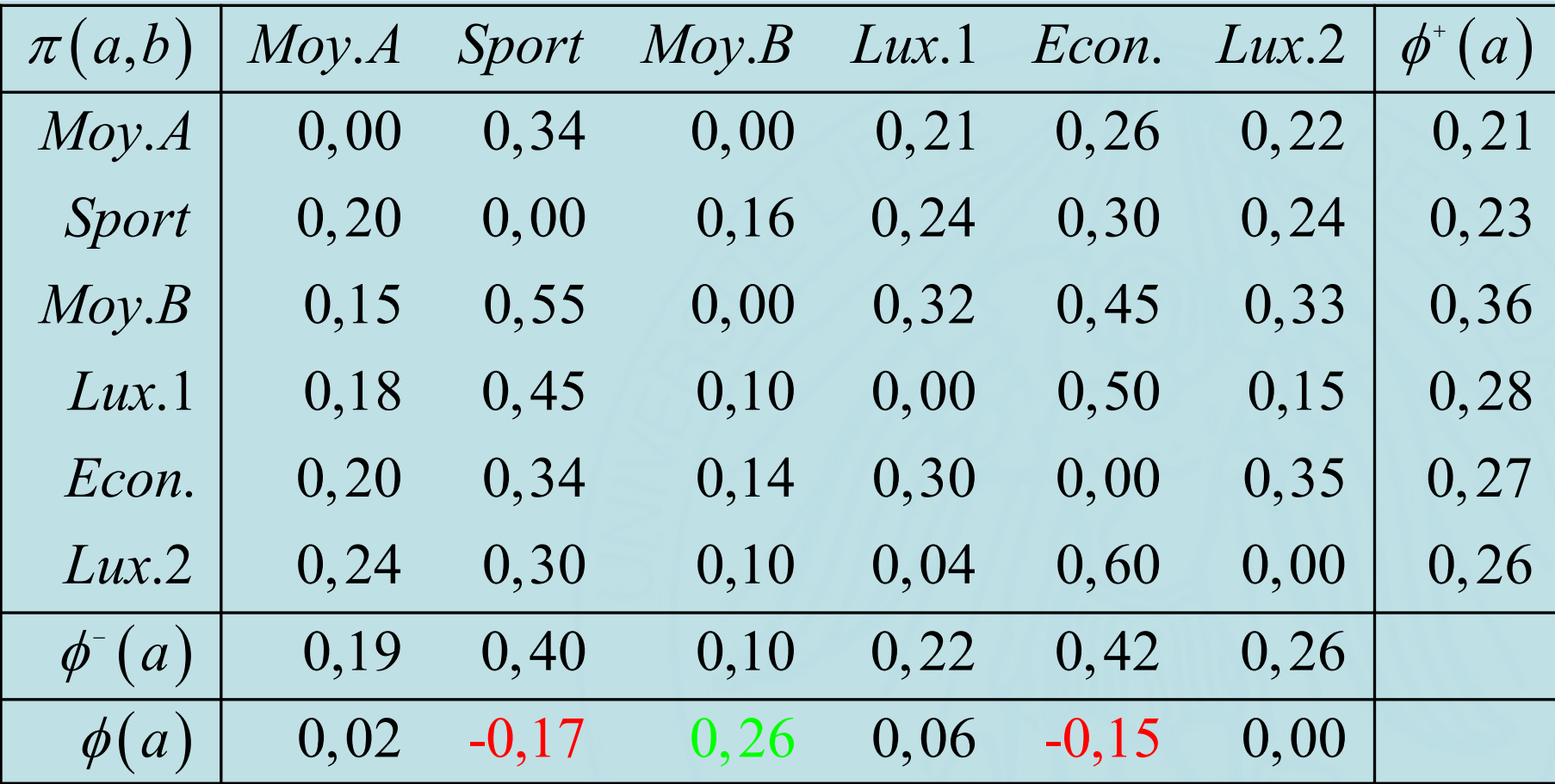

# UNIVERSITÉ LIBRE DE BEWXELLISCOLL des flux de **préférence**

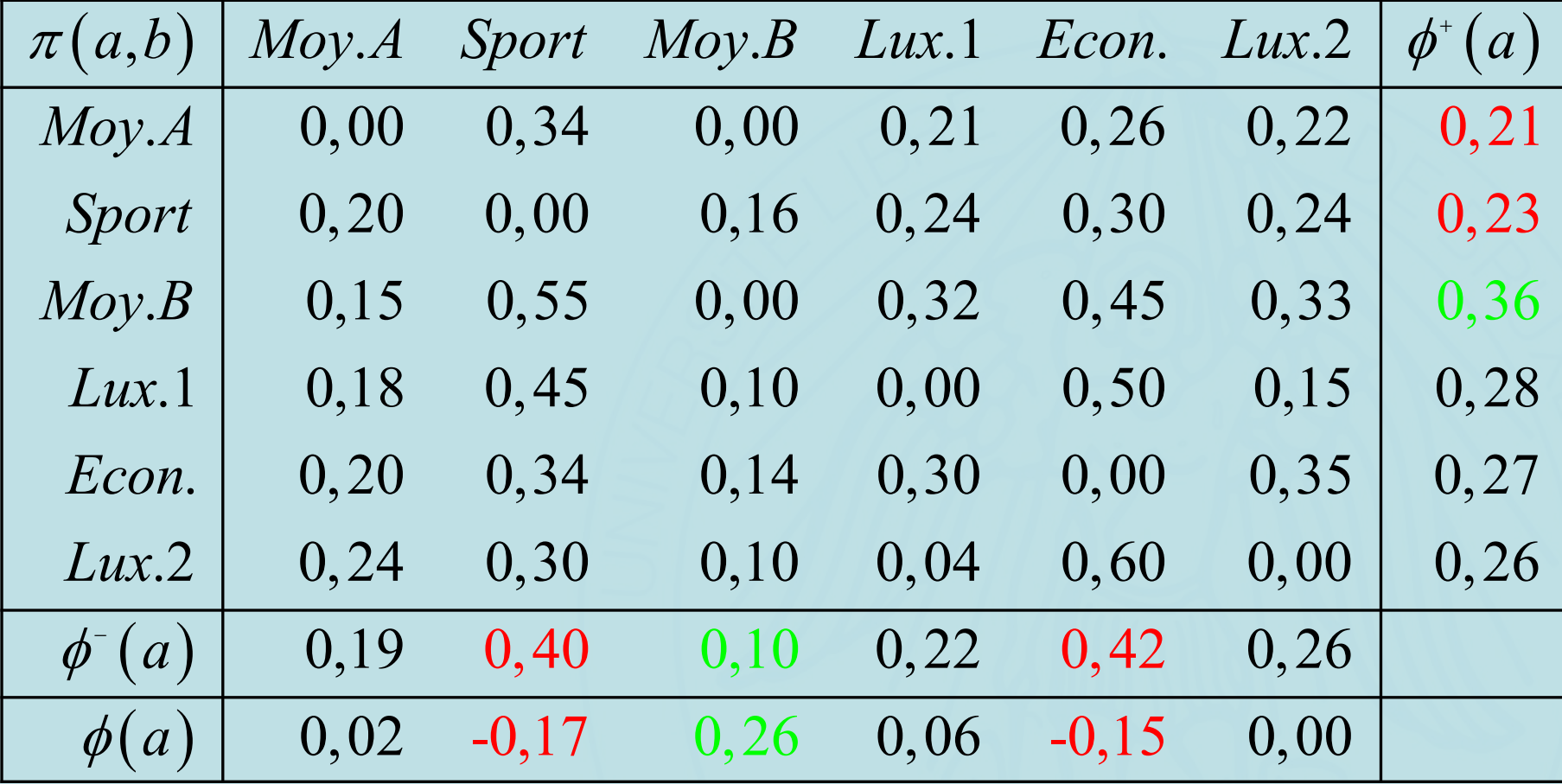

2022/2023 102

**ULB** 

UNIVERSITÉ LIBRE DE BRUXELLES **ULB** 

### **Flux de Préférence**

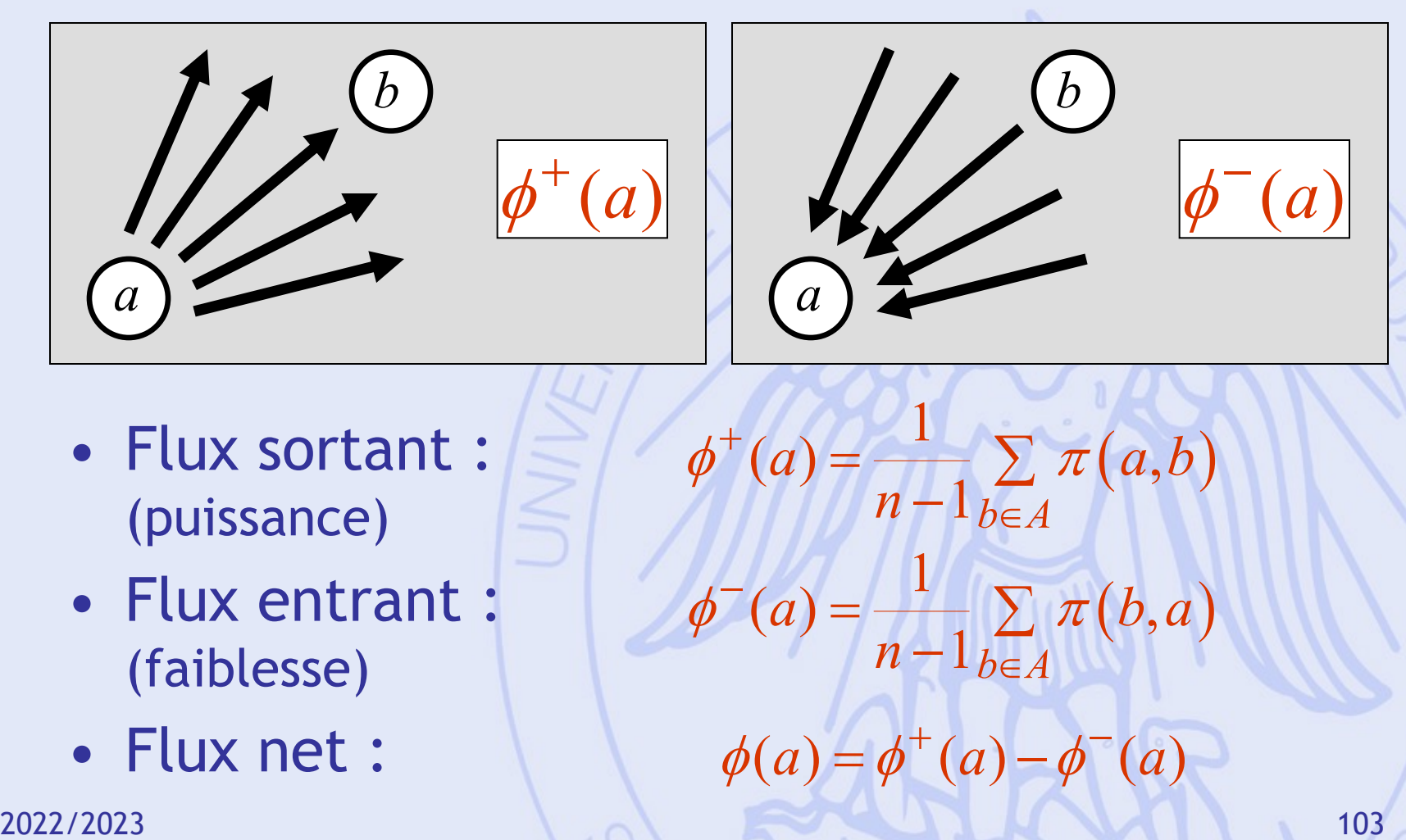

- Classer les décisions de la meilleure à la moins bonne
- Mettre en évidence les meilleurs compromis

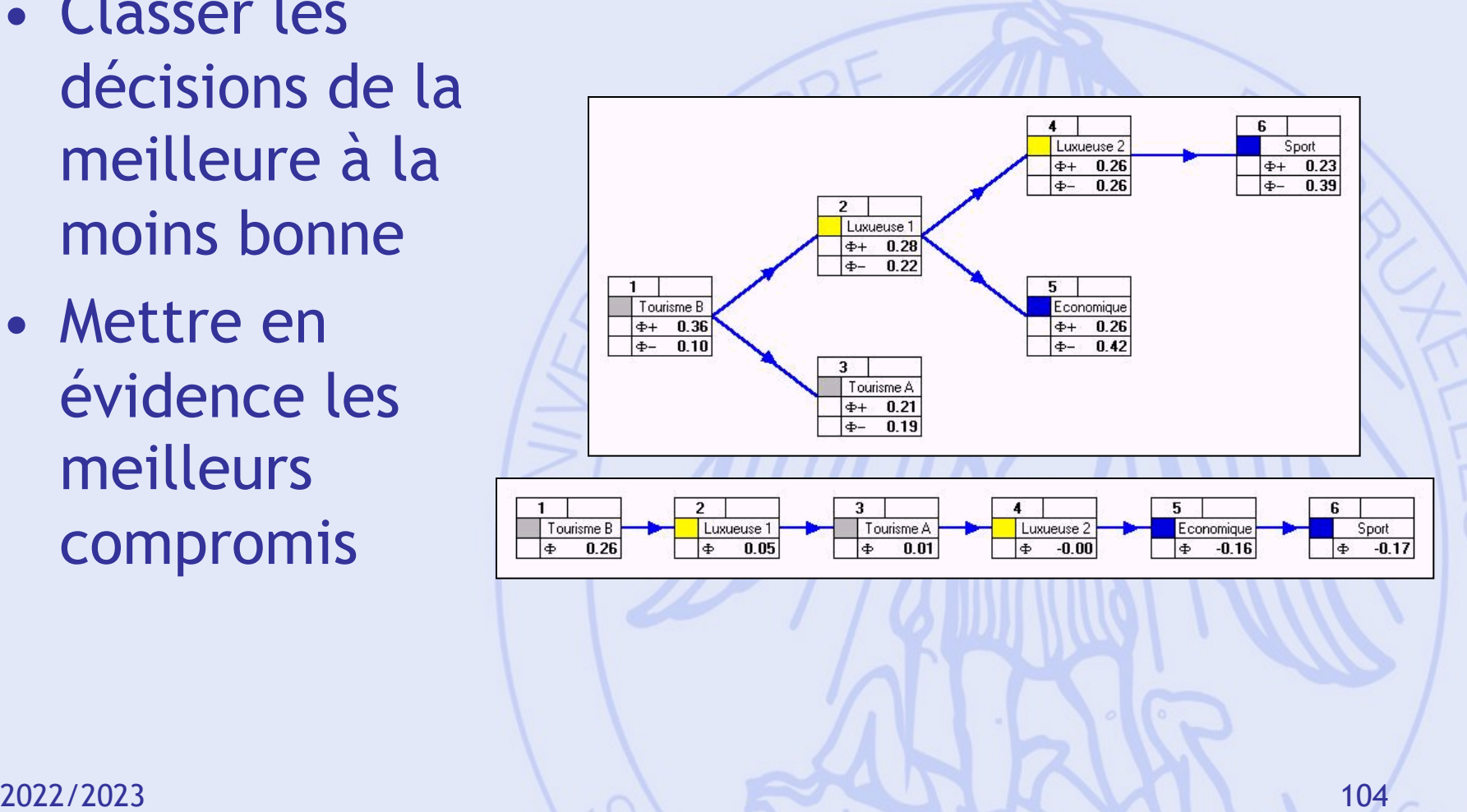

• PROMETHEE I : classement partiel

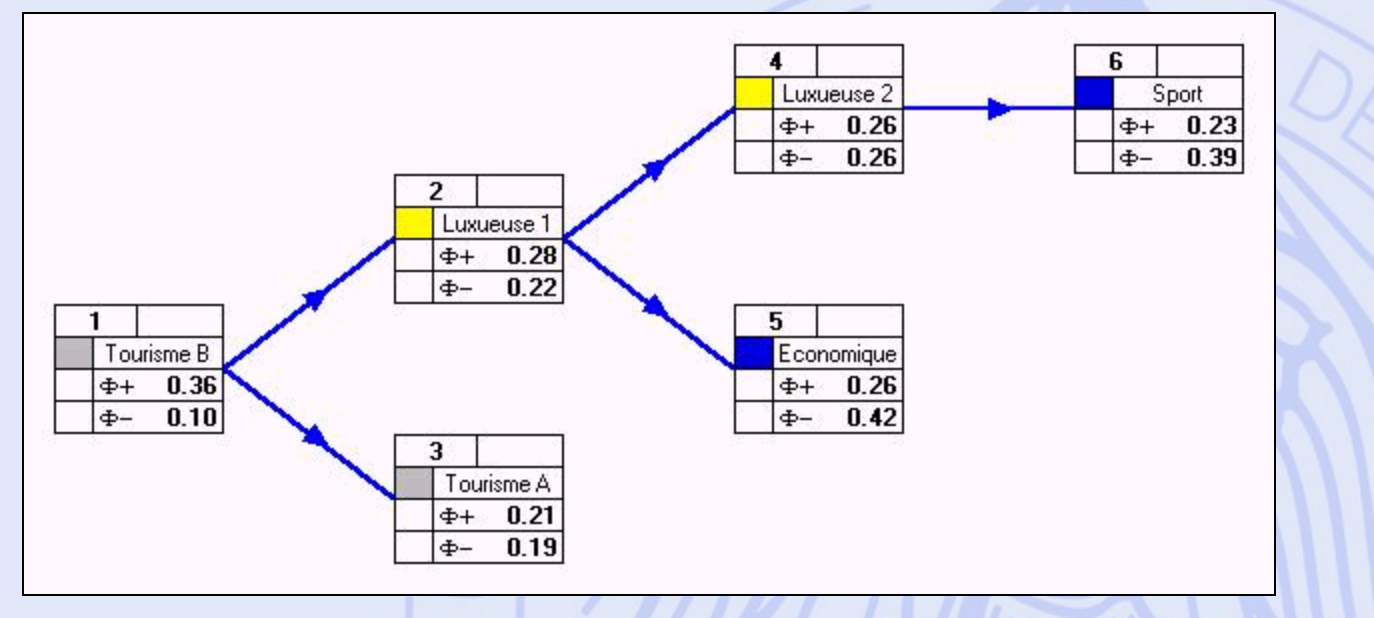

• PROMETHEE II : classement complet

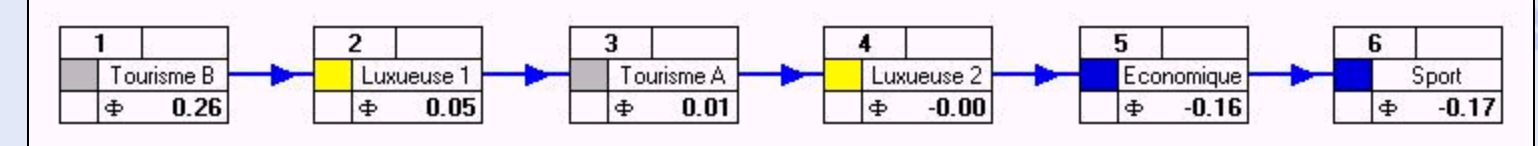

2022/2023 105

**ULB** 

UNIVERSITÉ LIBRE DE BRUXELLES

 $\phi$ 

 $\phi^+, \phi^+$ 

 $+$   $4^-$ 

**ULB** 

## **PROMETHEE I & II**

• PROMETHEE I : classement partiel -  $\phi^+, \phi^ +$   $\rightarrow$ 

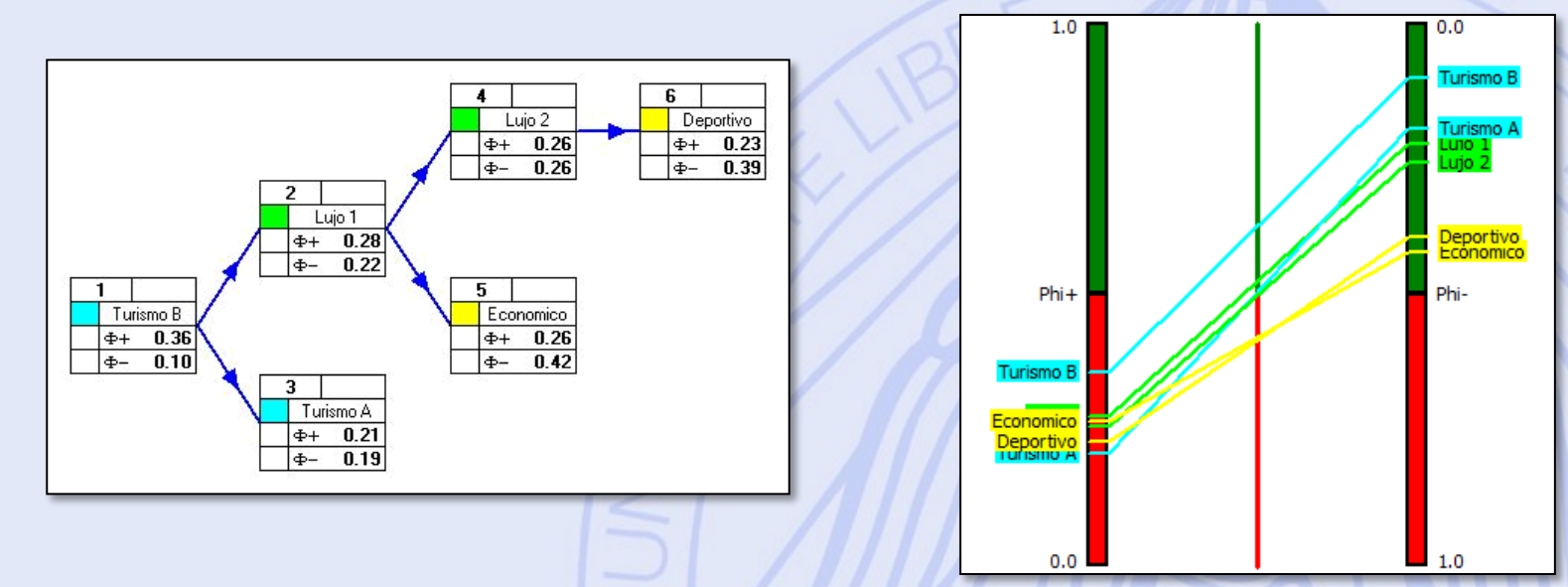

• PROMETHEE II : classement complet -  $\phi$ 

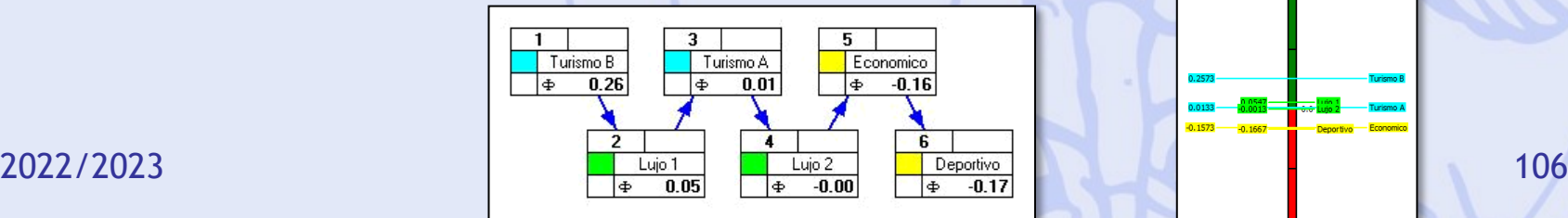

**ULB** UNIVERSITÉ LIBRE DE BRUXELLES

### **Diamant PROMETHEE**

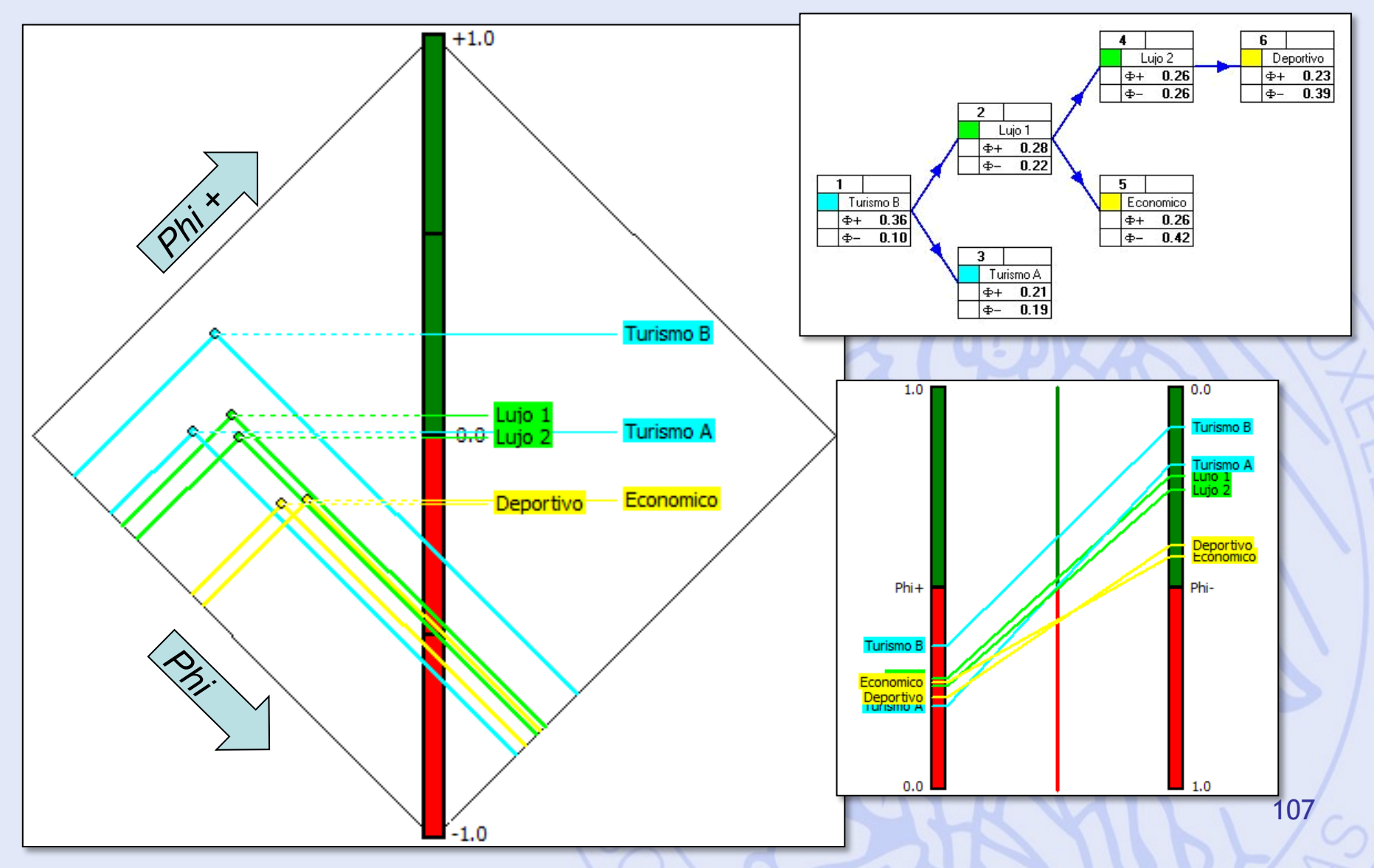

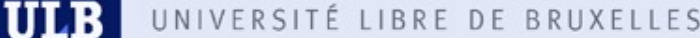

## **Analyse de Sensibilité avec PROMETHEE**

- Poids des critères  $\leftrightarrow$  classement PROMETHEE.
- Analyse de sensibilité interactive : « Walking Weights ».
- Robustesse par rapport aux poids ?
	- Intervalles de stabilité.
	- Intervalles de stabilité visuels.
# **Walking Weights**

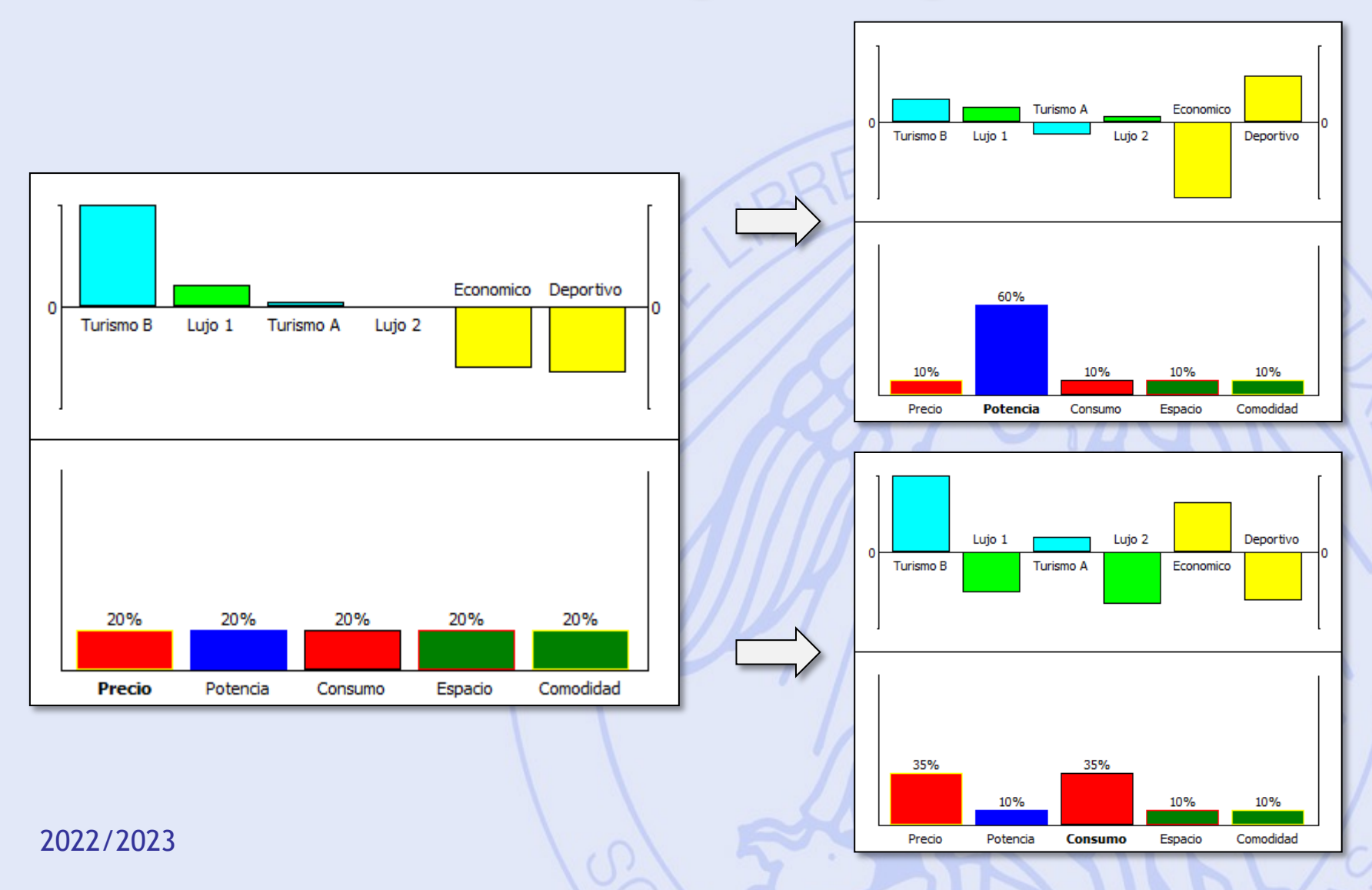

# **Visual Stability Intervals**

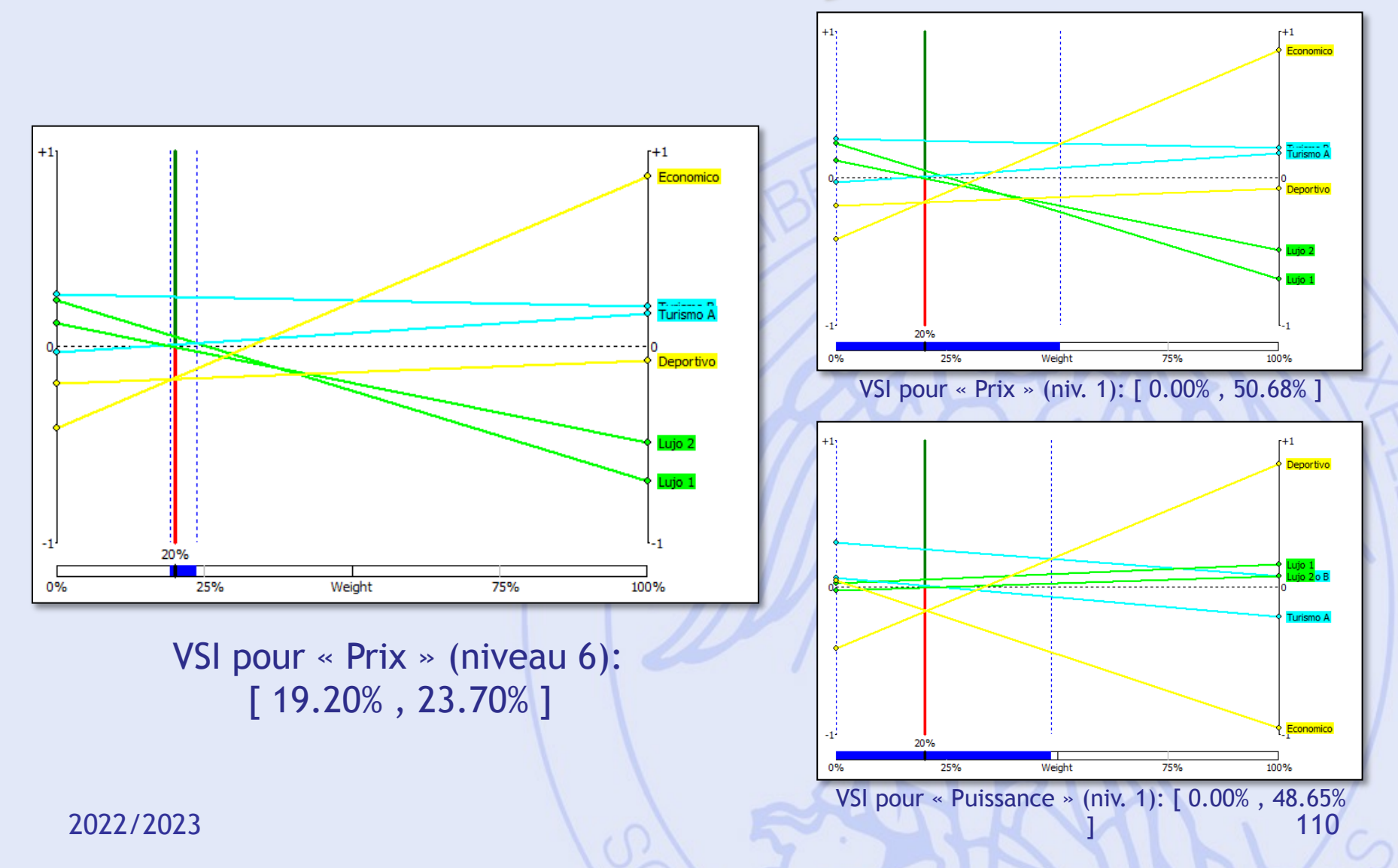

## **GAIA**

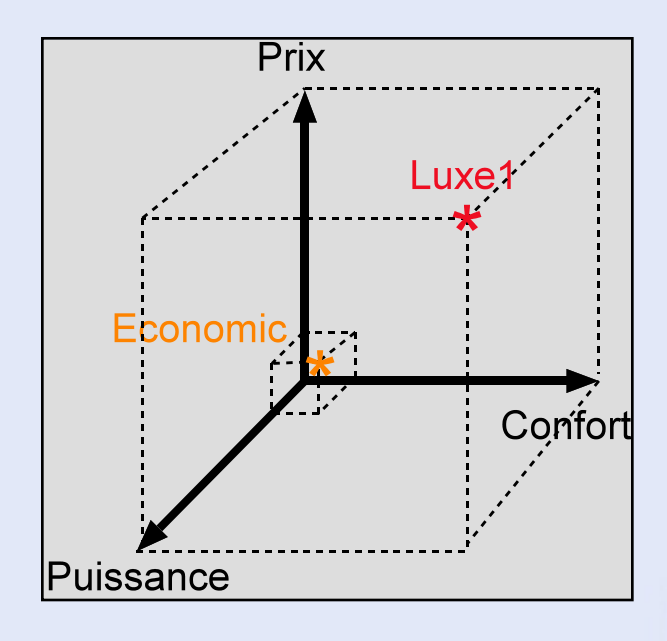

- Représentation graphique.
- 5 dimensions !

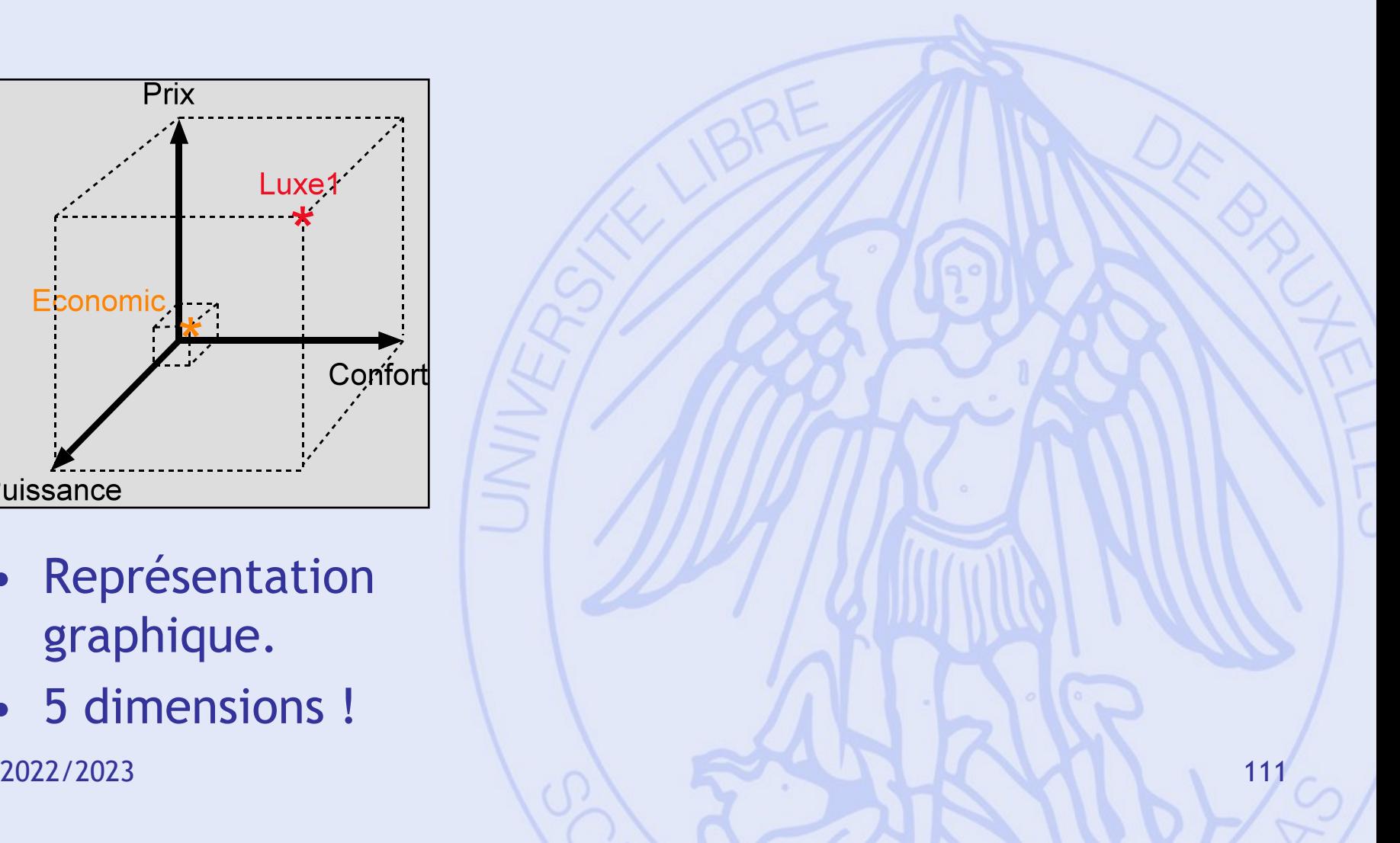

## **GAIA**

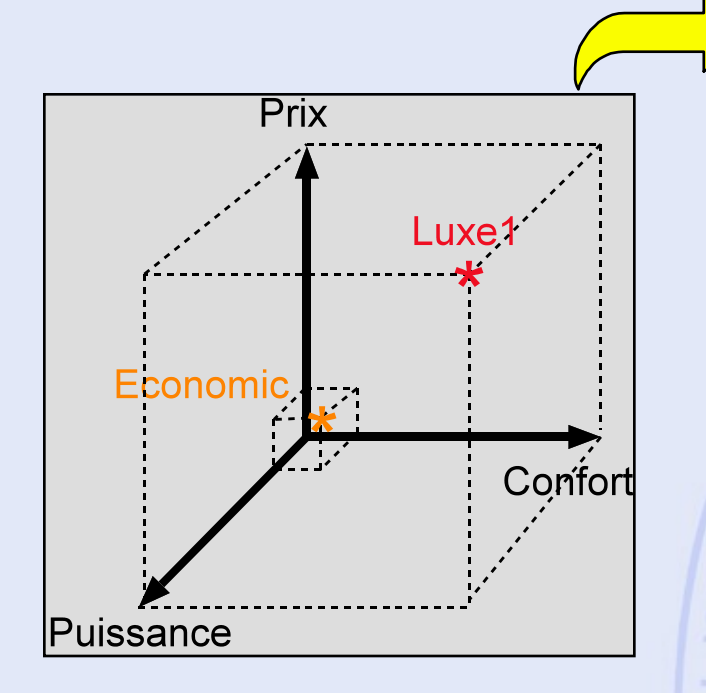

- Représentation graphique.
- 5 dimensions !

### *1. Calcul des flux nets unicritères (normalisation) 2. Projection sur un plan :*

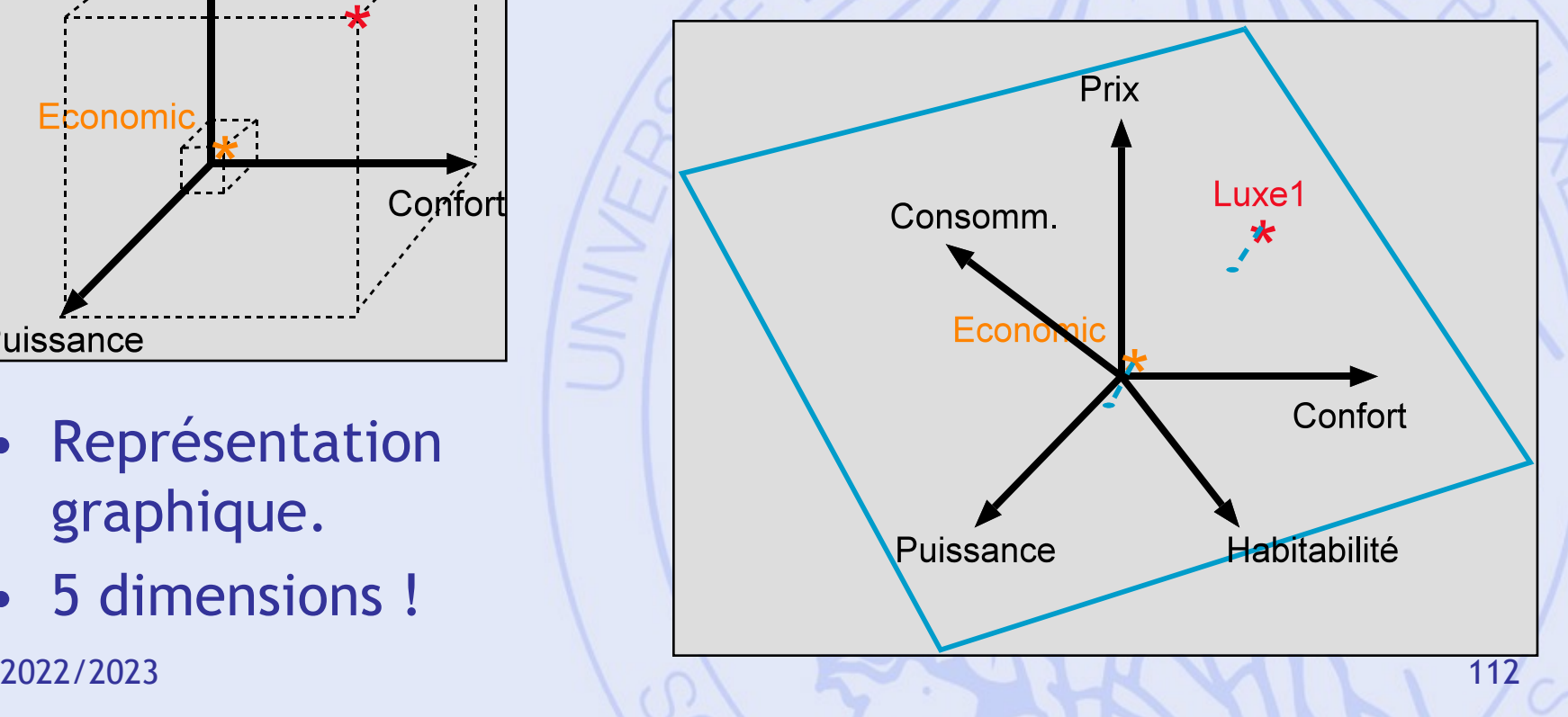

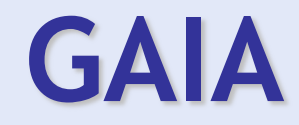

- Mettre en évidence les conflits entre critères .
- Identifier les compromis possibles .
- Aider à fixer les priorités .

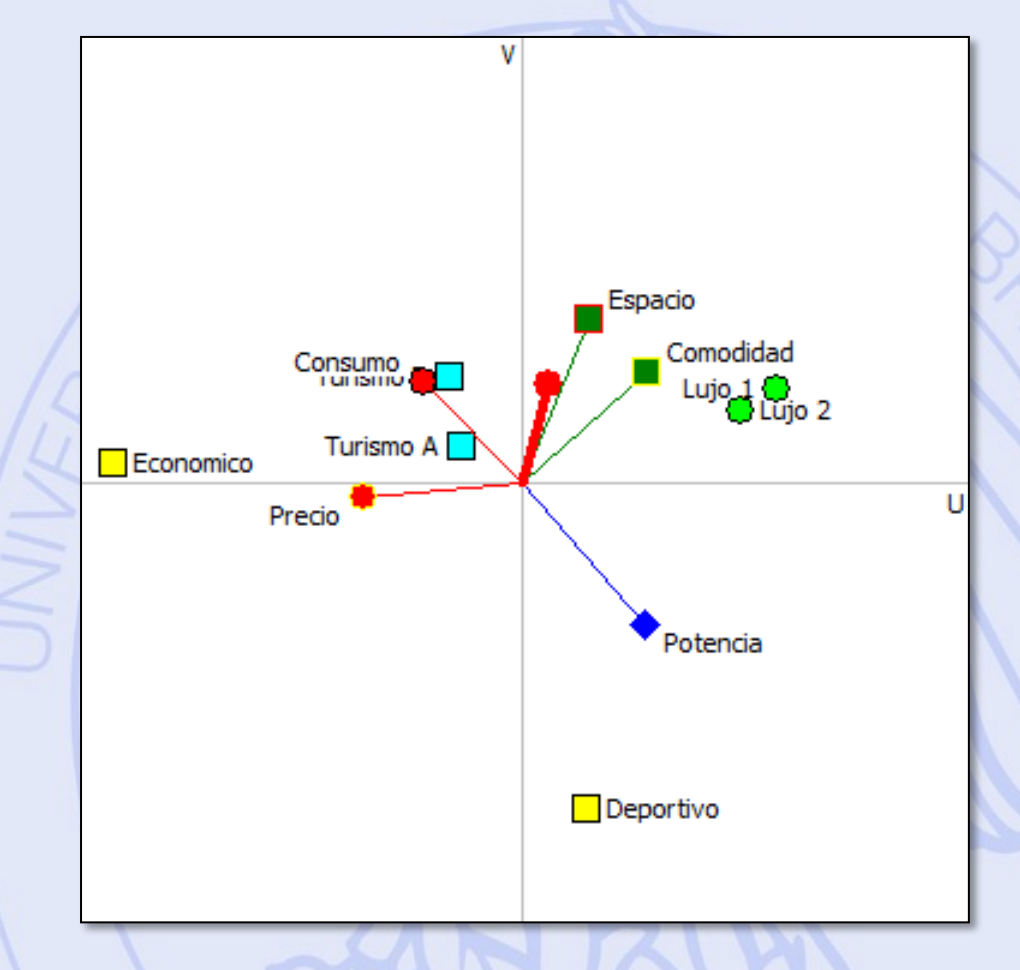

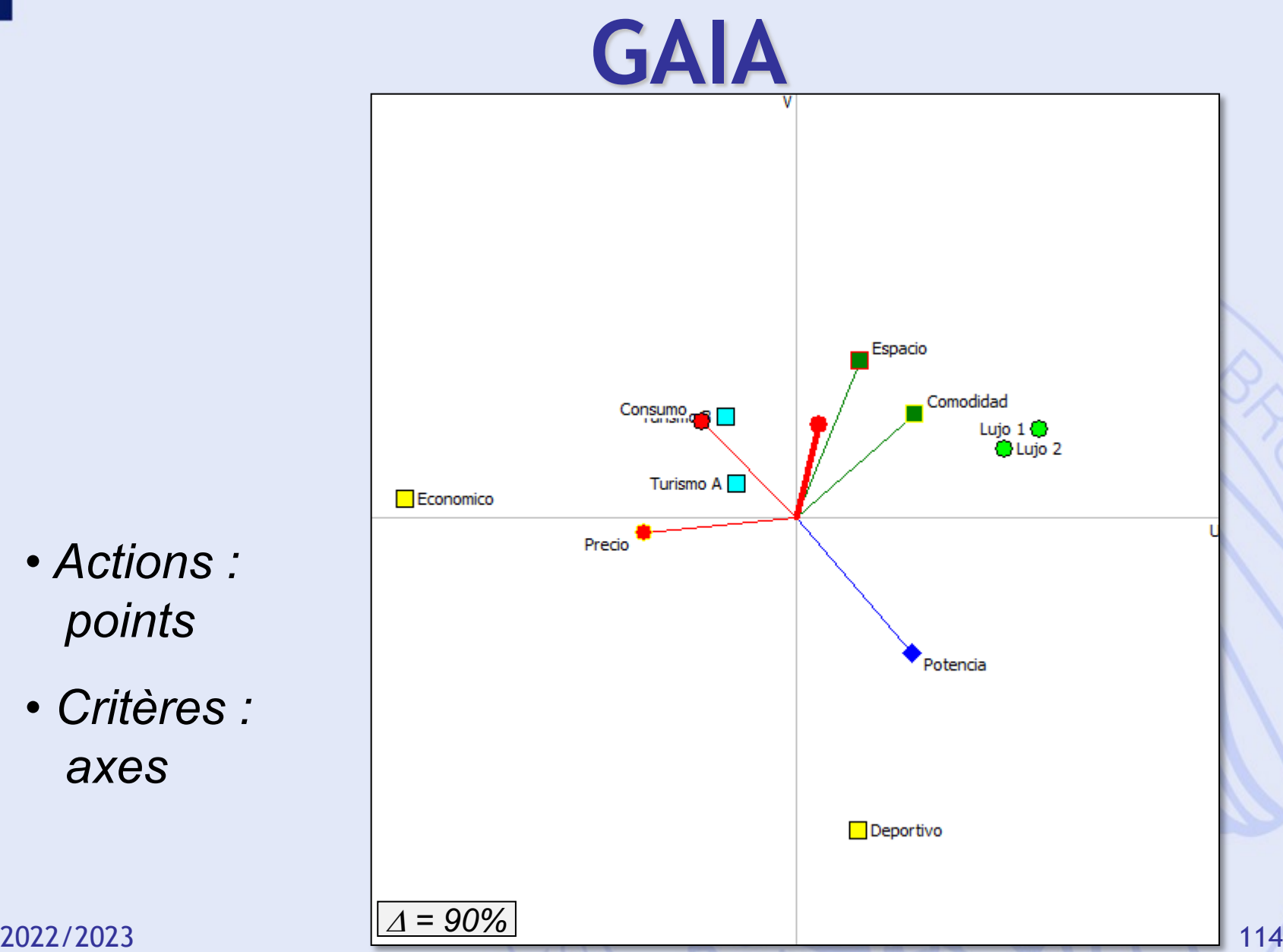

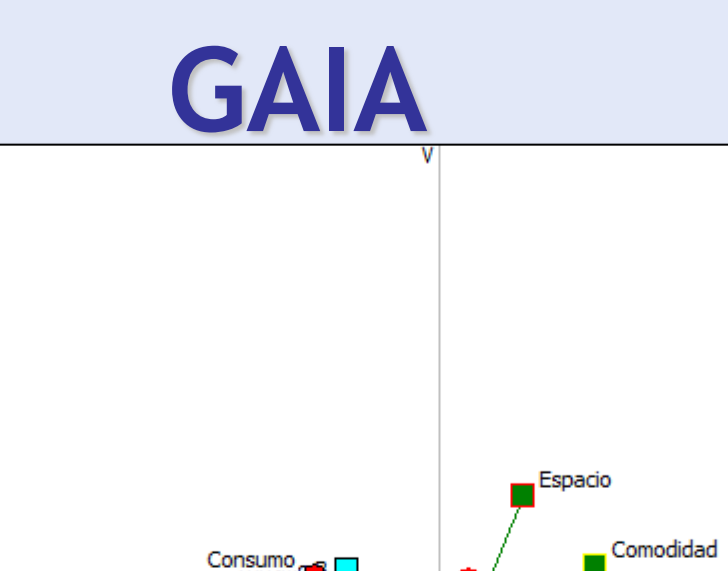

Turismo A

'Precio<sup>'</sup>

Lujo  $1$ <sup>O</sup> Ulujo 2

Potencia

 $\Box$  Deportivo

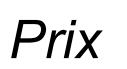

- *Economico: 15 k€*
- *Turismo: 25,5-26 k€*

 $\Delta = 90\%$ 

Economico

- *Deportivo: 29 k€*
- *Lujo: 35-38 k€*

2022/2023 2022/2023 115

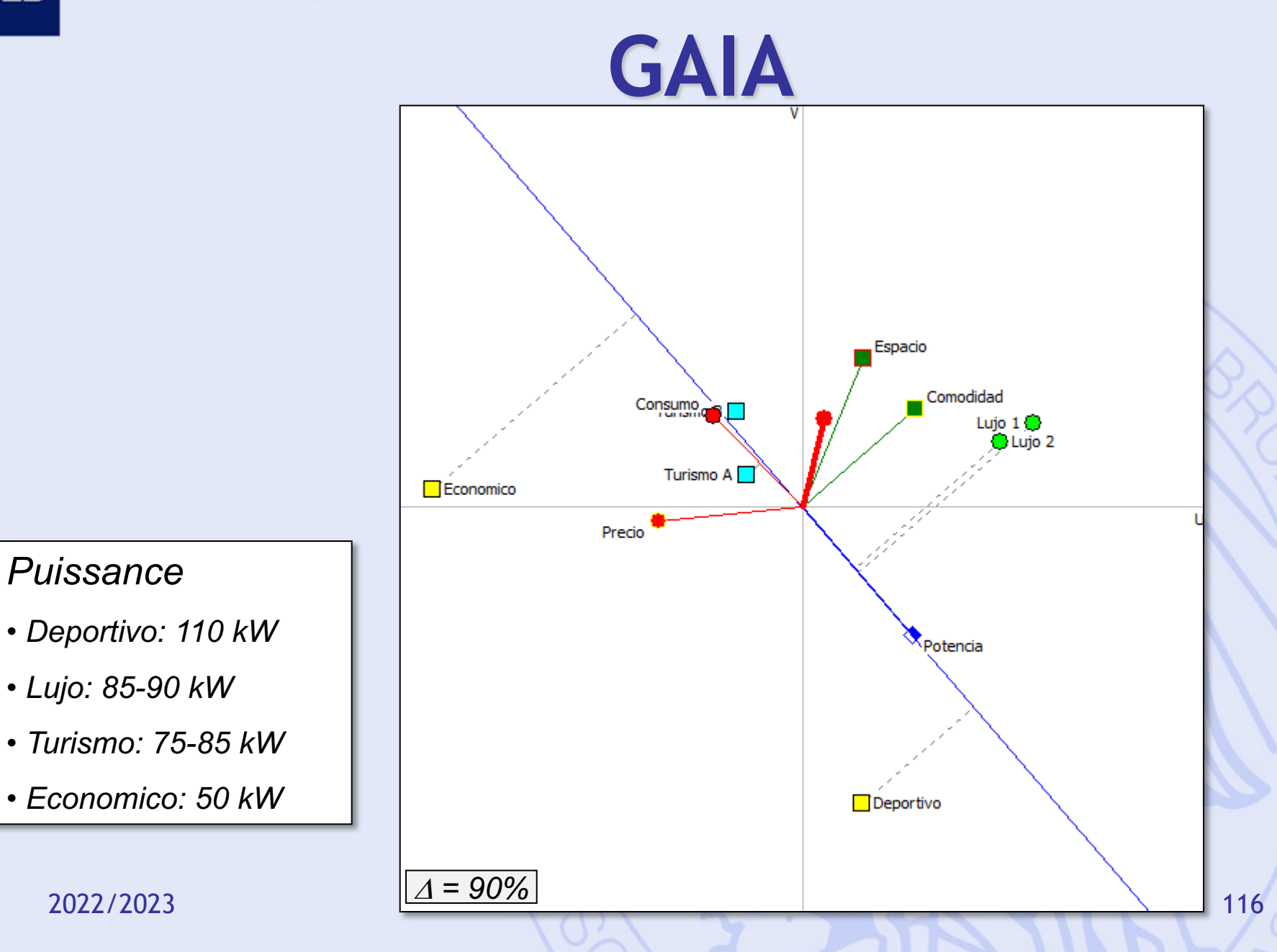

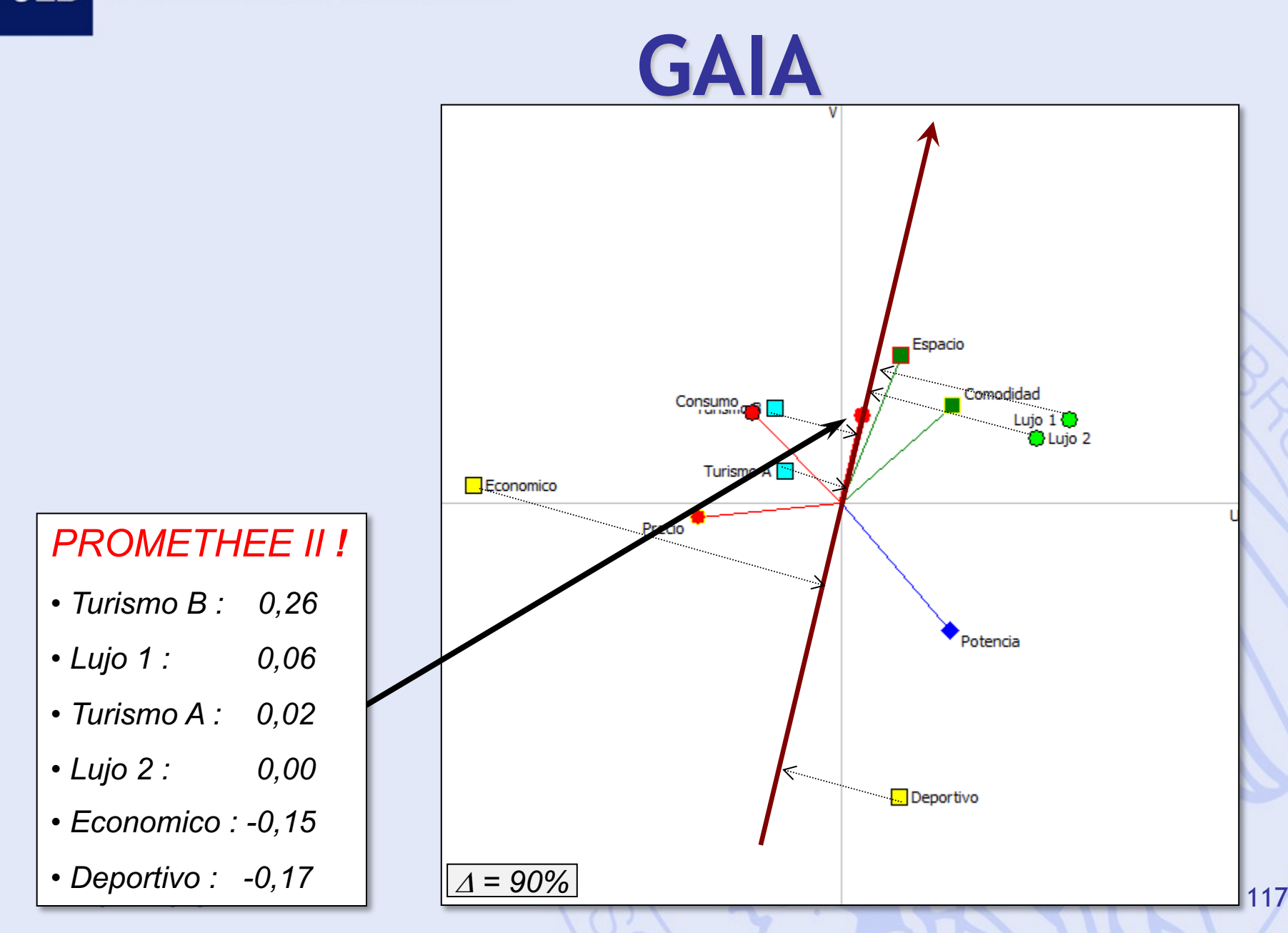

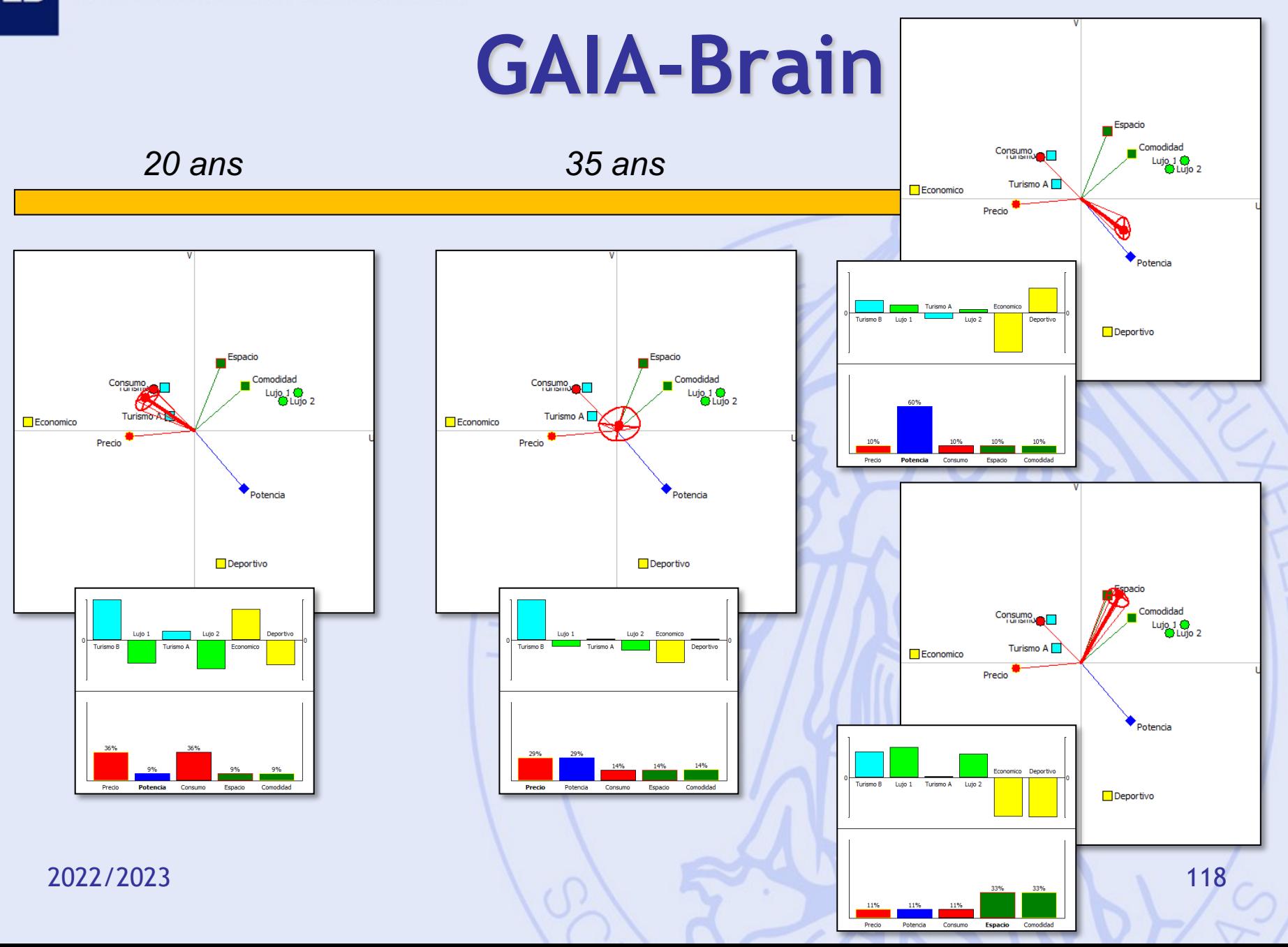

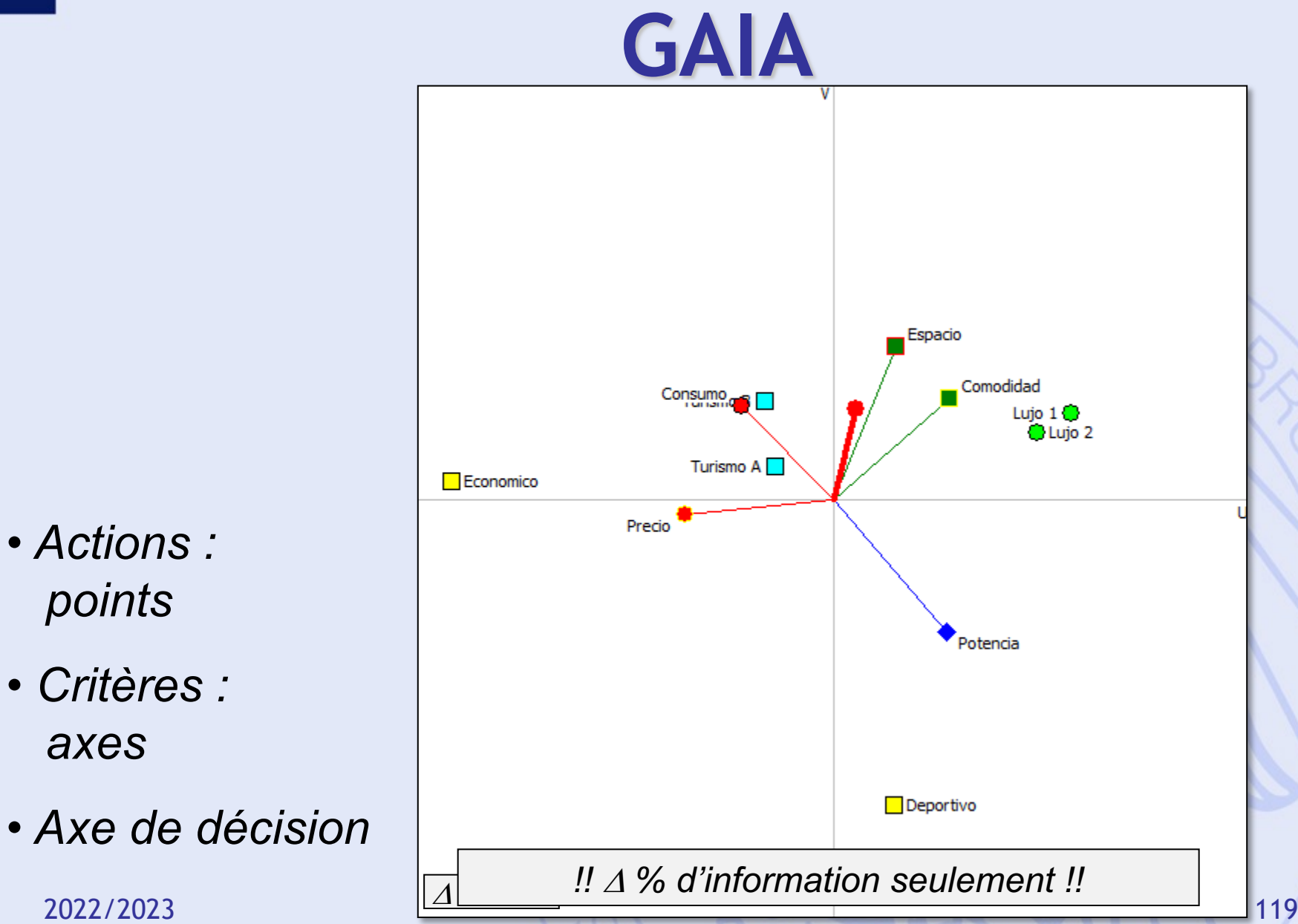

## **GAIA Webs**

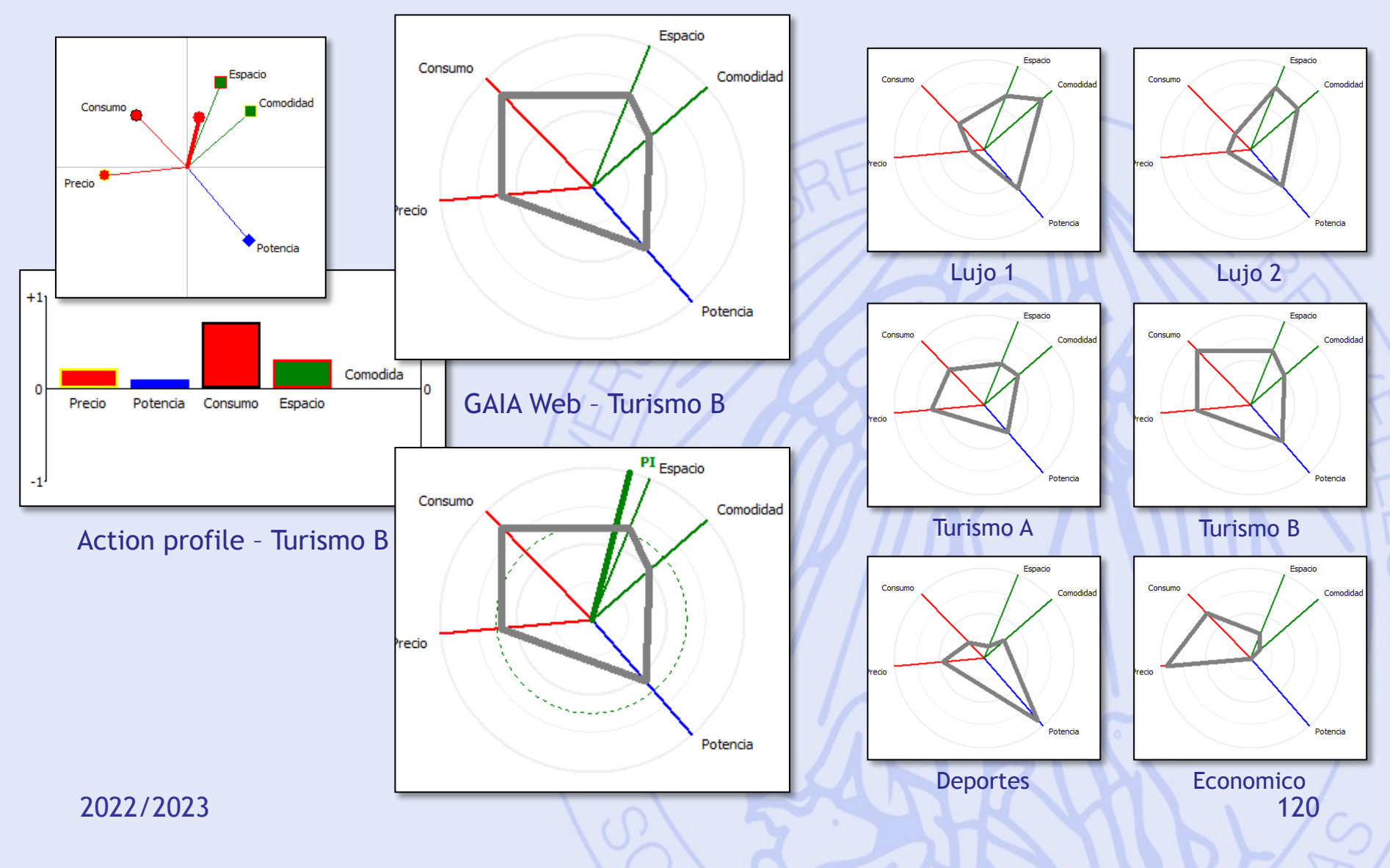

# **Méthodes PROMETHEE & GAIA**

- PROMETHEE : approche prescriptive
	- Classement partiel des actions
		- PROMETHEE I
	- Classement complet des actions - PROMETHEE II
- GAIA : approche descriptive
	- Identification des conflits entre critères.
	- Profils caractéristiques des actions.
	- Fixer les priorités, analyse de sensibilité.

**ULB** 

## **Exemple 2 : Localisation d'une usine**

- Actions : 5 sites potentiels
- Critères :
	- $f_1$ : Coût (investissement)
	- $f<sub>2</sub>$ : Coût (opérations)
	- $f_3$ : Emploi
	- $f_4$  : Transport
	- f<sub>5</sub> : Impact sur l'environnement
	- $f_6$ : Impact social

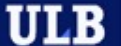

# **Tableau d'Evaluation**

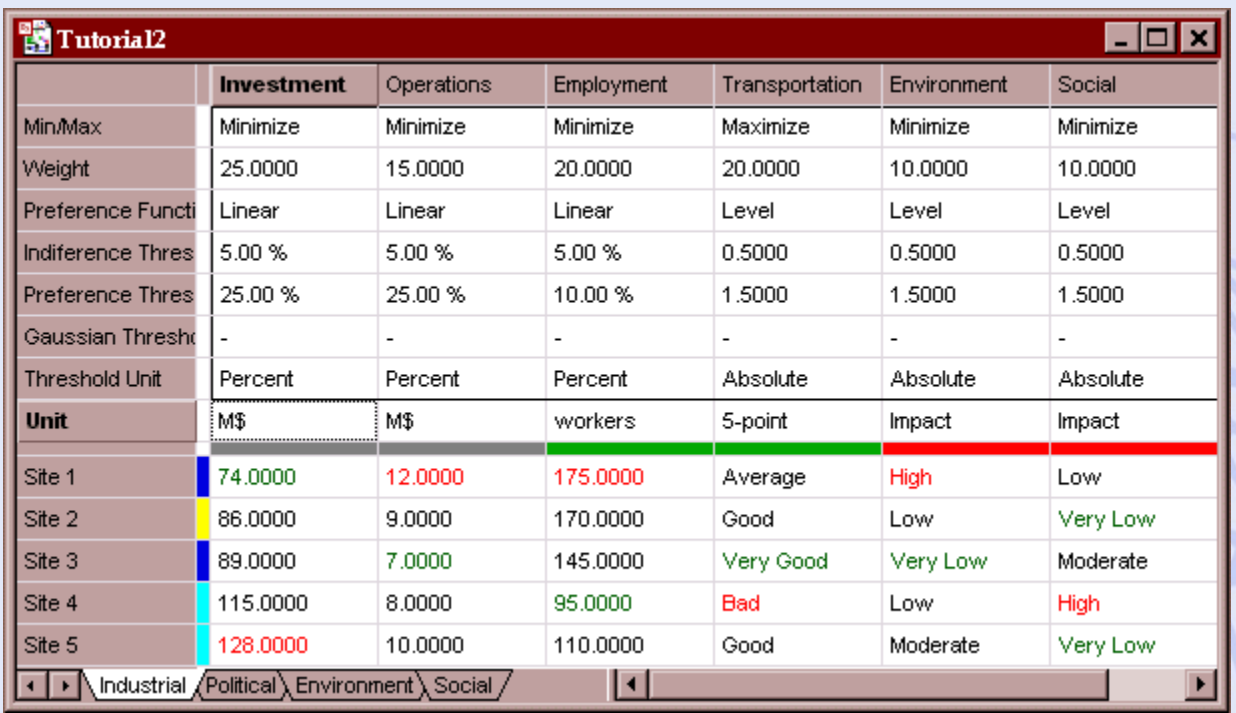

- Critères à minimiser ou maximiser.
- Echelles différentes.
- Critères quantitatifs ou qualitatifs.

# **Problèmes de Décision Mono- et Multidécideur**

- Monodécideur :
	- Une seule partie prenante dans le processus.
	- Evaluations et structure de préférence uniques.
- Multidécideur :
	- Plusieurs parties prenantes.
	- Evaluations et structures de préférences multiples.
- 2022/2023 124 – Recherche d'un consensus.

# **Exemple**

- Quatre parties prenantes ("décideurs") :
	- Industriel,
	- Pouvoirs publics (région),
	- Associations de protection de l'environnement,
	- Syndicats.
- Quatre tableaux multicritères.

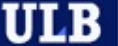

# **Modèle Multi-scénarios**

- Scénarios :
	- Points de vue,
	- Hypothèses de travail,
- Evaluations :
	- Critères 'objectifs' : évaluations communes.
	- Critères 'subjectifs' : évaluations particulières à chaque scénario.
- Structures de préférences différentes :
	- Poids, seuils de préférence.

ULB

# **Modèle Multi-scénarios**

- Adaptation de PROMETHEE :
	- Classements individuels
	- Classements globaux (groupe) en tenant compte d'une pondération éventuelle des scénarios
- Adaptation de GAIA :
	- GAIA-Critères
	- GAIA-Scénarios
	- GAIA-Unicritère

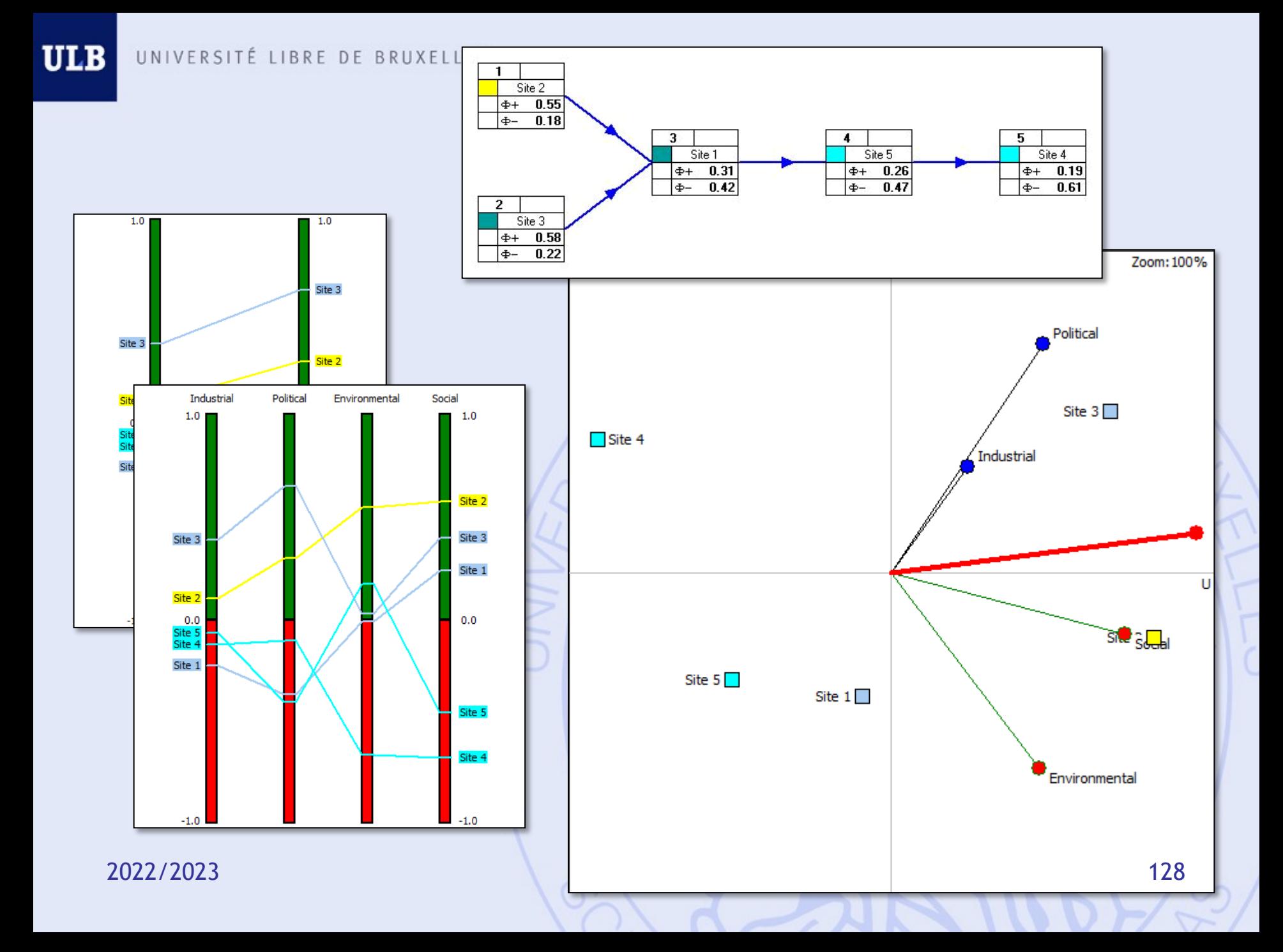

# LIBRE VISUAL PROMETHEE

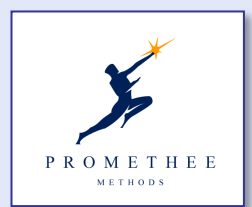

## **WWW.PROMETHEE-GAIA.NET**

- 3-level simple hierarchical criteria structure.
- New visual tools:
	- PROMETHEE rankings and Diamond,
	- Visual Weight Stability Intervals,
	- Decision-maker's Brain (PROMETHEE VI),
	- GAIA-3D,
	- GAIA-Webs and PROMap GIS integration,
	- Performance (input-output) analysis, …

2022/2023 129

ULB

## **PROMap**

### • Intégration avec Google Maps  $\varnothing$ :

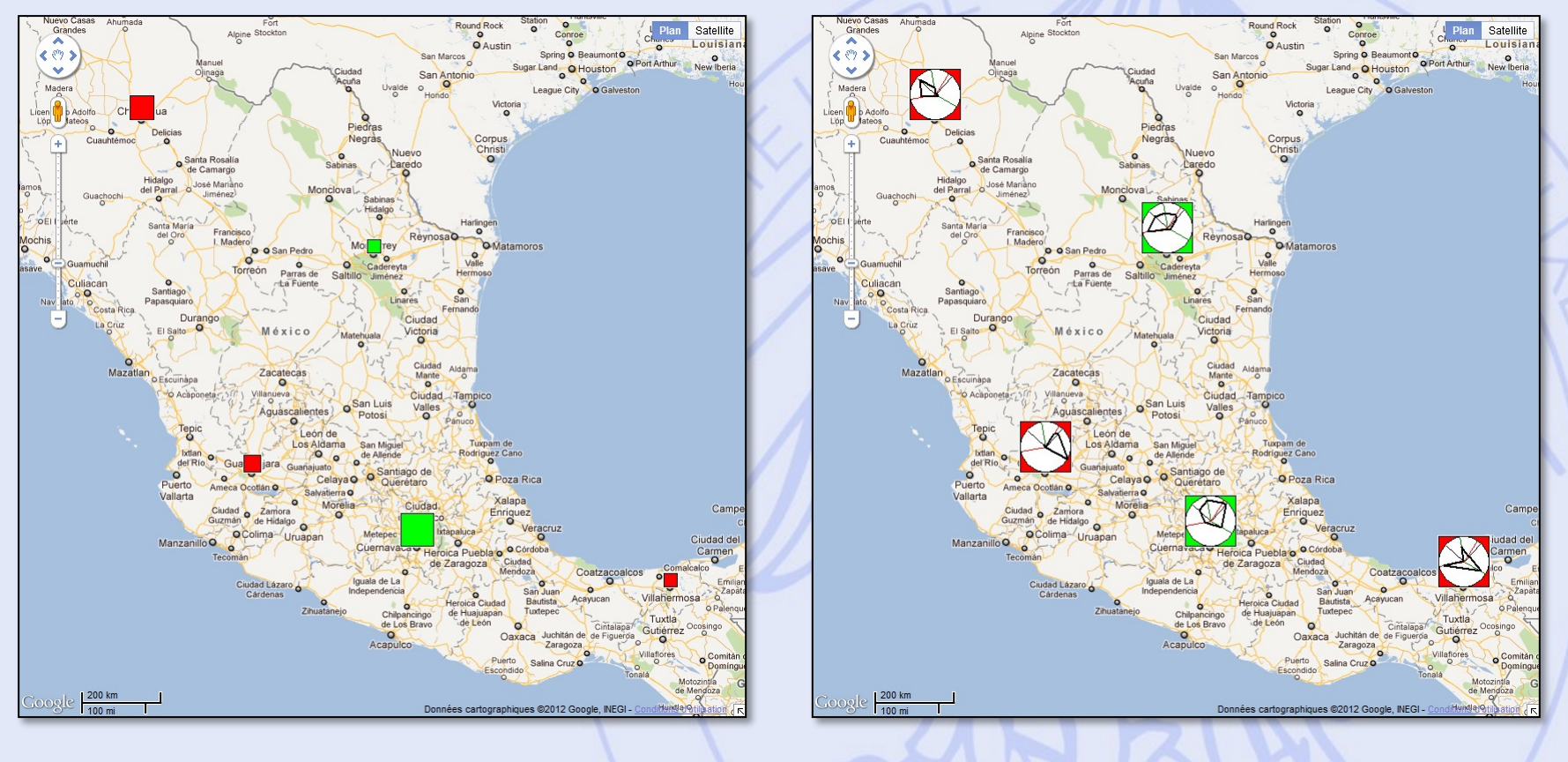

**ULB** 

UNIVERSITÉ LIBRE DE BRUXELLES

# **[Applications ULB](../../Visual%20Decision/Slides/AppIAG.ppt)**

- [Evaluation financière](../../Visual%20Decision/Slides/Laval%20991105.ppt) d'entreprises.
- Evaluation de la qualité des fournisseurs.
- Planification du parc de production d'Electrabel.
- Gestion de bassin versant.
- Evaluation de systèmes de traitement de déchets urbains.
- Applications environnementales.
- Aide au choix d'un antibiotique.

2022/2023 (and the contract of the contract of the contract of the contract of the contract of the contract of • ...

# **Travail de groupe**

- Groupes de maximum 4 personnes.
- Elaborer un problème de décision : min. 8 actions, 5 critères et 2 scénarios.
- Modéliser le problème avec PROMETHEE.
- Analyser le problème avec Visual PROMETHEE:
	- Classements PROMETHEE.
	- Analyse GAIA.
	- Analyse de sensibilité:
		- Poids des critères.
		- Différents scénarios.
	- Bonus: catégories, groupes, clusters, …

# **Etapes**

- 1. Définir le problème :
	- Vérifier la faisabilité.
- 2. Définir les actions, critères et scénarios :
	- Echelles.
- 3. Modélisation des préférences :
	- Fonctions de préférences.
	- Pondération des critères.
- 4. Analyse critique :
	- Classements PROMETHEE.
	- GAIA.
	- Analyse de sensibilité (poids).
	- Analyse multi-scénarios.
	- Bonus (utilisation d'outils additionnels).
	- Conclusion.

## **Bonus**

- Définition de catégories d'actions, de groupes et de clusters de critères.
- Utilisation d'outils supplémentaires :
	- Arc-en-ciel PROMETHEE,
	- Profils, GAIA-Webs,
	- Intervalles de stabilité,
	- PROMETHEE V,
	- GIS,

– …

# **Pour utiliser PROMETHEE**

- 1. Définir les actions :
	- Liste.
- 2. Définir les critères :
	- Quantitatifs,
	- Qualitatifs (choix de l'échelle).
- 3. Evaluer (tableau).
- 4. Pour chaque critère :
	- Choisir un type de fonction de préférence.
	- Fixer les seuils correspondants.
- 5. Pondérer les critères.

# **Critères qualitatifs & quantitatifs**

- Critères quantitatifs :
	- Echelle numérique naturelle.
- Critères qualitatifs :
	- Echelle qualitative ordinale (ex: échelles de Likert).
	- Maximum 9 niveaux  $(7 \pm 2)$  pour assurer une évaluation cohérente.
	- Présence d'un niveau neutre ?
	- Exemples:
		- Très bon, Bon, Moyen, Mauvais, Très mauvais
		- Oui, Non
		- $++, +, 0, -$ ,  $-$
		- $•$  ++, +, -, --
	- Echelle numérique sous-jacente (codage).

### **Fonctions de préférence (disponibles dans Visual PROMETHEE)**

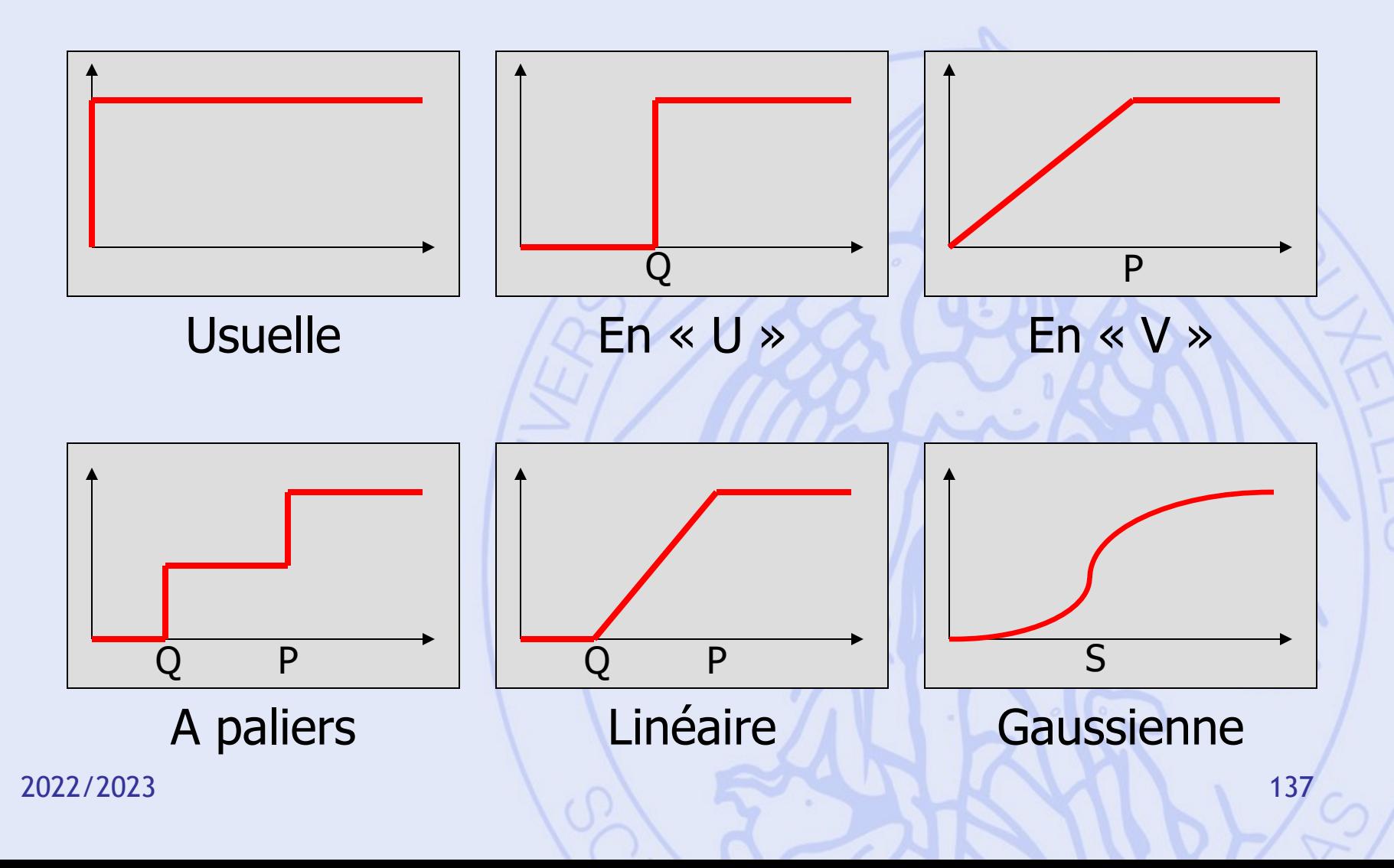

# **Fonctions de préférence**

- Critères quantitatifs « continus » (ex. coût, prix, distance):
	- En « V » (pas de seuil d'indifférence),
	- Linéaire.

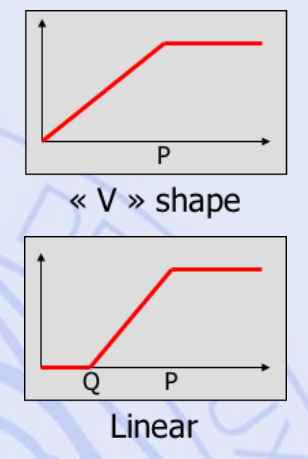

- Critères qualitatifs ou quantitatifs « discrets » (ex. « très bon à très mauvais », nombre d'hôpitaux):
	- Usuelle (pas de seuils),
	- A paliers.

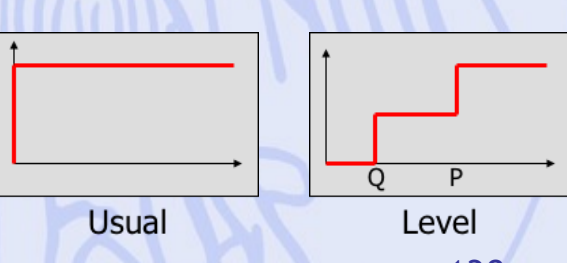

## **Un exemple... Pas à pas...**

### Construction de la LGV Tanger – Casablanca

# **LGV Tanger - Casablanca**

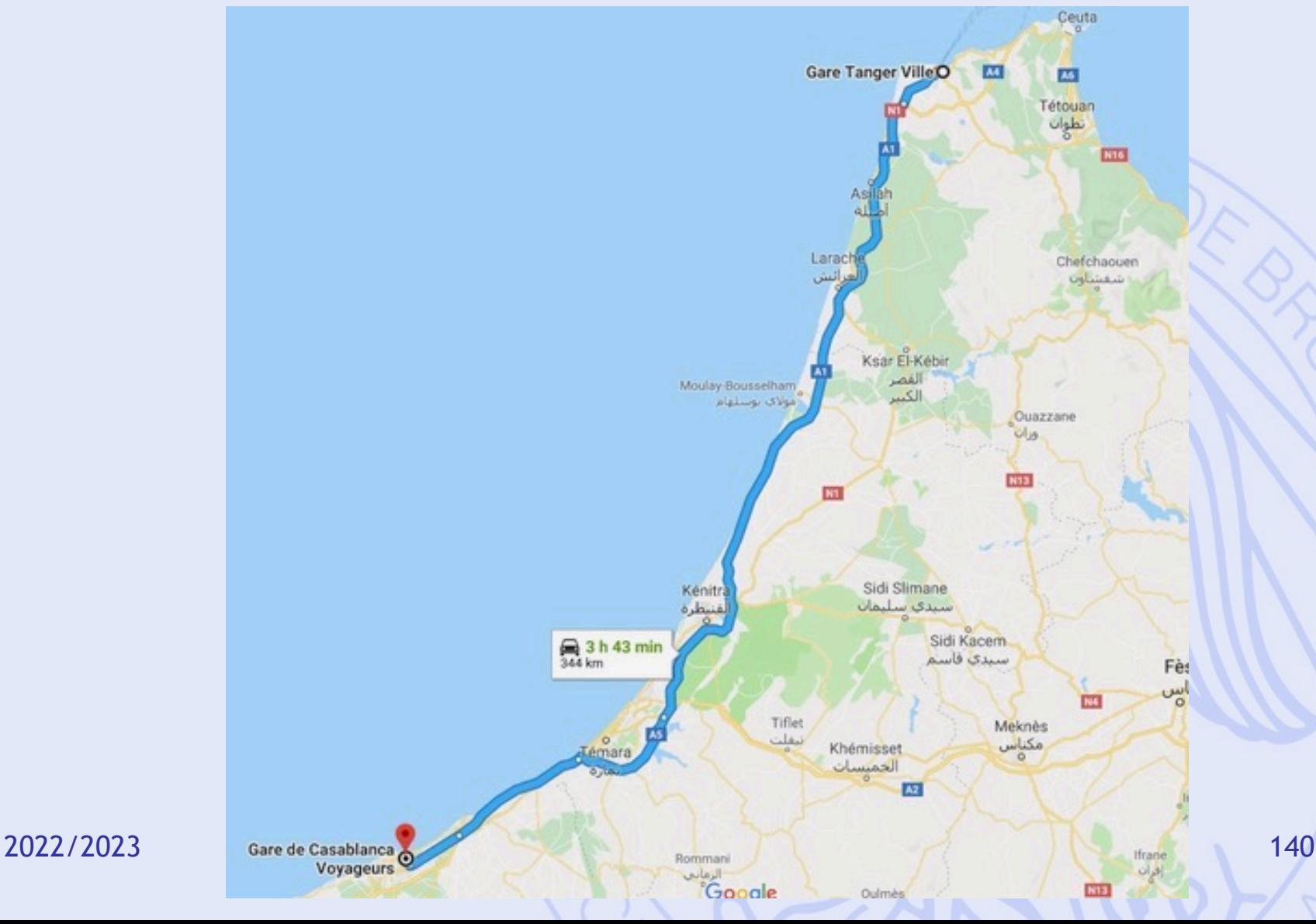

# **LGV Tanger - Casa**

https://www.oncf.ma/fr/Developpement/Grands-projets/Ligne-a-grande-vitesse-tanger-c

- 22,9 milliards DH  $\rightarrow$  impacts économiques.
- 344 km 3h43 en auto  $\rightarrow$  gain de temps.
- 12 viaducs, 2100 ha reboisés, réduction émis **GES**

 $\rightarrow$  impacts environnementaux.

- 1800 ha de terrain, 250 ménages expropriés, emplois créés, moins de victimes sur les rout  $\rightarrow$  impacts sociaux.
- **Choix du tracé ?**

# **Plan du cours**

- 1. Introduction
	- Historique, Modélisation
- 2. Aide à la décision
	- Approches unicritères et multicritères
	- Prise de décision de groupe
	- Logiciel Visual PROMETHEE
	- **Applications**
- 3. Optimisation (programmation linéaire)
	- **Modélisations**
	- Algorithmes
	- Logiciels : Excel
	- **Applications**
- 4. Graphes
	- Chemins les plus courts et les plus longs
	- Gestion de projets
	- Réseaux de transport